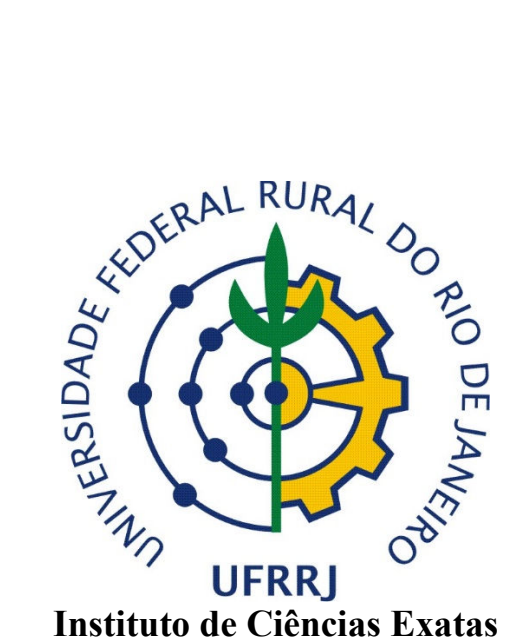

**Departamento de Matemática** 

**Programa de Pós-Graduação** *Stricto Sensu* **em Matemática** 

### **DISSERTAÇÃO:**

# **MODELAGEM MATEMÁTICA UTILIZANDO INTERPOLAÇÃO DE LAGRANGE: A relação entre o crescimento populacional e a oscilação da temperatura no município de Resende – RJ.**

**Cael Scherpel Pires** 

Seropédica – RJ 2014

**Cael Scherpel Pires** 

## **MODELAGEM MATEMÁTICA UTILIZANDO INTERPOLAÇÃO DE LAGRANGE: A relação entre o crescimento populacional e a oscilação da temperatura no município de Resende – RJ.**

Trabalho de conclusão de curso apresentado como parte dos requisitos necessários para a obtenção do título de Mestre em Matemática.

Orientador: Douglas Monsôres de Melo Santos

Seropédica – RJ 2014

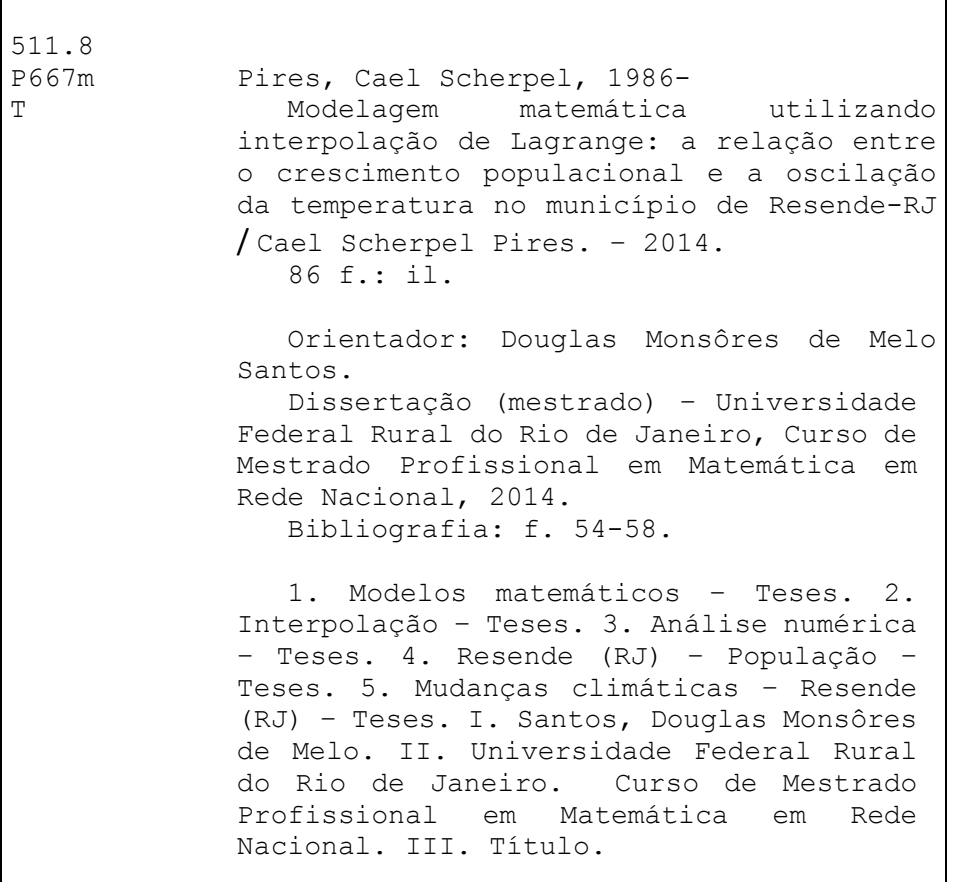

#### **Cael Scherpel Pires**

## **MODELAGEM MATEMÁTICA UTILIZANDO INTERPOLAÇÃO DE LAGRANGE: A relação entre o crescimento populacional e a oscilação da temperatura no município de Resende – RJ.**

Trabalho de conclusão de curso apresentado como parte dos requisitos necessários para a obtenção do título de Mestre em Matemática.

Data da aprovação: 24 / 04 / 2014

Douglas Monsôres de Melo Santos

Doutor em Matemática - UFRRJ

(Orientador)

Orlando dos Santos Pereira

Doutor em Matemática - UFRRJ

tatilani Corrillo Nobil.

**Edilaine Ervilha Nobili** 

Doutora em Matemática - UFF

Seropédica – RJ 2014

À minha esposa Thais Estefani Pereira merecedora de toda a minha devoção. Obrigado por todo incentivo e amor incondicional!

**Agradeço** ao Programa de Pós-Graduação em Mestrado Profissional em Matemática em Rede Nacional - PROFMAT, pela oportunidade de realizar o curso, e à CAPES, pelo auxílio financeiro durante o mestrado.

Ao Instituto Nacional de Meteorologia, por disponibilizarem todos os dados com presteza. Em especial ao Coordenador Geral de Agrometeorologia, Alaor Moacyr Dall´Antonia Jr pela autorização em consonância com a lei 12.527. Obrigado pela atenção!

A todos os professores da Universidade Federal Rural do Rio de Janeiro pelo carinho, dedicação e entusiasmo demonstrados ao longo curso de Mestrado em Matemática. Obrigado pela oportunidade!

Em especial, ao professor Douglas Monsôres de Melo Santos pelos conselhos e orientações no trabalho. Obrigado pela paciência!

Aos colegas pela espontaneidade na troca de experiências profissionais durante as aulas. Obrigado pelo companheirismo!

Aos professores Rafael Coll Delgado e Leonardo Duarte Batista da Silva pela ajuda. A paixão e dedicação que conferem a suas atividades reflete diretamente no entendimento do conteúdo por parte dos alunos. Obrigado pelas aulas!

Aos professores revisores que compuseram a banca: Prof. Orlando dos Santos Pereira e Profa. Edilaine Ervilha Nobili, sem o qual o trabalho não teria a mesma qualidade. Obrigado pelas sugestões!

As professoras Clarissa Mieko e Cláudia Gomes Fernandes amigas que nunca medem esforços para ajudar e ensinar. Obrigado pela amizade!

As minhas avós Ilva Soares Sucena e Maria de Lourdes Martins Pires, pela compreensão nos momentos de ausência. Elas que a cada conversa me ensinam uma nova lição! Obrigado pela experiência!

A minha namorada e sua família, Thais Estefani Pereira, Helena Maria Estefani e Thales Estefani Pereira pelo imenso carinho. Obrigado pelo dedicação!

Ao meu irmão Caio Scherpel Pires, minha mãe Angela Aparecida Sucena Scherpel Pires e meu pai Carlos Daniel Martins Pires, companheiros de toda a minha vida. Obrigado pelo amor!

Aos meus tio avós Ilvanir Sucena Sobral e Celineo Ulisses Sobral pelo exemplo de união. Obrigado pelo carinho!

Às minhas avós de consideração Ivonete Soares Pereira e Nelsy de Jesus Braga Estefani pela calorosa acolhida de sempre e pelas orações. Obrigado pela simplicidade!

Sem vocês este trabalho não seria possível. Obrigado **a todos!**

"Não imponho vencer, só não quero ser esmagado. Não exijo amigos, só não quero ter inimigos. Não imponho ter tudo, só não quero ficar sem nada." Carlos Daniel Martins Pires, 20/12/1979

SCHERPEL P., Cael. **MODELAGEM MATEMÁTICA UTILIZANDO INTERPOLAÇÃO DE LAGRANGE: A relação entre o crescimento populacional e a oscilação da temperatura no município de Resende – RJ.** p. 86. Trabalho de conclusão de curso. Programa de Pós-Graduação *Stricto Sensu* em Matemática, Universidade Federal do Rio de Janeiro (UFRJ), Seropédica, RJ, 2014.

#### **Resumo**

O presente trabalho teve como objetivo validar a hipótese que supõe a ocorrência de mudanças significativas na temperatura do município de Resende-RJ entre os anos de 1961 e 2012 e propõe investigar a influência do crescimento populacional na oscilação dos registros. Mediante a importância do tema e seu potencial de reduzir a distância da Matemática com a realidade, por meio da modelagem, a pesquisa foi realizada em sala de aula e visita técnica a Universidade Federal Rural do Rio de Janeiro (UFRRJ) por alunos de ensino médio-técnico da Fundação de Apoio à Escola Técnica do Estado do Rio de Janeiro (FAETEC-RJ), município de Volta Redonda. Durante os encontros, o intuito foi conciliar o desenvolvimento da questão ambiental com as ferramentas matemáticas, em especial a interpolação de Lagrange, gerando gráficos por meio dos softwares Geogebra e Excel. Com os dados analisados e anos observados, pode-se verificar a variação na temperatura do município e presumir que houve um aumento desde 1961. Além disso, baseando-se nas pesquisas realizadas, pode-se conjecturar que o crescimento populacional é um dos fatores que influenciam as mudanças climáticas.

**Palavras-chave:** Modelagem Matemática, Interpolação de Lagrange, Aquecimento Global.

SCHERPEL P., Cael. **MATHEMATICAL MODELING OF LAGRANGE INTERPOLATION USING: The relationship between population growth and the oscillation of temperature and precipitation in the municipality of Resende - RJ.** p. 86. Completion of course work. Post-graduate studies in Mathematics, Federal University of Rio de Janeiro (UFRJ), Seropédica, RJ, 2014.

#### **Abstract**

This study aimed to validate the hypothesis that assumes the occurrence of significant changes in the municipality of Resende-RJ temperature between 1961 and 2012 and proposes to investigate the influence of population growth in the oscillation of the records. Upon the importance of the issue and its potential to reduce the distance of mathematics with reality, through modeling, the research was conducted in the classroom and technical visit the Federal Rural University of Rio de Janeiro (UFRRJ) for high school students coach of the Support Foundation of the State technical School of Rio de Janeiro (FAETEC-RJ), Volta Redonda. During the meetings, the aim was to reconcile the development of environmental issues with the mathematical tools, in particular the Lagrange interpolation, generating graphics by means of software Geogebra and Excel. With the data analyzed and observed years, one can see the variation in temperature and the municipality to assume that there was an increase since 1961. Furthermore, based on investigations conducted, one can conjecture that population growth is one of the factors that influence climate change.

**Keywords:** Mathematics Modeling, Lagrange Interpolation, Global Warming.

# Sumário

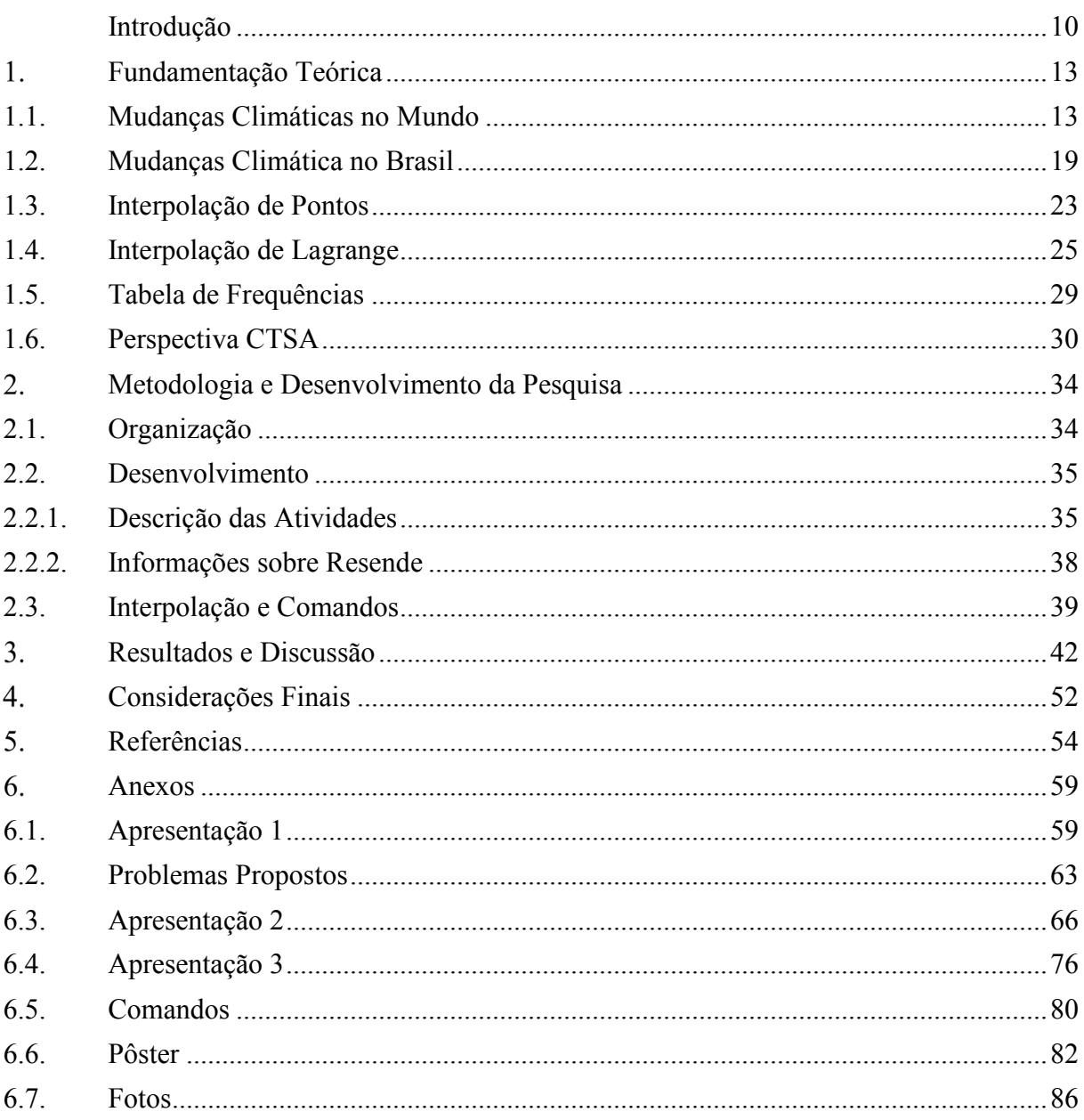

### **Índice de Figuras**

Figura 1 Projeções regionalizadas de clima nos biomas brasileiros da Amazônia, Cerrado, Caatinga, Pantanal, Mata Atlântica (setores nordeste e sul/sudeste) e Pampa para os períodos de início (2011-2040), meados (2041-2070) e final (2071-2100) do século XXI, baseados nos resultados científicos de modelagem climática global e regional retirada de Pivetta (2013), arte de Fábio Otubo. ........................................................................................................................ 21 Figura 2 Emissões brasileiras de gases de efeito estufa em CO2eq no período de 1990 a 2010. Observação Tg significa milhões de toneladas. Retirada de BRASIL, 2013. .......................... 22 Figura 3 Gráfico da função = −5 3 + 30 2 + 55 + 306. ................................. 27 Figura 4: Gráfico da função = 6 3 + 42 2 + 84 + 48. ..................................... 27 Figura 5 Gráfico da função = −9 3 + 72 2 + 171 + 1082. ............................. 28 Figura 6 Gráfico da função = 3 + 9 2 + 26 + 243. ........................................ 28 Figura 7 Gráfico da função = 3 + 4 2 − 2 − 3. ........................................................... 29 Figura 8 Localização do Município de Resende, estado do Rio de Janeiro, região sudeste do Brasil. ........................................................................................................................................ 39 Figura 9 Fotos aéreas de Resende mostrando a alteração na vegetação em detrimento ao processo de urbanização. Em 2010 a cidade contava, aproximadamente, com 109,4 habitantes por quilômetro quadrado. ......................................................................................................... 39 Figura 10 Janelas do *software* Geogebra, com destaque para a Planilha com os dados digitados em duas colunas: A para as abcissa e B para as ordenadas. ..................................................... 40 Figura 11 Gráfico da função interpoladora dos pontos A, B, C e D. ....................................... 41 Figura 12 Histograma das médias das temperaturas máximas. ................................................ 42 Figura 13 Histograma da média das temperaturas mínimas. .................................................... 43 Figura 14 Histograma da média das temperaturas *médias compensadas*. ................................ 44 Figura 15 Médias mensais das temperaturas máximas (vermelho) e mínimas (azul). Ao lado as menores médias das temperaturas máximas (verde), as menores médias das temperaturas mínimas (marrom), as maiores médias das temperaturas máximas (roxo) e as maiores médias das temperaturas mínimas (amarelo). Todos os dados são apresentados na ordem que os anos se apresentam: 1962, 1972, 1982, 1992, 2002 e 2012. ............................................................. 45 Figura 16 Médias mensais das temperaturas *médias compensadas* interpolados por splines cúbicas (construídas com o software Matlab), de azul, com a tendência linear, de preto, nos anos de 1962, 1972, 1982, 1993, 2002, 2012 separados pelas linhas pontilhadas horizontais. 46 Figura 17 Gráficos da funções polinomiais que interpolam as médias mensais das temperaturas *médias compensadas* do ano de 1962, em azul, e do ano de 1972, em vermelho. ................... 47 Figura 18 Gráficos da funções polinomiais que interpolam as médias mensais das temperaturas *médias compensadas* do ano de 1972, em azul, e do ano de 1982, em vermelho. ................... 47 Figura 19 Gráficos da funções polinomiais que interpolam as médias mensais das temperaturas *médias compensadas* do ano de 1982, em azul, e do ano de 1993, em vermelho. ................... 48 Figura 20 Gráficos da funções polinomiais que interpolam as médias mensais das temperaturas *médias compensadas* do ano de 1993, em azul, e do ano de 2002, em vermelho. ................... 49 Figura 21 Gráficos da funções polinomiais que interpolam as médias mensais das temperaturas *médias compensadas* do ano de 2002, em azul, e do ano de 2012, em vermelho. ................... 49 Figura 22 Composição de dos gráficos das médias mensais das temperaturas *médias compensadas* nos anos de 1962, 1972, 1982, 1993, 2002 e 2012 interpoladas por splines cúbicas (leitura a esquerda) e crescimento populacional do município (leitura a direita), construídas com o software Matlab. .................................................................................................................... 50

### **Introdução**

As mudanças climáticas são principalmente decorrentes da ação antrópica, que influencia no acúmulo dos gases do efeito estufa, dentre os quais se destacam o dióxido de carbono, metano e óxidos nitrosos. A concentração excessiva desses gases acentuam a retenção de temperatura na atmosfera, tornando-se um problema cujas previsões, relatadas pelo *Intergovernmental Panel on Climate Change* (IPCC), são catastróficas.

O fenômeno natural do efeito estufa vem sendo intensificado desde a revolução industrial principalmente com a queima de combustíveis fósseis e o desmatamento, de acordo com o quinto relatório publicado pelo IPCC com o título *Climate Change 2013: The Physical Science Basis.* O relatório afirma que as temperaturas máximas e mínimas têm aumentado em escala global desde 1950.

A consciência de que a degradação ambiental poderia causar impacto já existe desde 1972, ocasião na qual 113 países se reuniram em Estocolmo, capital da Suécia. A discussão a respeito do desenvolvimento em detrimento à preocupação ambiental toma cada vez maior proporção. A opção pelo desenvolvimento sustentável, que não compromete as gerações futuras, parece resolver o problema, uma vez que tem como princípios reconhecer a finitude dos recursos naturais e planejar ações que mobilizem os governos e as gestões futuras entorno da questão ambiental.

> A humanidade tem a capacidade de tornar o desenvolvimento sustentável para garantir que ele atenda às necessidades do presente, sem comprometer a capacidade das gerações futuras de suprir suas próprias necessidades. O conceito de desenvolvimento sustentável implica limites - não limites absolutos, mas limitações impostas pela evolução da tecnologia, organização social sobre os recursos ambientais e pela capacidade da biosfera para absorver os efeitos das atividades humanas. (BRUNDTLAND *et al*, 1987, p. 24, traduzido pelo autor)

Desde 1995, anualmente são realizadas conferências que têm como tema principal a preocupação com o meio ambiente e a redução da emissão de gases que agravam o efeito estufa. Alguns resultados importantes destas conferências foram a criação do Protocolo de Kyoto, a questão do crédito de carbono, a criação do fundo para países em desenvolvimento e o fomento pelo desenvolvimento sustentável. Em 2012, 193 países membros da Organização das Nações Unidas (ONU) participaram da Rio +20, encontro em que as nações reafirmaram a dificuldade de lidar com as mudanças climáticas, principalmente mediante ao crescimento global da emissão de gases de efeito estufa e, ratificaram o compromisso com o desenvolvimento sustentável para a mitigação nas emissões dos gases prejudiciais a camada de Ozônio.

Estamos profundamente preocupados com o fato de que todos os países, particularmente os países em desenvolvimento, são vulneráveis aos impactos adversos das alterações climáticas, e já estão experimentando os impactos consequentes, incluindo as secas persistentes e eventos climáticos extremos, a elevação do nível do mar, a erosão costeira e a acidificação dos oceanos, ameaçando ainda mais a segurança alimentar e comprometendo os esforços para erradicar a pobreza e alcançar o desenvolvimento sustentável. Nesse sentido, enfatizamos que a adaptação à mudança climática representa uma prioridade global imediata e urgente. (RIO+20, 2012, p. 39)

O último relatório do IPCC responsabiliza o homem, com 95 a 100% de certeza, pelo aquecimento global. As mudanças climáticas provocadas por este aquecimento afetam o nível do mar, a temperatura e a acidez dos oceanos, extensão e espessura do gelo nos polos e disponibilidade de água no planeta.

A temperatura média na superfície aumentou cerca de 0,6ºC entre os anos de 1951 a 2010. A projeção, feita de acordo com quatro cenários de concentrações de gases do efeito estufa, possíveis de acontecer – *Representative Concentration Pathways* (RCP), prevê de forma otimista (RCP2.6) um aumento na temperatura terrestre de 0,3ºC a 1,7ºC de 2010 a 2100. A previsão mais pessimista (RCP8.5) para o mesmo período é um incremento de 2,6ºC a 4,8ºC.

O papel da Matemática na análise e previsão de dados meteorológicos é fundamental. Como os dados são discretos, encontrar uma curva que expresse o comportamento de um conjunto finito de dados pode ser útil, pois pode ser necessário fazer estimativas em pontos que estão entre os valores discretos, ou seja, não constam inicialmente no conjunto, ou mesmo, simplificar uma função para melhor manipulação.

De acordo com Ferreira (2009) há duas abordagens possíveis para o ajuste de curvas. Quando os dados exibirem um grau significativo de erro, não será necessário passar a curva por todos os pontos, uma vez que cada ponto poderá estar incorreto quando olhado individualmente. Neste caso, o esforço é observar o padrão dos pontos, como um grupo. Será usado regressão por mínimos quadrados. Entretanto, quando os dados são precisos, é interessante ajustar uma curva ou uma série de curvas que passam por cada um dos pontos. Esse procedimento é chamado de interpolação.

Levando-se em consideração a hipótese de que existem alterações significativas para os dados de temperatura de Resende – Rio de Janeiro em um período de 1961 a 2012, supondo que eles acompanhem as previsões a nível mundial, este trabalho propõe investigar a influência do crescimento populacional na oscilação da temperatura no município.

Aproveitando a importância do tema, sua aplicação em sala de aula visa aproximar o aluno da realidade a partir da inclusão da modelagem matemática do problema. De acordo com Barbosa (2004), a modelagem consiste na problematização, com a criação de perguntas e na

investigação, seleção, organização e manipulação de informações. Segundo Bassanezi (1994) existem vários aspectos para inclusão de modelagem no currículo, dentre eles pode-se destacar: a compreensão do papel sociocultural da matemática, o desenvolvimento de habilidades de exploração e a utilização da matemática em diferentes áreas.

Neste contexto, o estudo de funções permite ao discente construir esses modelos, promovendo o vínculo da matemática com outras disciplinas, servindo para tomada de decisões em situações-problema. As funções em questão são as polinomiais, obtidas por meio de interpolação, procedimento essencial previsto nos Parâmetros Curriculares Nacionais do Ensino Médio (PCNEM) e presente na matriz de competências do Exame Nacional do Ensino Médio (ENEM).

O conjunto de dados é vasto, uma vez que são observados duas vezes a cada dia em um período de muitos anos. Fazer cálculos manualmente é inviável, motivo pelo qual as calculadoras e o computador são os únicos instrumentos que permitem a manipulação e interação com eles. Previstos nos Parâmetros Curriculares Nacionais, essa é uma oportunidade ímpar, nas quais os alunos podem se familiarizar com as máquinas e softwares.

O presente trabalho pretende apresentar uma proposta metodológica para abordar o conteúdo de interpolação em sala de aula não só para esclarecer a hipótese, mas também para responder se pode existir a influência do crescimento populacional na oscilação da temperatura no município de Resende – Rio de Janeiro, uma vez que o crescimento acarreta na supressão de área verde e aumento da queima de combustíveis fósseis. Esta proposta contribui para o debate em torno do desenvolvimento sustentável e atitudes que minimizem os impactos do homem no meio ambiente. A intenção é que os alunos de Ensino Médio apliquem os conhecimentos de matemática ao explorar o conceito de gráficos de funções de natureza polinomial, modelando o problema por meio da interpolação de Lagrange, utilizando os softwares Geogebra e Excel para representar, analisar e comparar as funções obtidas, distinguindo o comportamento dos dados em anos distintos por meio das curvas.

Esta dissertação está estruturada como segue: no capítulo 1, foram analisados os conceitos que norteiam o tema e objetivos deste estudo, no capítulo 2, encontram-se descritos a metodologia e o desenvolvimento, no capítulo 3, são apresentados os resultados e discussões, para que no capítulo 4 as hipóteses fossem respondidas nas considerações finais.

#### **Fundamentação Teórica**  1.

Os principais conceitos teóricos necessários para o desenvolvimento da proposta devem permitir a compreensão do problema, das ferramentas matemáticas escolhidas para analisar os dados e do enfoque investigativo realizado dentro de sala de aula. A trajetória percorrida na fundamentação teórica expõe pesquisas realizadas por autores que se dedicaram à compreensão do aquecimento global e regional, além de documentos que refletem os esforços governamentais para a mitigação das emissões de gases de efeito estufa. Além disso, como a análise dos dados meteorológicos e demográficos será feita por meio de interpolação, o conceito é fundamental para responder as hipóteses e realizar comparações, em especial destaca-se o método de Lagrange. Encerrando a seção, encontra-se exposta a abordagem em sala de aula por meio de uma dinâmica que propõe a investigação das mudanças climáticas elencadas nos saberes escolares, ou seja, científicos e tecnológicos para formar um juízo de valor acerca das alterações do ambiente e da sociedade.

### **;.;. Mudanças Climáticas no Mundo**

A ação antrópica tem influenciado consideravelmente nas mudanças climáticas, uma vez que diversas atividades têm como consequência o acúmulo de gases como dióxido de carbono, metano e óxidos nitrosos. Estes gases intensificam o Efeito Estufa, e seu acúmulo na atmosfera leva ao aumento da temperatura de toda a superfície terrestre, com previsões catastróficas já relatadas pelo IPCC. De acordo com Nobre (2011) as consequências que esse aumento gradativo da temperatura pode causar para a vida no planeta e a velocidade com que as atividades humanas acentuam o fenômeno fazem com que o problema seja um desafio para a humanidade. Assunto que toma destaque crescente em discussões científicas e em políticas públicas internacionais desde a década de 80, segundo Juras (2008).

Devido ao volume de suas emissões e ao tempo de permanência na atmosfera, atenção prioritária tem sido dedicada ao dióxido de carbono. De acordo com Meehl *et al* (2005) mesmo que a concentração de gases de efeito estufa fosse estabilizada a temperatura e o nível dos oceanos continuariam aumentando. Ou seja, embora o clima tenha sempre variado de modo natural, as emissões excessivas podem provocar mudanças permanentes e irreversíveis (OSTERMAYER, 2004).

O dióxido de carbono e o vapor d´água, ao mesmo tempo que permitem que as ondas eletromagnéticas que chegam do Sol atravessem a atmosfera e aqueçam a superfície terrestre, também dificultam a saída da radiação infravermelha emitida pela Terra. Esse fenômeno natural que acontece há milhões de anos, impede que ocorra perda demasiada de calor irradiado para o espaço, mantendo o planeta aquecido mesmo à noite (ALVES, 2012). Na ausência do efeito estufa, a temperatura média da superfície da Terra seria -15°C a -18°C, ou seja, toda a água seria congelada e não haveria vida (NOBRE, 2008).

A partir da Revolução Industrial, o carbono estocado em milhões de anos em forma de carvão mineral, petróleo e gás natural começou ser usado de forma desmedida, gerando energia para as indústrias e veículos. Com o desmatamento e as queimadas de florestas, grandes depósitos de carbono, imensas quantidades de dióxido de carbono, metano e outros gases começaram a ser despejados na atmosfera (PINTO *et al*, 2010). Como consequência, a ação antrópica na atmosfera promove o aquecimento de todo globo terrestre, causando aumento da temperatura do ar e dos oceanos, elevação do nível do mar, retração das geleiras e intensificação de fenômenos meteorológicos extremos (NOBRE, 2008).

A consciência de que a degradação ambiental poderia causar impacto já existe desde 1972, ocasião na qual 113 países se reuniram na capital da Suécia, em Estocolmo. A discussão a respeito do desenvolvimento em detrimento à preocupação ambiental toma cada vez maior proporção. Antes desta conferência, destaca-se a fundação da Organização Internacional de Meteorologia em 1873 que mais tarde, precisamente em 1950, dá origem a Organização Mundial de Meteorologia, agência responsável por questões climáticas, hidrologia operacional e ciências geofísicas ligadas a Organização das Nações Unidas.

Em 1979, na Primeira Conferência Mundial sobre o Clima, reconheceu-se a mudança do clima como sendo um grave problema e foi considerada um marco para a evolução científica do debate. A partir de então, ao pesquisarem por informações científicas confiáveis e atualizadas, a Organização Meteorológica Mundial e o Programa das Nações Unidas para o Meio Ambiente criou o *Intergovernmental Panel on Climate Change* (IPCC), em 1988. O IPCC foi criado com o intuito de avaliar as informações científicas, técnicas e socioeconômicas relevantes para compreender os riscos das mudanças climáticas induzidas pelo homem, seus impactos potenciais e as opções para adaptação e mitigação. Contando com a participação de pesquisadores de várias nacionalidades, as previsões do IPCC relacionadas ao efeito estufa são catastróficas. O quinto relatório feito pelo Grupo I publicado sob o título *Climate Change 2013: The Physical Science Basis* aponta que o fenômeno natural do efeito estufa vem sendo intensificado desde a revolução industrial principalmente com a queima de combustíveis fósseis e o desmatamento. O relatório afirma que as temperaturas máximas e mínimas têm aumentado em escala global desde 1950.

Em 1990 sob recomendação do IPCC, que lançou seu Primeiro Relatório de Avaliação, a assembleia geral da ONU inicia as negociações para a formulação da Convenção Quatro das Nações Unidas sobre Mudanças Climáticas, aberta para assinaturas durante a Conferência das Nações Unidas sobre Meio Ambiente e Desenvolvimento, realizada em 1992 na cidade de Rio de Janeiro – a ECO92 (PINTO *et al*, 2010). A intenção era estabelecer a base para uma cooperação internacional às questões técnicas e políticas relacionadas ao aquecimento global. A Convenção ressalta a responsabilidade dos países desenvolvidos em liderar a adoção das medidas para redução das emissões de gás carbônico e de outros gases causadores do efeito estufa.

> O objetivo final da Convenção e de todos os atos tomados no bojo dela é alcançar a estabilização das concentrações de gases de efeito estufa na atmosfera, num nível que impeça uma interferência antrópica – resultante de ação humana – perigosa no sistema climático. Tal objetivo está calçado a três condições específicas: a) que esse nível seja alcançado num prazo suficiente onde permita aos ecossistemas adaptaremse naturalmente às mudanças do clima; b) que nas ações a serem tomadas, seja assegurado a não ameaça à produção de alimentos; e, na mesma linha, c) que permita o desenvolvimento econômico prosseguir de maneira sustentável. (KAKU, 2002, p. 11)

Aos países em desenvolvimento e desenvolvidos sob a Convenção, dentre outras obrigações, cabe o papel de formular medidas para mitigar a mudança do clima. Esse compromisso comum apresenta-se de forma geral e não é articulado com nenhuma meta de redução de emissões de gases. Além disso, todos os países devem elaborar um documento constando suas emissões antrópicas de gases de efeito estufa e os processos, atividades ou mecanismos que removam da atmosfera esses gases (JURAS, 2008). A Convenção entrou em vigor no ano de 1994, e desde então, os países signatários passaram a se reunir periodicamente. Os encontros, ou Conferências das Partes (COP), passaram a avaliar a situação das mudanças climáticas do planeta e propor mecanismos a fim de garantir a efetividade do acordo.

A COP 1, realizada em 1995 na Alemanha – Berlim, iniciou o processo de negociação de metas e prazos para a redução de emissões de gases de efeito estufa apenas pelos países desenvolvidos. A COP 2, realizada em 1996 na Suíça – Genebra, criou obrigações legais de metas de redução por meio da Declaração de Genebra. A COP 3, realizada em 1997 no Japão – Kyoto, foi marcada pela criação do Protocolo de Kyoto, "[...] com o objetivo de fortalecer a resposta da comunidade internacional à mudança climática e limitar os volumes de emissão dos gases de efeito estufa para os países industrializados, responsabilizados pelo início da interferência humana no clima [...]" (GOMES, 2005, p. 5). A COP 4, realizada em 1998 na Argentina – Buenos Aires onde foi criado o Plano de Ação de Buenos Aires visando a implementação e a ratificação do Protocolo de Kyoto. Na COP 5, realizada em 1999 na

Alemanha – Bonn, iniciou-se as discussões sobre o uso da terra. Na COP 6, realizada em 2000 na Holanda – Haia, onde alguns impasses se acentuam e as negociações foram suspensas por falta de acordo entre a União Européia e os Estados Unidos. Uma segunda fase da COP 6 foi realizada em 2001 na Alemanha – Bonn, nela os Estados Unidos deixaram o Protocolo de Kyoto. A COP 7, realizada em 2001 no Marrocos – Marrakech. A COP 8, realizada em 2002 na Índia – Nova Delhi, estabeleceu metas para o uso de fontes renováveis para geração de energia. A COP 9, realizada em 2003 na Itália – Milão, regulamentou a questão de sumidouros de carbono. A COP 10, realizada em 2004 na Argentina – Buenos Aires, onde discutiu-se a regulamentação de projetos de reflorestamento e alguns países em desenvolvimento divulgam seus inventários de emissões de gases de efeito estufa, entre eles o Brasil. Em 2005, com a adesão da Rússia, o Protocolo de Kyoto entrou em vigor.

> Para entrar em vigor, o Protocolo precisou ser ratificado por pelo menos 55 Estados Partes da Convenção, englobando países que contabilizaram no total pelo menos 55% das emissões totais de CO2 em 1990. Devido a não retificação pelo maior emissor mundial de gases de efeito estufa – os Estados Unidos – quase todos os outros países do chamado Anexo I (países desenvolvidos) precisaram ratificar o Protocolo. Isto ocorreu porque somente os Estados Unidos são responsáveis por aproximadamente 36% das emissões totais dos países desenvolvidos listados no Anexo 1 do Protocolo de Quioto, tomando por base o ano de 1990. A negação da ratificação pelos Estados Unidos gerou protestos mundo afora. (PINTO *et al*, 2010, p. 20)

As metas para a redução de emissões de dióxido de carbono devem ser alcançadas através de políticas públicas e regulamentações que as limitem diretamente ou que criem incentivos para melhor eficiência dos setores energético, industrial e de transporte, e que promovam maior uso de fontes renováveis de energia. Além disso, são previstos três mecanismos de flexibilização para o cumprimento das metas de redução: o Comércio de Emissões, a Implementação Conjunta e o Mecanismo de Desenvolvimento Limpo. O Comércio de Emissões e a Implementação Conjunta, válidos apenas entre países sujeitos às metas, permite respectivamente que um país compre o excedente das metas de outro país e a implementação de projetos que levem à redução de emissões de outro país a custos mais baixos. O Mecanismo de Desenvolvimento Limpo visa o desenvolvimento de projetos no setor energético, de transporte ou florestal que contribuam para o desenvolvimento sustentável de países em desenvolvimento (MARCHEZI; AMARAL, 2008).

A COP 11, realizada em 2005 no Canadá – Montreal, foi a primeira conferência realizada após a entrada em vigor do Protocolo de Kyoto. A questão das emissões oriundas do desmatamento tropical e mudanças no uso da terra é aceita oficialmente nas discussões. A COP 12, realizada em 2006 no Quênia – Nairóbi, teve a proposta da criação de um mecanismo que promovesse a redução de emissões do desmatamento em países em desenvolvimento, que mais tarde se tornaria a proposta de Redução de Emissões para o Desmatamento e Degradação. A COP 13, realizada em 2007 na Indonésia – Bali, onde foi aprovada a implementação do Fundo de Adaptação para países vulneráveis enfrentarem as mudanças climáticas. A COP 14, realizada em 2008 na Polônia – Poznan, onde nações em desenvolvimento se posicionaram abertas para assumir compromissos não obrigatórios para a redução das emissões de carbono. A COP 15, realizada em 2009 na Dinamarca – Copenhague, onde se propõe revisar as metas de Kyoto e discutir as metas de redução para países desenvolvidos e compromissos para países em desenvolvimento. A COP 16, realizada em 2010 no México, Cancún, marcado pela criação do Fundo Verde para apoio das nações em desenvolvimento na luta contra as mudanças climáticas e extensão do prazo para o protocolo de Kyoto. A COP 17, realizada em 2011 na África do Sul – Durban, em que todos os países concordaram em assumir metas para a redução das emissões a partir de 2020. A COP 18, realizada em 2012 no Catar – Doha, estende o protocolo de Kyoto até 2020, embora não tenha havido adesão de todos os países desenvolvidos. A COP 19, realizada em 2013 na Polônia – Varsóvia, que aprovou a criação do mecanismo chamado *loss and damage*, tendo como meta a compensação dos países em desenvolvimento pelos prejuízos causados por ondas de calor, secas, enchentes, desertificação, aumento do nível do mar entre outras consequências das mudanças climáticas.

Intercalados com as Conferências das Partes, o IPCC publicou Relatórios de Avaliação contendo informações científicas, técnicas e socioeconômicas fundamentais para entender as mudanças climáticas e organizar ações para atenuar suas causas. O primeiro relatório, publicado em 1990, confirma o aumento da concentração de gases de efeito estufa e o associa às ações humanas. Previa-se uma taxa de aumento da temperatura média global no século XXI de 0,3ºC por década, com incerteza entre 0,2 a 0,5ºC, e um aumento do nível do mar de 6 centímetros por década, com incerteza de 3 a 10 centímetros (HOUGHTON *et al*, 1990).

O segundo relatório do IPCC, apresentado em 1995, indicou um crescimento das concentrações atmosféricas dos gases de efeito estufa desde a era pré-industrial. Os cientistas concluíram que a temperatura média da superfície terrestre havia aumentado entre 0,3 a 0,6ºC desde o século XIX, pouco provável de ter acontecido por causas naturais (BOLIN *et al*, 1995).

Em 2001 o IPCC publicou o terceiro relatório, que revelou um aumento na temperatura média da superfície terrestre de 0,6±0,2ºC desde 1861. Em todo o Hemisfério Norte a década de 90 apresentou temperaturas mais elevadas do milênio, com destaque para o ano de 1998. Projetava-se um aumento de 1,4 a 5,8ºC na temperatura da superfície terrestre e uma elevação do nível do mar de 0,09 a 0,88 metros no período de 1990 a 2100 (GRIGGS *et al*, 2001).

No ano de 2007 o IPCC divulgou o quarto relatório, que trouxe as concentrações dos gases de efeito estufa na atmosfera. O documento indicou que desde a era pré-industrial até 2005 houve aumento de 280ppm para 379ppm de dióxido de carbono, de 715ppb para 1774ppb de metano e de 270ppb para 319ppb de óxido nitroso. Quanto à temperatura na superfície terrestre, a tendência linear indicada entre os anos de 1906-2005 foi um aumento de 0,74ºC [0,56 a 0,92]ºC, maior que a tendência correspondente de 0,6ºC [0,4 a 0,8]ºC no período 1901- 2005, fornecida pelo relatório anterior. Além disso, onze dos doze anos entre 1995 e 2006 estavam entre os mais quentes desde que as temperaturas começaram a ser registradas (BERNSTEIN *et al*, 2007).

> Avaliações do IPCC [...] têm mostrado que eventos extremos de precipitação podem aumentar ainda mais que a média, podendo gerar enchentes e alagamentos mais severos e intensos num clima mais quente. *Trenberth* (2005) sugeriu que uma intensificação nos extremos de precipitação pode ser causada pelo aumento no conteúdo de umidade da atmosfera, o que pode aumentar a disponibilidade e umidade para sistemas de tempo, como frentes, tempestades tropicais e extratropicais e complexos convectivos de mesoscala. (MARENGO *et al*, 2007)

 A nível mundial, entre os fenômenos extremos mais importantes desde 2005, pode-se citar: o furacão Katrina que causou destruição em Nova Orleans em 2005, o ciclone Nargis que devastou Mianmar em 2008, as enchentes e deslizamentos de terra no Rio de Janeiro em 2011, o supertufão Haiyan, poderoso ciclone tropical que abalou as Filipinas em 2013, entre muitos outros. Sem mencionar os invernos extremos e verões mais rigorosos que atingiram cidades ao redor de todo o mundo.

> Dados divulgados pela Organização das Nações Unidas indicam que a frequência de desastres naturais relacionados às mudanças climáticas já está aumentando. Apenas no decorrer do primeiro semestre de 2007, 117 milhões de pessoas em todo o mundo foram vítimas de cerca de 300 desastres naturais [...]. (MONZONI, M. *et al*, 2009)

O boletim provisório divulgado em 2013 pela Organização Meteorológica Mundial, com o título de *WMO Provisional Statement on Status of the Climate in* 2013, aponta 2013 como possivelmente um dos 10 anos mais quentes desde 1850, foram considerados apenas nove meses nesta análise. Em outra publicação intitulada *Weather Extremes in a Changing Climate: Hindsight on Foresight* de 2011, a organização destaca fenômenos extremos acontecidos entre os anos de 2001 e 2010 que chamaram a atenção de todos. Alguns dos eventos destacados, segundo a publicação, quando comparados com os mais significativos eventos históricos, os superam em intensidade e duração ou em extensão geográfica.

O quinto relatório feito pelo Grupo I do IPCC publicado sob o título *Climate Change 2013: The Physical Science* responsabilizou o homem, com 95 a 100% de certeza, por mais da metade do aumento observado na temperatura média a nível global entre os anos de 1951 a 2010. Trouxe também previsões para um aumento na temperatura terrestre que vai desde 0,3ºC até 4,8ºC no período de 2010 a 2100, quando consideradas os extremos otimista e pessimista, respectivamente. As mudanças no ciclo global da água em resposta ao aquecimento ao longo do século 21 não será uniforme. O documento menciona que os fenômenos extremos de precipitação na maior parte das regiões situadas entre os trópicos e as regiões polares, bem como as regiões tropicais úmidas vão muito provavelmente tornar-se mais intensas e frequentes até o final do século (STOCKER *et al*, 2013).

> Estudos desenvolvidos no Hadley Centre do Reino Unido sugerem que a onda de calor poderia ter uma origem natural, e que as chances de que apareçam dobram quando inserimos a ação do homem no contexto. (MARENGO *et al,* 2007, p. 9)

De acordo com Carmo e Silva (2009), a industrialização, bem como a urbanização, contribuem de maneira significativa para a emissão dos gases de efeito estufa, principalmente o dióxido de carbono. Além disso, segundo Carvalho (2011) o setor de transporte responde por cerca de 20% das emissões globais de dióxido de carbono, sem considerar outros gases nocivos ao meio ambiente.

O capítulo 13 do Grupo de Trabalho 2 do quarto relatório do IPCC, dedicado à América Latina, traz informação de que a temperatura no Brasil aumentou aproximadamente 0,5ºC ao longo das últimas décadas. O documento destaca a América Latina como uma das regiões mais urbanizadas do mundo, com destaque para os seguintes países: Argentina, Brasil, Chile, Uruguai e Honduras. Como consequência disso, a poluição do ar pela queima de combustíveis fósseis é um problema que afeta várias cidades. O setor de transportes figura como principal contribuinte em cidades como São Paulo, Santiago do Chile e Cidade do México (MAGRIN *et al*, 2007).

### **;.<. Mudanças Climática no Brasil**

As projeções para o final do século XXI relativas à temperatura na América do Sul indicam um aumento em praticamente todo o continente (OLIVEIRA; NOBRE, 2008). De acordo com Obregon e Marengo (2011), nos últimos 50 anos, o Brasil teve um aquecimento de cerca de 0,7ºC, valor superior a estimativa de aumento médio global de 0,64ºC. Os impactos provenientes da variação do clima e a vulnerabilidade do país pela sua dimensão são motivos de preocupação.

Em Diretrizes para Formulação de Políticas Públicas em Mudanças Climáticas no Brasil (2009, p. 23) é destacada a importância do país, que é "uma das dez maiores economias do mundo e abriga um dos mais ricos ecossistemas e florestas do planeta: a Amazônia". Entretanto,

o desmatamento na Amazônia Legal, composta pelos estados do Amazonas, Acre, Amapá, Mato Grosso, Maranhão, Pará, Roraima, Rondônia e Tocantins, atingiu em 2009 cerca de 16% de sua área, ou seja, aproximadamente  $6.76 \tcdot 10^5 \t{km}^2$  (LEMOS; SILVA, 2011). De acordo com Valeriano *et al* (2012) devido a relevância do processo de desmatamento na Amazônia no ciclo de carbono global e no regime hidrológico, o assunto passou a ser visto com preocupação pelo governo federal a partir da década de 80.

A mitigação das emissões está presente em inúmeras publicações e faz parte do Plano Nacional sobre Mudanças do Clima. Entre os objetivos específicos do Plano, destacam-se: o aumento da eficiência no desempenho dos setores produtivos na busca por melhores práticas, manter elevada a participação de energia renovável na matriz energética do país, fomentar o aumento sustentável da participação de biocombustíveis na matriz de transportes nacional, buscar a redução sustentada das taxas de desmatamento em todos os biomas brasileiros, eliminar a perda líquida da área de cobertura florestal no Brasil até 2015, procurar identificar os impactos ambientais decorrentes da mudança do clima e fomentar o desenvolvimento de pesquisas científicas para que se possa traçar uma estratégia que minimize os custos socioeconômicos de adaptação às mudanças climáticas.

As projeções regionalizadas de clima nos biomas brasileiros em três períodos diferentes: 2011 a 2040, 2041 a 2070 e 2070 a 2100 encontram-se destacadas na Figura 1. Na parte inferior da referida figura, pode-se observar a evolução das concentrações de gás carbônico na atmosfera terrestre, com atenção especial para o crescimento após 1950.

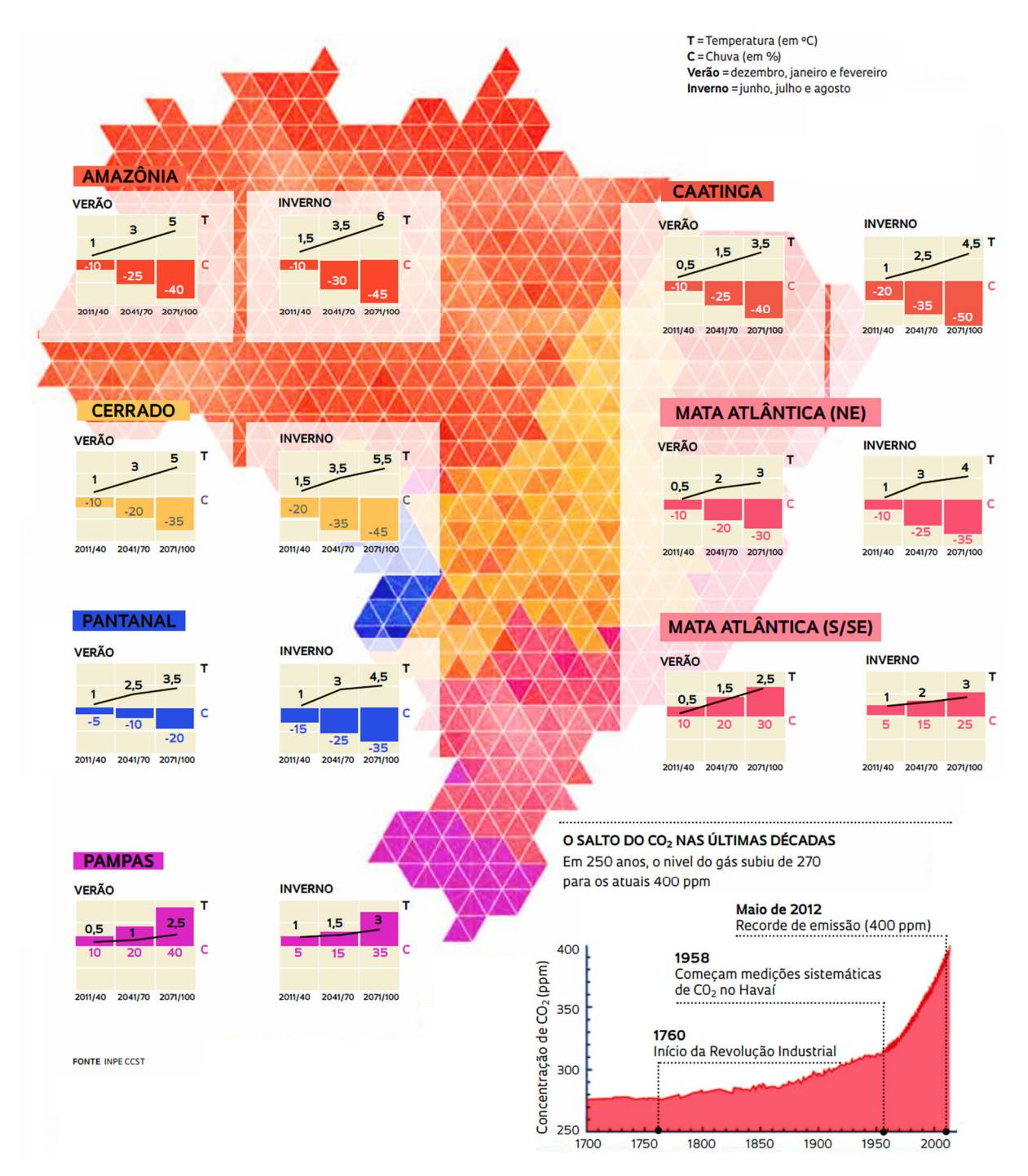

Figura 1 Projeções regionalizadas de clima nos biomas brasileiros da Amazônia, Cerrado, Caatinga, Pantanal, Mata Atlântica (setores nordeste e sul/sudeste) e Pampa para os períodos de início (2011-2040), meados (2041-2070) e final (2071-2100) do século XXI, baseados nos resultados científicos de modelagem climática global e regional retirada de Pivetta (2013), arte de Fábio Otubo.

 De acordo com PIVETTA (2013) as projeções indicam que a temperatura média em todas as grandes regiões do país, sem exceção, será de 3º a 6ºC mais elevada em 2100 do que no final do século XX, a depender do padrão futuro de emissões de gases de efeito estufa. O regime pluviométrico na Amazônia e Caatinga poderá ser 40% menor, pode aumentar 30% no Sul e Sudeste e diminuir até 40% no Norte e Nordeste. Todas as previsões foram realizadas pelo Modelo Brasileiro do Sistema Terrestre – BESM, um conjunto de softwares computacionais que permitem simular a evolução dos principais parâmetros do clima em escala global.

Principalmente pelo uso não planejado de suas terras e o desmatamento, o Brasil encontra-se na incômoda posição de quinto maior emissor de gases de efeito estufa do mundo (MONZONI *et al*, 2009). Cada um dos gases de efeito estufa tem um Potencial de Aquecimento Global. Com a finalidade de compará-los é utilizado uma unidade comum, o equivalente de dióxido de carbono -  $CO_2$ eq (FORSTER *et al*, 2007). Na Figura 2 encontram-se as emissões brasileiras de gases de efeito estufa em  $CO_2$ eq separadas em cinco setores: Energia, Processos Industriais, Agropecuária, Mudança de Uso da Terra e Florestas e Tratamento de Resíduos.

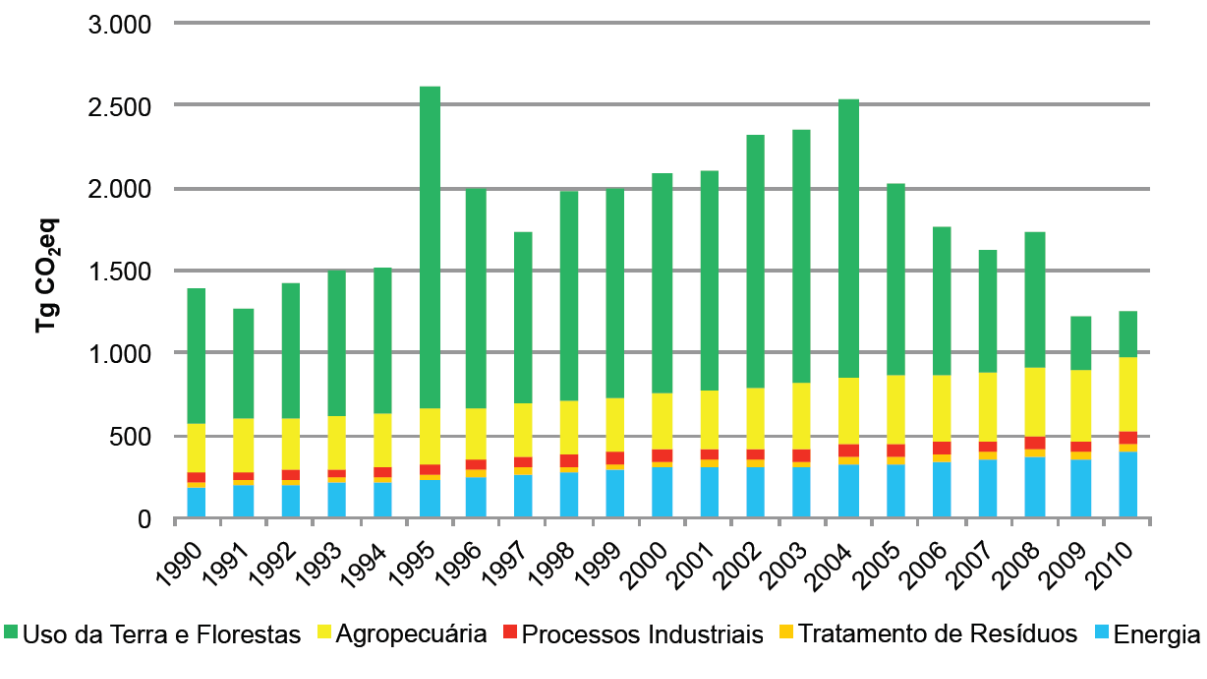

Figura 2 Emissões brasileiras de gases de efeito estufa em  $CO_2$ eq no período de 1990 a 2010. Observação Tg significa milhões de toneladas. Retirada de BRASIL, 2013.

Sendo que em 2010, a configuração das emissões discriminando os gases foi 57,3% de dióxido de carbono, 28,3% de metano, 13,9% de óxido nitroso e 0,5% de outros gases (BRASIL, 2013).

 Com a criação da Rede Brasileira de Pesquisas sobre Mudanças Climáticas Globais e do Instituto Nacional de Ciência e Tecnologia em Mudanças Climáticas pelo Ministério da Ciência e Tecnologia em 2007 e 2008, respectivamente, o Brasil vem planejando ações de mitigação às emissões de gases de efeito estufa, se preparando e tentando antecipar os impactos das alterações climáticas (MARENGO; BETTS, 2011). Essas modificações provavelmente afetarão a população dos grandes centro urbanos brasileiros, despreparados para lidar com a

vastidão de fenômenos relacionados com o aquecimento global. De fato, as grandes cidades concentram muitos dos principais problemas ambientais, agravados com o crescimento populacional (SENRA, 2008).

#### **;.>. Interpolação de Pontos**

Ao trabalhar com dados que são fornecidos em um conjunto discreto de valores, dentro de um contínuo de possibilidades, pode ser necessário fazer estimativas em pontos situados entre os valores discretos, ou seja, não pertencentes ao conjunto inicialmente disposto. Em outras ocasiões, pode ser interessante obter uma função cujo gráfico contenha esses pontos e que tenha uma expressão algébrica simples, permitindo a manipulação eficiente dos dados e a visualização condizente com o problema em questão. Ferreira (2009) destaca duas abordagens que distinguem-se de acordo com a quantidade de erro associada aos dados.

Se existir um grau significativo de erro associado ao conjunto de dados, a estratégia consistirá em encontrar uma curva que represente o padrão dos pontos considerados como um grupo, não havendo necessidade de que a curva passe pelos pontos. Nessa abordagem, Hanselman e Littlefield (2004) destacam que a curva é escolhida de maneira que a soma dos quadrados dos erros nos pontos seja minimizada, método conhecido como de regressão por mínimos quadrados. Em contrapartida, caso os dados tenham grande precisão, usa-se interpolação para encontrar a curva ou série de curvas que passam por cada um dos pontos. Pellegrini (2013) ressalta que um modelo matemático a respeito de um fenômeno pode ser construído a partir de seus dados experimentais.

Interpolar significa determinar uma função cujo gráfico contenha um conjunto de pontos dados (PELLEGRINI, 2013). Na origem etimológica, inter, "entre" e polire, "dar brilho, polir". Pode-se entender o conceito fazendo uma analogia ao jogo de ligar pontos, em que não se conhece previamente a figura a ser formada, entretanto, ligando os pontos com base na ordem descrita, a figura pode ser visualizada. A característica comum evidentemente não consiste na forma com que os pontos são ligados, mas na obtenção da curva ou desenho analisando o comportamento dos pontos.

Collins (2003, p. 64, traduzido pelo autor) destaca que "toda a teoria de interpolação é baseada na aproximação polinomial." Sendo assim, tanto para interpolar uma função em um conjunto de pontos  $(x_i, y_i)$ ,  $i \in \{0, 1, 2, ..., n\}$  e abcissas distintas quanto para aproximar funções usa-se funções polinomiais. Ferreira (2009, p. 2) afirma que "aproximações de funções por polinômios é uma das ideias mais antigas da análise numérica [...], pois polinômios são

facilmente computáveis, suas derivadas e integrais são, novamente, polinômios [...]". A generalização demonstrada por Weierstrass garante que toda função contínua  $f: [a, b] \rightarrow \mathbb{R}$ pode ser *uniformemente aproximada* por polinômios (LOPES, 2009).

Como os dados deste trabalho foram obtidos por meio de observações de uma estação meteorológica, o objetivo é obter polinômios que interpolem conjuntos de pontos  $(x_i, y_i)$  com  $i \in \{0,1,2,\ldots,n\}$  e abcissas distintas. As abcissas identificam o mês de um certo ano e a ordenada, a temperatura média nesse mês. Para que isso aconteça, o polinômio  $p(x)$  que interpolará os  $n + 1$  pontos tem que satisfazer a igualdade  $p(x_i) = y_i \,\forall i \in \{0, 1, 2, ..., n\}$ . A seguir, observa-se que existe um único polinômio  $p(x) = \sum_{i=0}^{n} a_i x^i$  de grau menor ou igual a n que interpola esses  $n + 1$  pontos. Com efeito, a condição  $p(x_i) = y_i$  para todo  $i \in$  $\{0,1,2,...,n\}$  é equivalente a encontrar uma solução para o sistema:

$$
\begin{cases}\n\sum_{i=0}^{n} a_i x_0^i = y_0 \\
\sum_{i=0}^{n} a_i x_1^i = y_1 \\
\vdots \\
\sum_{i=0}^{n} a_i x_n^i = y_n\n\end{cases}
$$

A solução está condicionada a encontrar as  $n + 1$ incógnitas  $a_i$  deste sistema linear, matricialmente representado por:

$$
\begin{bmatrix} 1 & x_0 & x_0^2 & \dots & x_0^n \\ 1 & x_1 & x_1^2 & \dots & x_1^n \\ \vdots & \vdots & \vdots & \ddots & \vdots \\ 1 & x_n & x_n^2 & \dots & x_n^n \end{bmatrix} \begin{bmatrix} a_0 \\ a_1 \\ \vdots \\ a_n \end{bmatrix} = \begin{bmatrix} y_0 \\ y_1 \\ \vdots \\ y_n \end{bmatrix}
$$

A matriz dos coeficientes é uma matriz de Vandermonde. O determinante desta matriz é dado pela igualdade a seguir, conforme destaca Lima (2012, p. 276):

$$
\begin{vmatrix} 1 & x_0 & x_0^2 & \dots & x_0^n \\ 1 & x_1 & x_1^2 & \dots & x_1^n \\ \vdots & \vdots & \vdots & \ddots & \vdots \\ 1 & x_n & x_n^2 & \dots & x_n^n \end{vmatrix} = \prod_{i>j \ge 0}^n (x_i - x_j)
$$

Como as abcissas são diferentes, o determinante é não-nulo. Segue que o sistema é possível e determinado. Isso prova a existência e a unicidade do polinômio interpolador  $p(x)$ .

Por exemplo, considere os quatro pontos:  $A = (-4,5)$ ,  $B = (-3,12)$ ,  $C = (-2,9)$  e  $D = (-1,2)$ . Para encontrar o polinômio interpolador de grau 3, basta considerar o polinômio  $p(x) = a_3x^3 + a_2x^2 + a_1x + a_0$  com coeficientes reais que satisfazem o sistema:

$$
\begin{cases}\na_3(-4)^3 + a_2(-4)^2 + a_1(-4) + a_0 = 5 \\
a_3(-3)^3 + a_2(-3)^2 + a_1(-3) + a_0 = 12 \\
a_3(-2)^3 + a_2(-2)^2 + a_1(-2) + a_0 = 9 \\
a_3(-1)^3 + a_2(-1)^2 + a_1(-1) + a_0 = 2\n\end{cases}
$$

Como trata-se de um sistema 4 4, basta escaloná-lo ou mesmo resolver com a Regra de Cramer e o Teorema de Laplace para determinar esses coeficientes. Ambos os procedimentos levam à mesma função polinomial.

Escalonando, obtém-se:

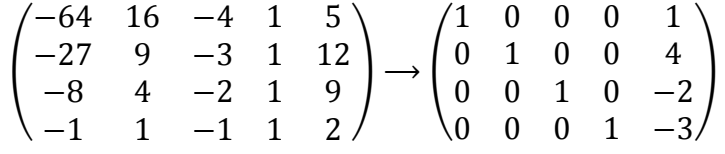

Donde conclui-se que  $a_3 = 1$ ,  $a_2 = 4$ ,  $a_1 = -2$  e  $a_0 = -3$  e assim  $p(x) = x^3 +$  $4x^2 - 2x - 3$ .

### **;.?. Interpolação de Lagrange**

Considerando o mesmo exemplo anterior, cujos quatro pontos são  $A = (-4,5)$ ,  $B =$  $(-3,12)$ ,  $C = (-2,9)$  e  $D = (-1,2)$ , cujas as abcissas serão indicadas respectivamente por  $x_A$ ,  $x_B$ ,  $x_C$  e  $x_D$  e as ordenadas respectivamente por  $y_A$ ,  $y_B$ ,  $y_C$  e  $y_D$ , será descrito a seguir um método para encontrar o polinômio interpolador pelo método de Lagrange, o qual não dependerá mais de resolver um sistema ou escalonar uma matriz. Desta forma, o procedimento pode ser generalizado de forma mais econômica do ponto de vista do número de contas necessárias para a determinação do polinômio interpolador. Além disso, no ensino médio os alunos não estão habituados a calcular soluções de sistemas de ordem maior que três.

Para tanto, considera-se que o polinômio interpolador  $p(x)$  desses quatro pontos seja combinação linear de outros quatro polinômios  $p_A(x)$ ,  $p_B(x)$ ,  $p_C(x)$  e  $p_D(x)$  a serem determinados. Tais polinômios são denominados os *polinômios de Lagrange* dos pontos *A, B, C e D.* Assim:

 $p(x) = y_A k_A p_A(x) + y_B k_B p_B(x) + y_C k_C p_C(x) + y_D k_D p_D(x).$ 

Como  $y_A = p(x_A) = y_A k_A p_A(x_A) + y_B k_B p_B(x_A) + y_C k_C p_C(x_A) + y_D k_D p_D(x_A)$ , impõe-se a condição de que  $p_A(x_A) \neq 0$  e  $p_B(x_A) = p_C(x_A) = p_D(x_A) = 0$ . Repetindo essa

ideia para as abscissas dos pontos *B*, *C e D*, conclui-se que o polinômio  $p_A(x)$  deve ser construído de modo que as suas raízes sejam  $x_B$ ,  $x_C$  e  $x_D$ . O polinômio mônico mais simples que tem todas essas propriedades é:

$$
p_A(x) = (x - x_B)(x - x_C)(x - x_D).
$$

Os polinômios  $p_B(x)$ ,  $p_C(x)$  e  $p_D(x)$  são construídos com o mesmo raciocínio.

$$
(x + 3)(x + 2)(x + 1) = p_A(x)
$$
  
\n
$$
(x + 4)(x + 2)(x + 1) = p_B(x)
$$
  
\n
$$
(x + 4)(x + 3)(x + 1) = p_C(x)
$$
  
\n
$$
(x + 4)(x + 3)(x + 2) = p_D(x)
$$

Agora, para obter o polinômio  $p(x)$  a partir dos *polinômios de Lagrange*, basta escolher os valores de  $k_A$ ,  $k_B$ ,  $k_C$  e  $k_D$  de modo que  $k_A p_A(x_A) = k_B p_B(x_B) = k_C p_C(x_C) =$  $k_D p_D(x_D) = 1.$ 

$$
1 = k_A(-4+3)(-4+2)(-4+1) \Rightarrow k_A = -\frac{1}{6}
$$
  
\n
$$
1 = k_B(-3+4)(-3+2)(-3+1) \Rightarrow k_B = \frac{1}{2}
$$
  
\n
$$
1 = k_C(-2+4)(-2+3)(-2+1) \Rightarrow k_C = -\frac{1}{2}
$$
  
\n
$$
1 = k_D(-1+4)(-1+3)(-1+2) \Rightarrow k_D = \frac{1}{6}
$$

Cada uma das parcelas  $y_A k_A p_A(x)$ ,  $y_B k_B p_B(x)$ ,  $y_C k_C p_C(x)$  e  $y_D k_D p_D(x)$ , se consideradas funções isoladamente, passarão respectivamente pelos pontos  $A, B, C$  e  $D$ . Assim,  $y_A k_A p_A(x) = -\frac{5}{6}$  $\frac{3}{6}(x+3)(x+2)(x+1)$  passa pelo ponto  $(-4,5)$ , conforme observa-se na Figura 3:

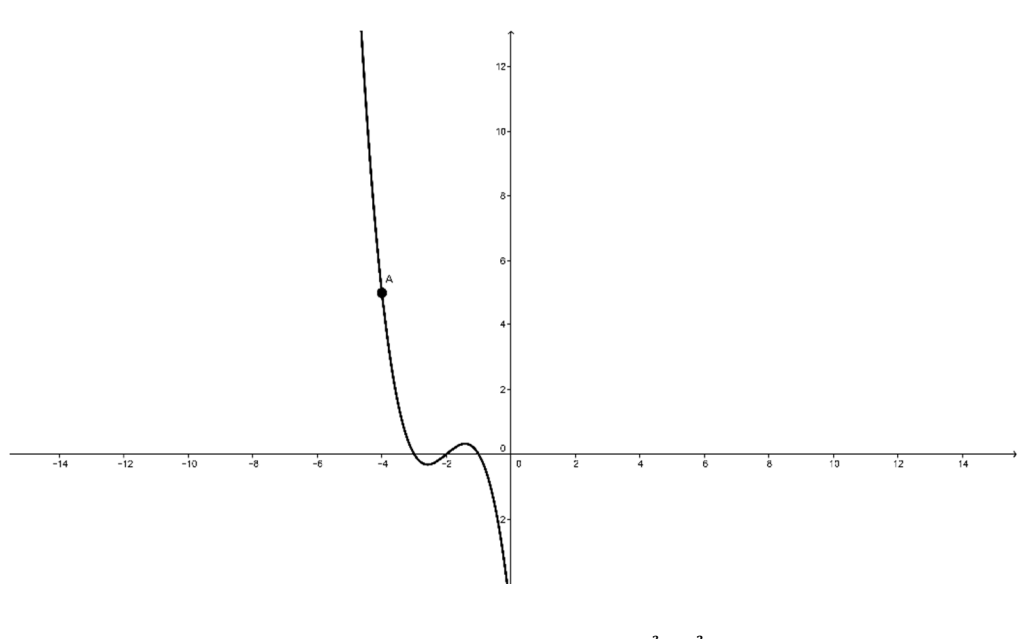

Figura 3 Gráfico da função  $y_A k_A p_A(x) = -\frac{5x^3 + 30x^2 + 55x + 30}{6}$  $\frac{+33x+30}{6}$ .

Já o gráfico de  $y_B k_B p_B(x) = 6(x + 4)(x + 2)(x + 1)$  passa pelo ponto (-3,12), conforme observa-se na Figura 4:

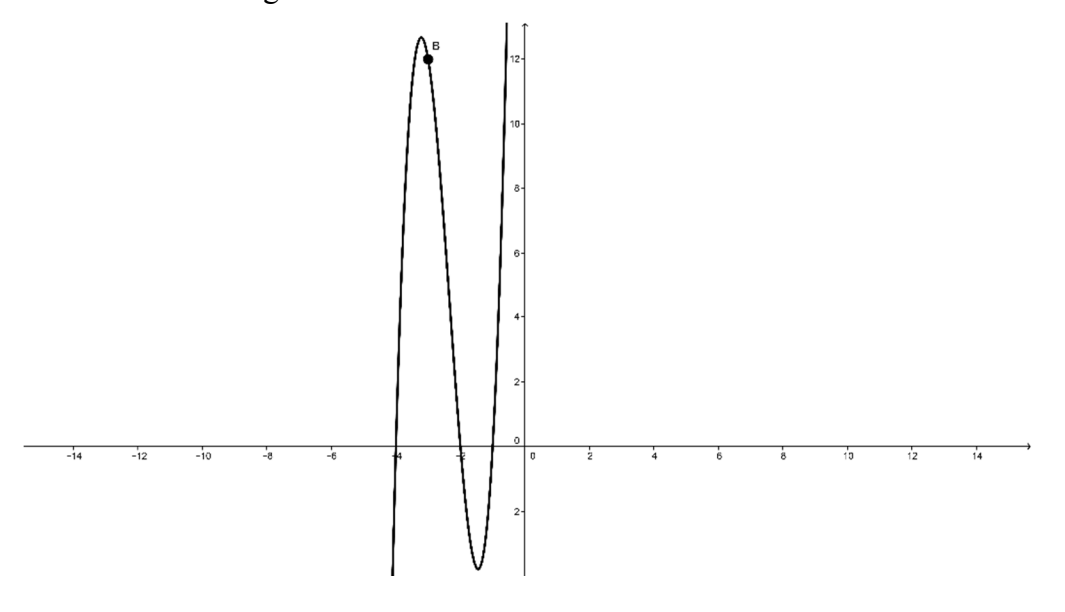

Figura 4: Gráfico da função  $y_B k_B p_B(x) = 6x^3 + 42x^2 + 84x + 48$ .

 $y_c k_c p_c(x) = -\frac{9}{2}$  $\frac{3}{2}(x+4)(x+3)(x+1)$  passa pelo ponto (-2,9), conforme observa-

se na Figura 5:

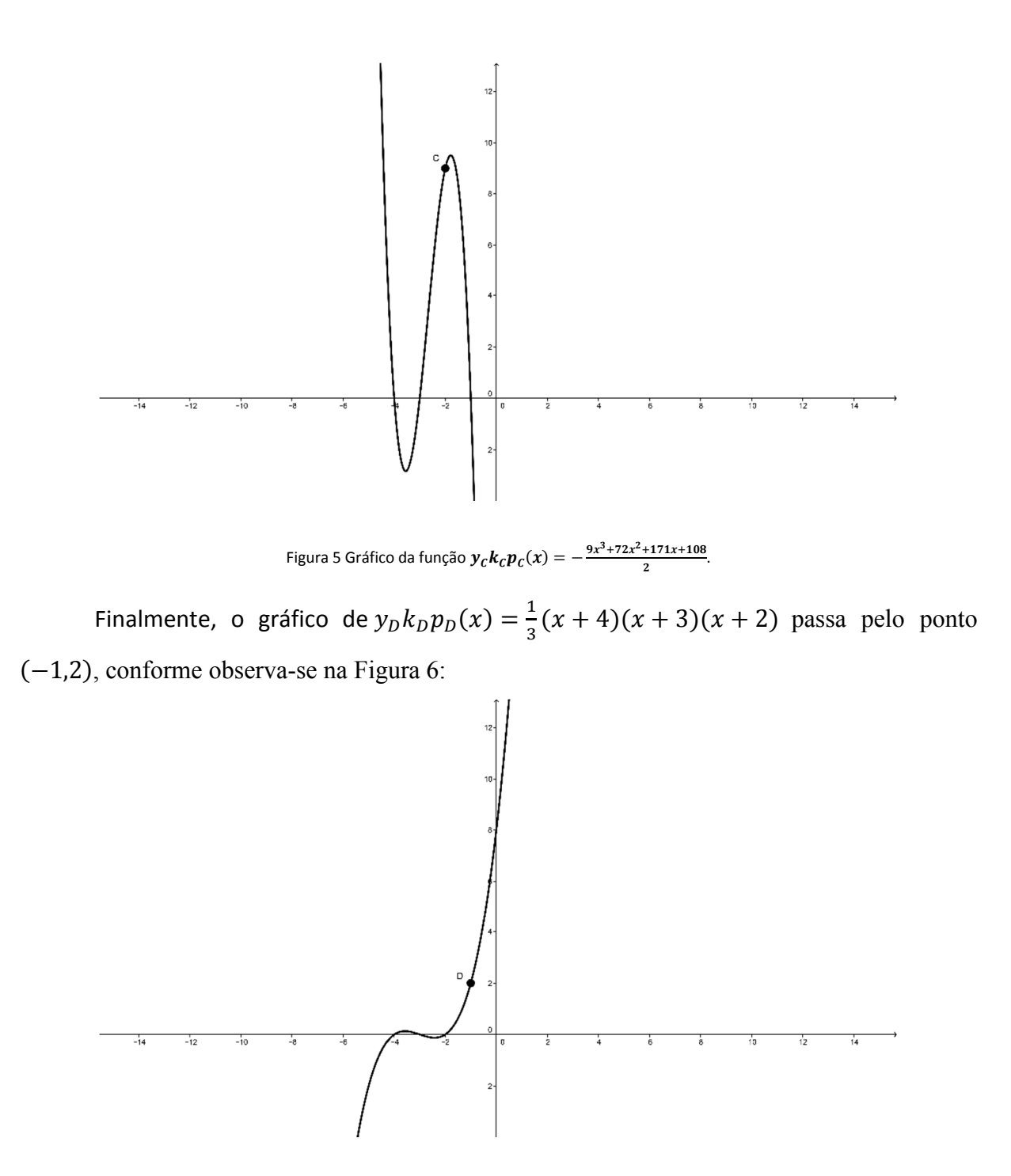

Figura 6 Gráfico da função  $\bm{y_Dk_Dp_D(x)} = \frac{x^3+9x^2+26x+24}{3}$  $rac{+20x+24}{3}$ .

Finalmente, o polinômio interpolador é combinação linear das funções  $y_A k_A p_A(x)$ ,  $y_B k_B p_B(x)$ ,  $y_C k_C p_C(x)$  e  $y_D k_D p_D(x)$ , dada por:

$$
p(x) = y_A k_A p_A(x) + y_B k_B p_B(x) + y_C k_C p_C(x) + y_D k_D p_D(x)
$$
  
=  $-\frac{5}{6} (x + 3)(x + 2)(x + 1) + 6(x + 4)(x + 2)(x + 1) +$   
 $-\frac{9}{2} (x + 4)(x + 3)(x + 1) + \frac{1}{3} (x + 4)(x + 3)(x + 2).$ 

Um cálculo simples mostra que  $p(x) = x^3 + 4x^2 - 2x - 3$ , recuperando portanto, o resultado deduzido no final do item 2.3. Por construção, esta curva polinomial passa pelos pontos  $A, B, C$  e  $D$ , conforme observa-se na Figura 7.

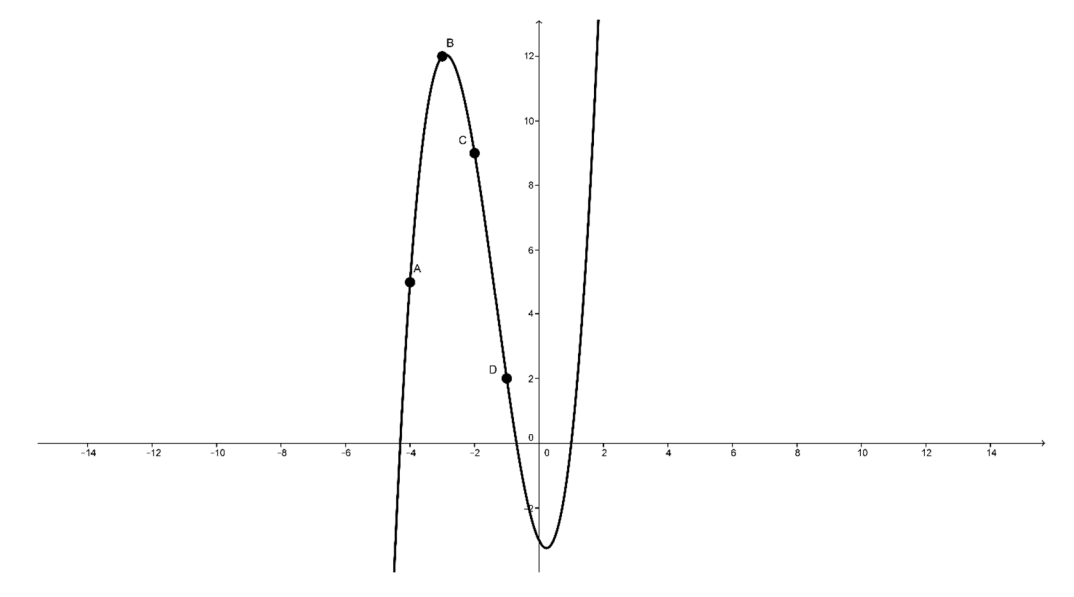

Figura 7 Gráfico da função  $p(x) = x^3 + 4x^2 - 2x - 3$ .

Generalizando este exemplo, conhecidos  $n + 1$  pontos  $A_i = (x_i, y_i)$  com  $i \in$  $\{0,1,2,...,n\}$ ,  $\exists p(x)$  com grau máximo *n* tal que  $p(x) = \sum_{i=0}^{n} k_i y_i p_i(x)$ , com  $k_i \in \mathbb{R}$  e  $p(x_i) = y_i$ , onde os polinômios  $p_i$  são de grau *n* e satisfazem  $p_i(x_i) \neq 0$  e  $p_i(x_j) = 0$  com  $j \in$  $\{0,1,2,\ldots,n\}$ . Os polinômios  $p_i$  são chamados os *polinômios de Lagrange* dos pontos  $A_i$ ,  $i \in$  $\{0,1,2,\ldots,n\}$ . Então, pode-se escrever  $p_i(x) = \prod_{j=0,j\neq i}^{n} (x - x_j)$ . Para encontrar o polinômio interpolador  $p(x)$ , basta observar que  $k_i p_i(x_i) = 1 \Rightarrow k_i = \frac{1}{\prod_{i=1}^{n} n_i}$  $\frac{1}{\prod_{j=0, j\neq i}^{n}(x_i-x_j)}$ . Finalmente:  $p(x) = \sum_{i=0}^{n} k_i y_i p_i(x) = \sum_{i=0}^{n} \frac{\prod_{j=0, j \neq i}^{n} (x - x_j)}{\prod_{i=0}^{n} (x - x_i)}$  $\sum_{i=0}^{n} k_i y_i p_i(x) = \sum_{i=0}^{n} \frac{11j = 0, j \neq i} \prod_{j=0, j \neq i}^{n} (x_i - x_j)}{\prod_{j=0, j \neq i}^{n} (x_i - x_j)} y_i.$ 

### **;.@. Tabela de Frequências**

A Estatística Descritiva será usada com o intuito de organizar as informações meteorológicas e permitir uma análise minuciosa das variáveis quantitativas de temperatura. Nesse contexto, as tabelas de frequência separadas em classes e os histogramas permitem comparações sobre a incidência dos dados observados e registrados, ao passo que proporcionam comparar períodos distintos e específicos, refinando as conclusões e possibilitando uma apreciação concisa e respaldada.

 Para a leitura eficiente das tabelas e gráficos os conceitos de frequência relativa e acumulada são necessários, uma vez que a leitura de todas as temperaturas não fornece um panorama de como a mesma está variando, ou seja, a busca por algum padrão ou regularidade pode não ser tão eficiente e perceptível.

 As tabelas de frequência são construídas a partir do número total de observações sobre a variável temperatura ocorridos em cada classe, chamado de frequência absoluta. As classes são fundamentais para separar os dados de temperatura em intervalos, haja vista que assumem valores que não são inteiros. As frequências relativas são geradas pelo quociente entre o número de observações dentro de cada intervalo pelo número total de observações (COSTA, 2003).

Considerando *k* classes e as frequências absolutas em cada classe  $n_i$ ,  $i \in \{1,2,3,\dots,k\}$ , pode-se escrever o total de observações  $n = \sum_{i=1}^{k} n_i$  e as frequências relativas em cada classe  $f_i =$  $\frac{n_i}{}$  $\frac{n_i}{n}$ . Como  $n_i \le n$ , segue que para cada  $i, 0 \le f_i \le 1$ , motivo pelo qual a frequência relativa pode ser representada por porcentagem (IEZZI *et al*, 2006).

 Para a representação gráfica da distribuição das frequências no plano cartesiano, as classes foram dispostas em ordem crescente no eixo horizontal e as frequências de cada classe situadas no eixo vertical, uma vez que a amplitude de classes permaneceu constante (Figuras 12, 13 e 14).

### **;.B. Perspectiva CTSA**

Na década de setenta emergiram questões denunciando a intensificação do processo industrial e a exploração da natureza. Com a preocupação ambiental, a tônica eram as consequências negativas e impactos sobre a natureza (VASCONCELLOS; SANTOS, 2008). O fato é que a temática ambiental torna-se cada vez mais presente em toda a sociedade, o que implica na necessidade de um ensino que enfatize esse tema.

> O mundo moderno é cada vez mais artificial, no sentido de intervenção humana, e há uma crescente necessidade por conhecimentos científicos e tecnológicos para a tomada de decisões comuns, individuais ou coletivas, ainda que nem sempre essa influência seja percebida claramente por todos. (RICARDO, 2007, p. 1)

O ensino via CTSA (Ciência, Tecnologia, Sociedade e Ambiente) propõe a investigação em sala de aula de grandes temas ligados a problemáticas reais e atuais (ALMEIDA *et al*, 2009). Da mesma forma, no cenário educacional, as alterações na sociedade e no meio ambiente dariam origem aos problemas ou temas a serem investigados, assumindo o papel de contexto de aprendizagem, enquanto que os saberes da ciência e da tecnologia, que são referências dos saberes escolares, seriam os instrumentos aprendidos e aplicados a fim de buscar uma solução para o problema, uma tomada de decisão ou um juízo de valor – conforme sugere Ricardo (2007).

Segundo Fagundes *et al* (2009) os avanços tecnológicos e científicos promovem continuamente transformações que alteram as relações sociais e as relações entre os seres humanos e o ambiente que vivem. Decorrente desta percepção, existe a necessidade de promover o desenvolvimento do aluno como cidadão, para que ele desenvolva a capacidade de organizar seu pensamento de maneira lógica, auxiliando-o na construção de uma consciência mais crítica em relação ao mundo que o cerca, alfabetizando-o científica e tecnologicamente (SASSARON; CARVALHO, 2011).

A contextualização e a problematização passam a constituir elementos fundamentais para a dinâmica dentro de sala de aula. A contextualização se constrói posteriormente a um processo de problematização da realidade vivida pelos alunos e a elaboração de modelos e teorias apoiadas em saberes científicos e tecnológicos (RICARDO, 2007).

> Uma das grandes competências propostas pelos PCNEM diz respeito à contextualização sociocultural como forma de aproximar o aluno da realidade [...] capaz de ler e atuar nesta realidade. (BRASIL, 2007, p.126)

A Educação pela dinâmica CTSA transcende a educação formal, à medida que gera maior significado àquilo que está sendo trabalhado pelo aluno quando aplicado a uma questão, tema ou problema de sua realidade. Além disso, por ser menos fragmentada, prepara melhor os alunos para a compreensão do mundo (MARTINS, 2002). Sendo assim, permitiria o desenvolvimento de uma opinião crítica, com embasamento científico, diante da tecnologia, reconhecendo sua estreita relação com os aspectos ambientais, econômicos, sociais, políticos e culturais.

> A Educação CTSA não esvazia a escola dos saberes teóricos, conceitos e modelos, nem os dilui em generalidades, ao contrário, exigir-se-á maior profundidade dos temas escolhidos para estudo. (RICARDO, 2007, p. 7)

Ainda segundo Ricardo (2007), qualquer aprendizagem que tenha sentido para os alunos deveria ter como ponto de partida a problematização de uma situação existencial concreta. Corroborando com essa ideia, Freire e Faundez (1998) destacam que somente a partir da pergunta é que se deve sair em busca de respostas, e não o contrário. Entretanto, Barbosa (2004) afirma que a problematização e a investigação estão intimamente associados com a Modelagem.

A Modelagem está na raiz do processo criativo e perpassa o caminho da investigação científica, uma vez que "o ser humano busca resolver situações da realidade ao procurar representar ou fazer uso de representação, ou seja, modelando ou utilizando-se de modelos" (FERNANDES; JUNIOR, 2012, p. 22). O Modelo constitui a formalização artificial de argumentos e parâmetros importantes para entender ou agir sobre a realidade (BASSANEZI, 1994).

 Os símbolos e relações matemáticas que representam, de alguma forma, o objeto estudado é chamado de Modelo Matemático (BASSANEZI, 1994). O autor destaca ainda que a Modelagem Matemática, processo de obtenção e teste dos Modelos Matemáticos, consiste "na arte de transformar problemas da realidade em problemas matemáticos e resolvê-los, interpretando suas soluções na linguagem do mundo real."

> A importância do modelo matemático consiste em se ter uma linguagem concisa que encoraja manipulação e expressa nossas ideias de maneira clara e sem ambiguidades [...] propiciam o uso de métodos computacionais para calcular suas soluções numéricas. (BASSANEZI, 1994, p. 59)

 Barbosa e Santos (2007) destacam que a Modelagem Matemática feita pelos alunos é a prática associada a ações para abordar uma situação pertencente ao seu cotidiano ou outras áreas de conhecimento. Sendo assim, está intimamente "relacionada com a aplicabilidade da matemática e de seus conceitos em ocasiões e fenômenos do mundo real" (FERNANDES; JUNIOR, 2012, p. 23).

 O desenvolvimento da proposta em sala de aula implicará em especificações de objetivos e papéis que o professor e os alunos assumem nesse ambiente de aprendizagem, em que os alunos são convidados a indagar e questionar situações reais usando a Matemática como ferramenta, em busca de uma solução, uma tomada de decisão ou um juízo de valor. De acordo com Kaiser e Sriraman (2006), é possível especificar cinco perspectivas: Realística, Contextual, Sócio-Crítica, Epistemológica e Educacional. A abordagem Realística, que será usada nesta pesquisa, trata de situações-problema autênticas. Sua finalidade, segundo Barbosa e Santos (2007) é desenvolver habilidades de resolução de problemas aplicados.

 O conceito de função está intimamente relacionado à necessidade do ser humano de "registrar regularidades observadas em fenômenos e generalizar leis ou padrões" (ESPÍNOLA *et al*, 2011, p.65). A importância na trajetória acadêmica de um aluno é fundamental, haja vista que o desenvolvimento de muitos conteúdos dependem da compreensão deste conceito, que contribui consideravelmente para o aperfeiçoamento da linguagem algébrica e gráfica. Destacase, que a partir da ideia de função, o aluno naturalmente pode estreitar o contato com a ideia de Modelagem Matemática.

> O estudo das funções permite ao aluno adquirir a linguagem algébrica como a linguagem das ciências, necessária para [...] modelar situações-problema, construindo modelos descritivos de fenômenos e promovendo várias conexões dentro e fora da própria matemática. (BRASIL, 2007, p.121)

Amparando-se nessa ideia, por meio da Interpolação de Lagrange, as funções que serão trabalhadas na presente pesquisa são as polinomiais. Se considerarmos um conjunto finito de pares ordenados, interpolá-los usando polinômio significa "desvendar o que acontece entre eles" por meio de uma função polinomial. Além de comparar os dados, os gráficos de funções permitem fazer previsões e observar tendências por meio do comportamento das curvas.

É possível observar que os conceitos de gráficos, funções e interpolações são relevantes à grade curricular no Ensino Médio, uma vez que estão presentes nos referenciais de qualidade que norteiam as equipes escolares em todo o país e em avaliações públicas a nível nacional. De maneira geral, a ênfase nos documentos consiste que o discente desenvolva habilidades que permita a análise e realização de inferências acerca dos dados apresentados por uma situação problema. Nos Parâmetros Curriculares Nacionais, no capítulo que trata sobre a organização curricular da Base Comum do Ensino Médio, em se tratando da área Ciência da Natureza, Matemática e suas Tecnologias, deve ser objetivado a constituição de habilidades e competências que permitam ao educando: "identificar, analisar e aplicar conhecimentos sobre valores de variáveis, representados em gráficos, diagramas ou expressões algébricas, realizando previsão de tendências, extrapolações e interpolações, e interpretações" (BRASIL, 2000, p. 96).

 Na Matriz de Referência do Exame Nacional do Ensino Médio de 2013, área de Matemática e suas Tecnologias, figura como competência 6: "Interpretar informações de natureza científica e social obtidas da leitura de gráficos e tabelas, realizando previsão de tendência, extrapolação, interpolação e interpretação." As habilidades relacionadas são: "H24 – Utilizar informações expressas em gráficos ou tabelas para fazer inferências; H25 – Resolver problema com dados apresentados em tabelas ou gráficos; H26 – Analisar informações expressas em gráficos ou tabelas como recurso para a construção de argumentos" (BRASIL, 2013, p. 6 do Anexo II).

 Além disso, vale destacar também a competência 5, referente à mesma área, Matemática e suas Tecnologias. Nela, a Modelagem Matemática é contemplada: "Modelar e resolver problemas que envolvem variáveis socioeconômicas ou técnico-científicas, usando representações algébricas." As habilidades relacionadas são: "H19 – Identificar representações algébricas que expressem a relação entre grandezas; H20 – Interpretar gráfico cartesiano que represente relações entre grandezas; H21 – Resolver situação-problema cuja modelagem envolva conhecimentos algébricos; H22 – Utilizar conhecimentos algébricos/geométricos como recurso para a construção de argumentação." (BRASIL, 2013, p. 6 do Anexo II).
#### $2.$ **Metodologia e Desenvolvimento da Pesquisa**

O conhecimento da forma como a proposta foi organizada e desenvolvida em sala de aula permite não só a reprodução e o aprimoramento deste trabalho, mas também a compreensão da dinâmica realizada e o entendimento das dificuldades, limitações e potencialidades implícitas em se trabalhar com o tema, embutir a dinâmica regional e utilizar o software Geogebra. Desta forma, neste capítulo, destaca-se a organização em ordem cronológica seguida pela descrição minuciosa do que foi trabalhado com os alunos da Escola Técnica Estadual de Volta Redonda. Outra questão importante para analisar os resultados é a característica de crescimento populacional do município de Resende e expansão da área urbana, que encontra-se descrita em uma seção à parte. Por último, as diferentes formas de como a interpolação polinomial pode ser trabalhada com auxílio do software Geogebra são destacadas, em especial, os comandos relacionados com a interpolação de Lagrange.

# **<.;. Organização**

Com o intuito de verificar a hipótese de ocorrência de mudanças climáticas e a questão acerca da relação do crescimento populacional na oscilação da temperatura na cidade de Resende, foram utilizados os seguintes conceitos matemáticos para modelar esse problema: Funções Polinomiais, Interpolação de Lagrange e Gráficos. A escolha pela utilização da interpolação de Lagrange possibilitou explorar o conceito de funções polinomiais e permitiu comparar os dados de diferentes anos por meio das curvas obtidas na interpolação.

Sob o título de "Mudanças climáticas, Crescimento Populacional e Interpolação de Lagrange" a temática ambiental compôs as aulas de Matemática através de: exposições didáticas, apresentação de slides, filme, reportagem, visita técnica, debate, elaboração de relatórios, práticas no laboratório e confecção de um pôster para exposição.

O trabalho foi desenvolvido com 23 alunos de ensino médio-técnico da Escola Técnica Estadual de Volta Redonda, instituição Fundação de Apoio à Escola Técnica do Estado do Rio de Janeiro nos meses de Outubro e Novembro de 2013. A cada semana foram realizados encontros de 3 horas, em um total de 8 aulas, além da visita técnica à Universidade Federal Rural do Rio de Janeiro, totalizando 35 horas. A organização das aulas e atividades desenvolvidas encontram-se na Tabela 1:

| Aula                                                         | <b>Atividades desenvolvidas</b>                                                                                                    |
|--------------------------------------------------------------|----------------------------------------------------------------------------------------------------|
| Aula 1 – Despertando o interesse.                            | Apresentação da problemática com reportagem da<br>Globonews do dia 27/09 (mostrando a preocupação<br>recente com os impactos ambientais e queima de<br>combustíveis fósseis) e do filme O Dia Depois de<br>Amanhã.                             |
| Aula 2 – Discussão, Explicação do<br>Projeto e Interpolação. | Discussão a respeito do tema do filme: mudanças<br>climáticas, fenômenos extremos e influência do<br>homem. Explicação do projeto e Apresentação 1 sobre<br>interpolação e Prática 1 com sistemas lineares.                                    |
| Aula 3 – Prática no Geogebra.                                | Continuação da Prática 1 e construção de gráficos no<br>Geogebra.                                                                                                    |
| Visita Técnica                                               | Conhecendo a UFRRJ pela manhã. Aula de campo e<br>aula técnica a tarde, respectivamente com os<br>professores Leonardo Duarte Batista da Silva<br>(Instituto de Tecnologia - UFRRJ) e Rafael Coll<br>Delgado (Instituto de Florestas - UFRRJ). |
| Aula 4 – Efeito estufa, Matemática,<br>IPCC.                 | Apresentação 2 sobre Efeito Estufa, Crédito de<br>Carbono e Matemática, leitura de trecho do quinto<br>relatório do Grupo I do IPCC.                                                                                                    |
| Aula 5 - Interpolação de Lagrange.                           | Apresentação 3 sobre Interpolação de Lagrange e<br>Prática 2.                                                                                                    |
| Aula 6 – Análise de dados e<br>Relatório.                    | Análise de dados usando o Geogebra e Excel.<br>Confecção do Relatório 1.                                                                                                    |
| Aula 7 – Análise de dados e<br>Relatório.                    | Continuação da análise de dados usando o Geogebra e<br>Excel. Confecção do Relatório 2.                                                                                                    |
| Aula 8 - Debate.                                             | Júri simulado.                                                                                                    |
|                                                              | Confecção do Pôster.                                                                                                    |

Tabela 1: Disposição das aulas e atividades desenvolvidas.

Os dados climáticos foram cedidos pelo Instituto Nacional de Meteorologia (INMET) e os demográficos pelo Instituto Brasileiro de Geografia e Estatística (IBGE). A observação e compilação destes dados foi desenvolvida utilizando o software Excel, enquanto parte da confecção dos gráficos foi realizada pelos alunos no software Geogebra, outra parte foi construída no software Matlab pelo professor e posteriormente apresentada em sala de aula.

# 2.2. **Desenvolvimento**

## 2.2.1. Des Trição das Atividades

A primeira das atividades desenvolvidas foi a exposição do filme O Dia Depois de Amanhã, feito sob direção de Roland Emmerich e lançado em 2004. Trata-se de uma obra que retrata uma série de fenômenos catastróficos que poderiam advir de alterações climáticas promovidas pela intensificação do aquecimento global. Como se trata de uma ficção científica, após sua exposição surgiram perguntas do tipo: O aquecimento global tem relação direta com a intensificação de fenômenos extremos? Existem cientistas que se dedicam a estudar as alterações promovidas pela ação do homem?

Logo em seguida, foi apresentada uma reportagem sobre aquecimento global da Globonews que foi ao ar no final do mês de Setembro de 2013. Ela destaca as previsões feitas em 2013 pelo quinto relatório do IPCC com as contribuições do grupo I e também entrevista o pesquisador do Instituto Nacional de Pesquisas Espaciais e integrante do IPCC José Marengo.

Enquanto a primeira aula teve como objetivo promover o interesse dos alunos, a segunda promoveu uma discussão a respeito das perguntas, incentivando que os próprios alunos as respondessem de acordo com suas experiências. Em seguida, foi feito o convite para trabalharem com os dados da região, o município de Resende, a fim de responder se houve alterações na temperatura desde os anos 60 e em caso afirmativo, investigar a influência do crescimento populacional nesta oscilação.

Para poder comparar os dados, de natureza discreta, seria necessário para o projeto que os alunos soubessem interpolar. Mencionado isso, iniciou-se a Apresentação 1 de slides no PowerPoint – seção 7 item 7.1, que destaca o que é interpolar, quando interpolar, como interpolar usando sistemas lineares e o que a interpolação representa graficamente. Ao final da apresentação, foi proposta a Prática 1 – último slide da seção 7 item 7.1, que consiste em encontrar uma função polinomial de segundo grau que interpole três pontos. Esta prática foi resolvida pelos alunos individualmente nos cadernos e posteriormente feita no quadro pelo professor, para conferência e esclarecimentos.

A terceira aula consistiu na continuação da Prática 1 de interpolação usando sistemas lineares, com a familiarização dos alunos na construção de gráficos no *software* Geogebra. A atenção individual aos alunos foi fundamental para esclarecimento de dúvidas referentes aos Problemas Propostos que se encontram na seção 7 item 7.2, bem como na utilização do Geogebra para plotar os pontos, traçar os gráficos de funções polinomiais e construir gráficos de barras e histogramas.

Entre a terceira e a quarta aula ocorreu uma visita técnica à Universidade Federal Rural do Rio de Janeiro. Pela manhã os alunos tiveram a oportunidade de conhecer os prédios principais e parte da dinâmica da instituição. A importância desta visita foi não somente fazer com que os alunos de ensino médio conhecessem e interagissem com a realidade de uma instituição de ensino superior, mas também visualizassem de forma mais prática conteúdos que fazem parte de sua realidade teórica sendo aplicados em trabalhos confeccionados por pesquisadores e alunos da Universidade Federal Rural do Rio de Janeiro. Os estudos

desenvolvidos despertaram a curiosidade e tornaram-se um dos fatores de motivação para que pudessem continuar seus estudos em nível superior.

Após o almoço no Restaurante Universitário, a tarde contou com as aulas de 2 horas previamente agendadas com os professores da instituição. O professor Leonardo Duarte Batista da Silva, do Instituto de Tecnologia e responsável pela estação meteorológica da Fazendinha Agroecológica iniciou a aula expondo projetos em andamento na área de agrometeorologia, hidráulica e irrigação. Como se tratou de uma aula de campo, os alunos percorreram a Fazendinha até chegar à estação meteorológica automática e aprenderem mais sobre a maneira como os dados meteorológicos são coletados e armazenados. Viram projetos relacionados à evapotranspiração e reutilização da água. No decorrer de sua explanação, o professor Leonardo surpreendeu a todos ao contar sua trajetória acadêmica e experiências pessoais, motivando os alunos para o estudo e incentivando o ingresso na universidade. Logo em seguida, o professor Rafael Coll Delgado, especialista em Meteorologia e Climatologia do Instituto de Florestas, iniciou a aula no laboratório de aulas práticas de Meteorologia, explicando a importância da atmosfera terrestre, suas camadas e os principais gases que a constituem. Prendeu a atenção dos alunos quando demonstrou, de forma prática, o funcionamento dos principais aparelhos de medição e registro de dados meteorológicos, destacando as funções matemáticas envolvidas com o cálculo dos dados.

Na quarta aula, após a visita técnica, aproveitando as aulas ministradas sobre atmosfera, meteorologia, gases e evapotranspiração o tema foi Efeito Estufa, Crédito de Carbono e Matemática. Após a Apresentação 2 de slides no PowerPoint – seção 7 item 7.3, foi feita a leitura de trecho do quinto relatório do Grupo I do IPCC.

Na quinta aula, a atenção voltou-se para a Interpolação de Lagrange, com a Apresentação 3 de slides no PowerPoint – seção 7 item 7.4, que destaca a dificuldade de interpolar muito pontos e o método de interpolar proposto por Lagrange. Ao final da apresentação, foi proposta a Prática 2 – último slide da seção 7 item 7.4, que consiste em encontrar uma função polinomial de terceiro grau que interpole quatro pontos. Esta prática foi resolvida pelos alunos individualmente nos cadernos e posteriormente feita no quadro pelo professor, para conferência e esclarecimentos.

A sexta aula foi dedicada à análise de dados usando o Geogebra e o Excel. Em grupo, os alunos trabalharam construindo as tabelas de frequência, os histogramas e o gráfico de barras nos anos previamente selecionados, por meio do Geogebra. Além disso, analisaram o gráfico com as médias das temperaturas *médias compensadas* (obtidas por meio da média ponderada da soma entre a temperatura observada às 12 horas, duas vezes a temperatura observada às 24 horas, a temperatura máxima e a temperatura mínima) nos anos de 1962, 1972, 1982, 1993, 2002, 2012, confeccionado pelo professor. Fizeram as comparações e registraram o que viam nos gráficos no Relatório 1.

Na sétima aula os alunos continuaram a fazer as comparações dos gráficos de temperatura interpolados no Geogebra, concluindo o Relatório 1. Além disso, analisaram o gráfico com temperatura e população, confeccionado pelo professor. Ao concluir, confeccionaram o Relatório 2, com o intuito de responder às perguntas: O que pode concluir que vem acontecendo com a temperatura do planeta baseando-se nos dados da estação meteorológica analisada? O que você acha que está provocando esse aumento de temperatura? O que você pode fazer para amenizar os efeitos negativos de um possível aquecimento global? Se as temperaturas estiverem aumentando, quais as consequências a nível global?

Na oitava aula, com os grupos previamente separados e funções definidas, os alunos realizaram um debate no modelo de júri simulado. A temática foi: "Alternativa ambiental ou progresso a qualquer custo", e contou com dois grupos principais, um defendendo a ideia do progresso a qualquer custo e outro defendendo a questão ambiental. Além disso, destacam-se outros quatro grupos na realização do júri simulado: os pesquisadores de opinião imparcial, os ambientalistas de uma Organização Não-Governamental, os donos de indústrias poluidoras e com altos lucros e os jurados. O debate durou cerca de 1 hora e, iniciou-se a partir da acusação que as ações do homem vêm intensificando o efeito estufa ao longo dos anos, causando modificações climáticas e promovendo ações que degradam o meio ambiente e comprometem o futuro no planeta Terra e encerrou-se com a opinião dos jurados acerca dos argumentos expostos pelos grupos.

A síntese do que foi aprendido e observado pelos alunos ao longo das aulas e da visita deram origem a um Pôster – seção 7 item 7.6, que foi confeccionado com a colaboração dos alunos.

## 2.2.2. **Informações sobre Resende**

O município de Resende conforme destaca a Figura 8, fica situado na latitude 22º28'08"S e longitude 44º26'49"W, pertencente ao estado do Rio de Janeiro e região Sudeste do Brasil, tem área de 1095,25 km² e altitude de 407 m.

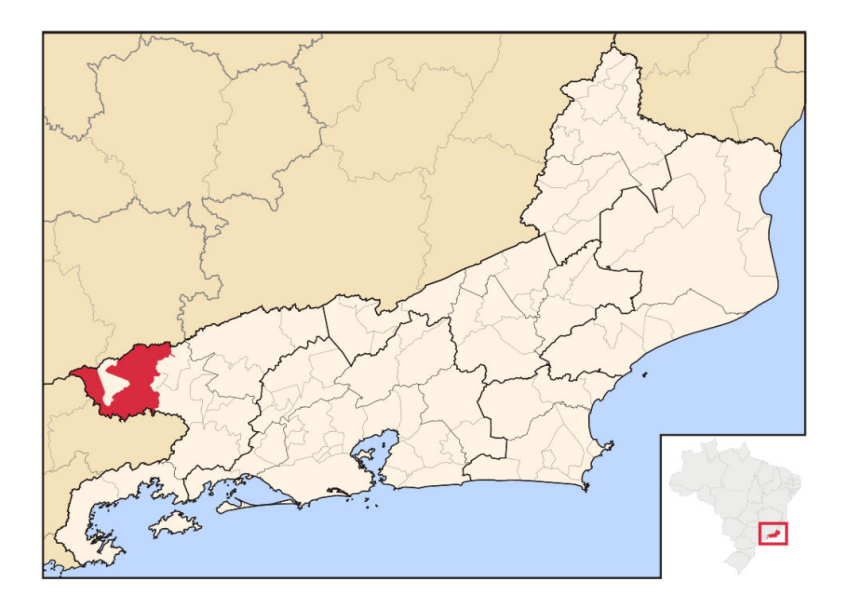

Figura 8 Localização do Município de Resende, estado do Rio de Janeiro, região sudeste do Brasil.

A população do município aumentou cerca de 150% entre os anos de 1960 a 2010, segundo dados do Instituto Brasileiro de Geografia e Estatística. Consequentemente, houve um aumento significativo na quantidade de veículos na cidade, emissores, dentre outros gases, de dióxido de carbono. A frota de veículos saltou de 24663 em 2005 para 51790 em 2012. Conforme pode-se observar na Figura 9, a urbanização acelerada modificou completamente a vegetação da região. De acordo com o relatório da Fundação SOS Mata Atlântica, o município contava em 2010 com cerca de 22% de sua vegetação original, a Mata Atlântica.

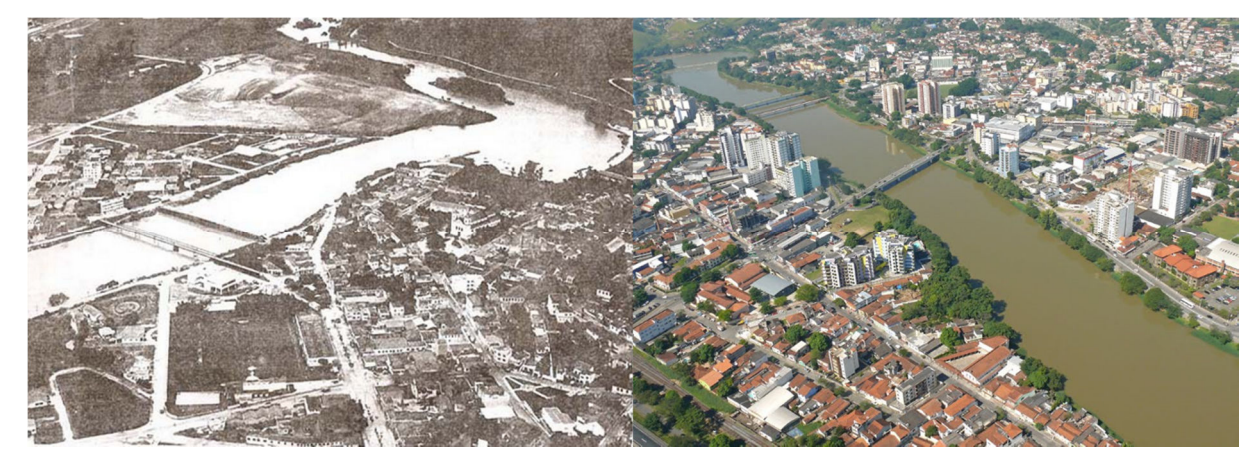

Figura 9 Fotos aéreas de Resende mostrando a alteração na vegetação em detrimento ao processo de urbanização. Em 2010 a cidade contava, aproximadamente, com 109,4 habitantes por quilômetro quadrado.

# 2.3. **Interpolação e Comandos**

Apesar do *software* Geogebra ter o *comando1*: "Polinômio[ <Lista de Pontos> ]", que ajusta a função polinomial de grau mínimo cujo gráfico passa por uma lista de pontos, foram criadas funções a partir da posição dos dados na janela "planilha", com base no modelo de Interpolação de Lagrange e do *comando2*: "Função[ <Função>, <Valor de x Inicial>, <Valor de x Final> ]". Isso porque a grande vantagem em usar o comando2 antes de começar a usar o comando1 consiste em priorizar o método de interpolação, seu entendimento e aplicabilidade. Com isso, dependendo do problema, não é necessário ter o software instalado ou mesmo um computador funcionando, basta reproduzir a ideia e realizar os cálculos.

Para exemplificar a ideia, considere os pontos usados na seção 2 item 2.4:  $A = (-4.5)$ ,  $B = (-3,12)$ ,  $C = (-2,9)$  e  $D = (-1,2)$ . Para encontrar a função polinomial usando Geogebra e o método de Interpolação de Lagrange o primeiro passo é inserir os dados na janela "planilha", em destaque de verde na Figura 10:

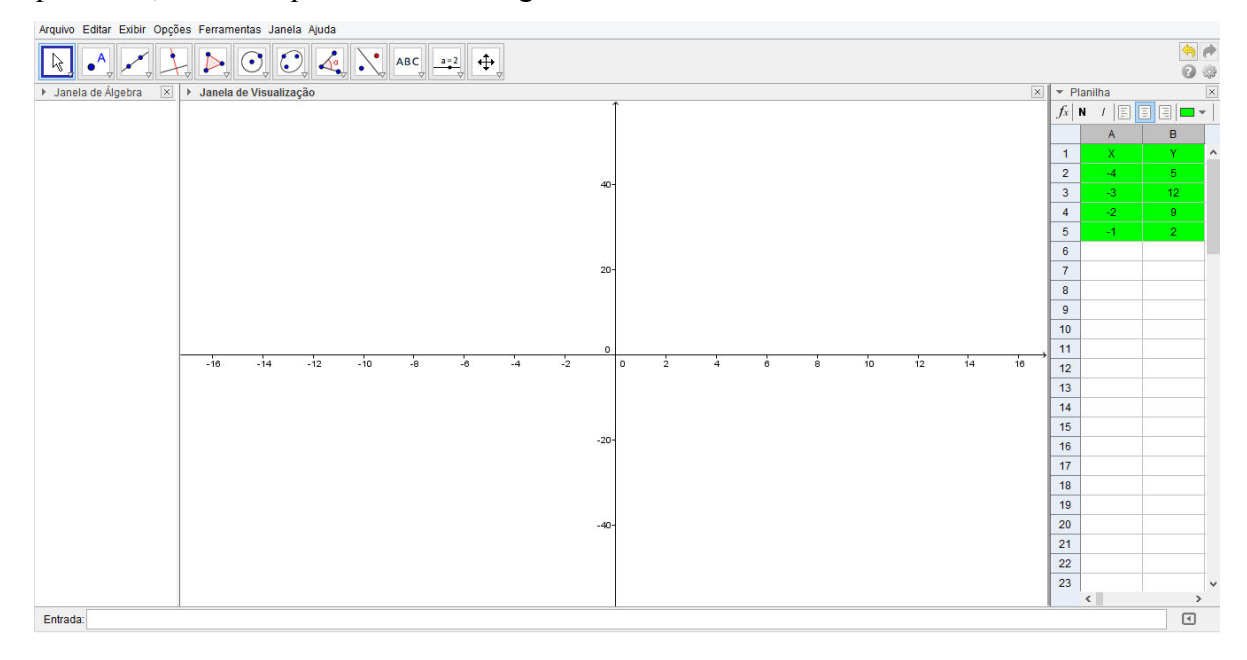

Figura 10 Janelas do *software* Geogebra, com destaque para a Planilha com os dados digitados em duas colunas: A para as abcissa e B para as ordenadas.

Em seguida, usando a posição dos dados na "planilha", denotando por Ai (respectivamente,  $Bi$ ) o número contido na linha  $i$  coluna "A" (respectivamente, "B"). As abscissas dos quatro pontos estão especificados na coluna "A" e as ordenadas, na coluna "B", ou seja, em cada linha foram alocadas as coordenadas de cada ponto. Assim,  $i \in \{2,3,4,5\}$ :

 $k_A p_A(x) = ((x-A3)*(x-A4)*(x-A5)) / ((A2-A3)*(A2-A4)*(A2-A5))$ 

Fazendo o mesmo para  $k_B p_B(x)$ ,  $k_C p_C(x)$  e  $k_D p_D(x)$  é possível usar a barra de comando, caso não seja necessário limitar a função em um intervalo real ou, no caso de limitála, usa-se o comando2:

"Função[((((x-A3)\*(x-A4)\*(x-A5))/((A2-A3)\*(A2-A4)\*(A2-A5)))\*B2)+((((x-A2)\*(x-A4)\*(x-A5))/((A3-A2)\*(A3-A4)\*(A3-A5)))\*B3)+((((x-A2)\*(x-A3)\*(x-A5))/((A4-A2)\*(A4- A3)\*(A4-A5)))\*B4)+((((x-A2)\*(x-A3)\*(x-A4))/((A5-A2)\*(A5-A3)\*(A5-A4)))\*B5),-4,-1]".

Obtendo o gráfico da função que interpola os pontos  $A = (-4,5)$ ,  $B = (-3,12)$ ,  $C =$  $(-2,9)$  e  $D = (-1,2)$ , conforme Figura 11:

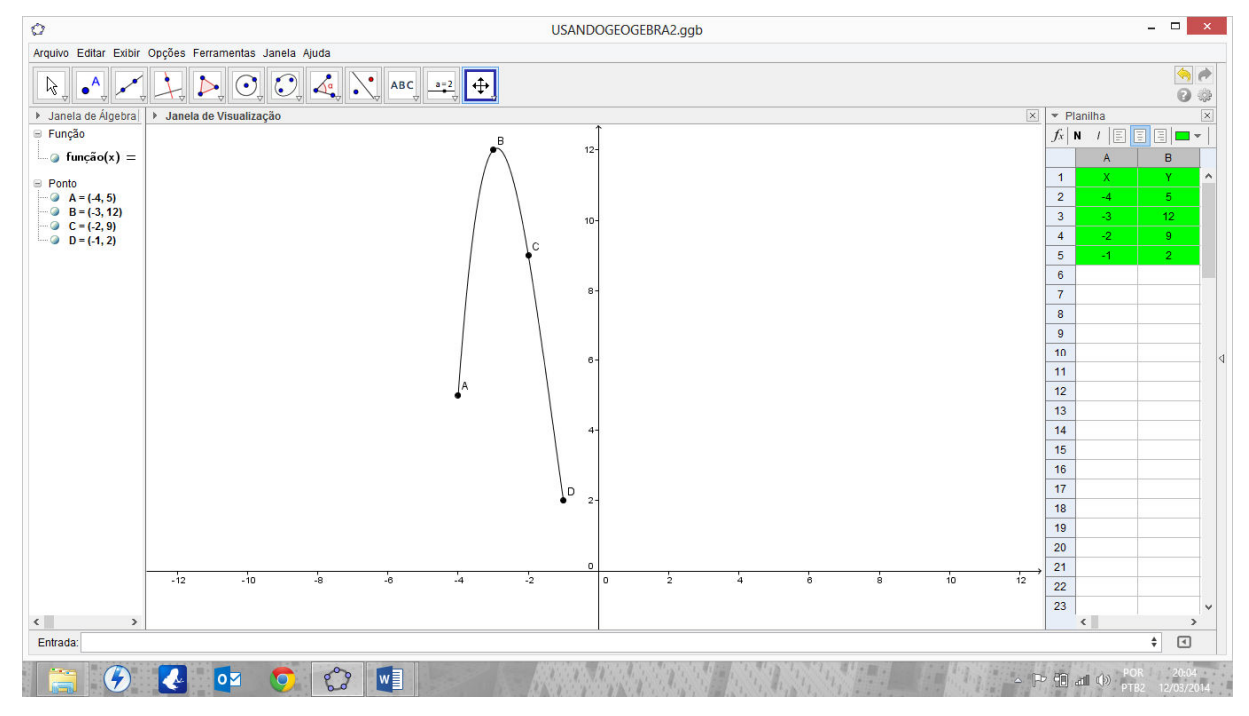

Figura 11 Gráfico da função interpoladora dos pontos A, B, C e D.

Na seção 7, item 7.5 encontra-se outro exemplo do procedimento aplicado a doze pontos, o número de meses do ano usado nas comparações do capítulo 4. A diferença entre usar o comando2 ao invés do comando1: "Polinômio[ <Lista de Pontos> ]" consiste em obter uma função limitada em um intervalo real. Problema que pode ser resolvido com um comando posterior ao comando1, que criará a função polinomial e nomeará de  $f(x)$  (exceto repetição). A partir de então, usa-se "Função $[f(x), \leq V \text{alor} \text{ de } x \text{ Inicial} > \leq V \text{alor} \text{ de } x \text{ Final} >$ ". Entretanto, antes do comando1 é preciso criar uma lista de pontos, que pode ser feita de duas formas: caso os dados encontrem-se na janela planilha, basta criar a lista com auxílio do botão "Criar Lista de Pontos", localizado na parte superior da tela; ou então inserindo-se os pontos na barra de comando, um a um, entre chaves e separados por vírgula.

#### $3.$ **Resultados e Discussão**

De acordo com o cronograma, nas aulas 6 e 7, após apresentação do problema, as práticas com o Geogebra, da visita a Universidade Federal Rural do Rio de Janeiro, das discussões ambientais sobre o efeito estufa e os dados meteorológicos e familiarização com o método de interpolação de Lagrange, começou-se a análise dos dados. Na aula 6, analisando a distribuição dos dados das médias mensais das temperaturas máximas dos anos de 1961 a 2012 por meio do histograma da Figura 12, com 7 classes e intervalo de 2ºC, pode-se observar que a maior incidência das médias mensais das temperaturas máximas encontra-se no intervalo de 27 a 29ºC cuja frequência relativa é 0,29. Além disso, a frequência relativa entre 25 e 31ºC é de 75%, o que evidencia a concentração dos 624 meses.

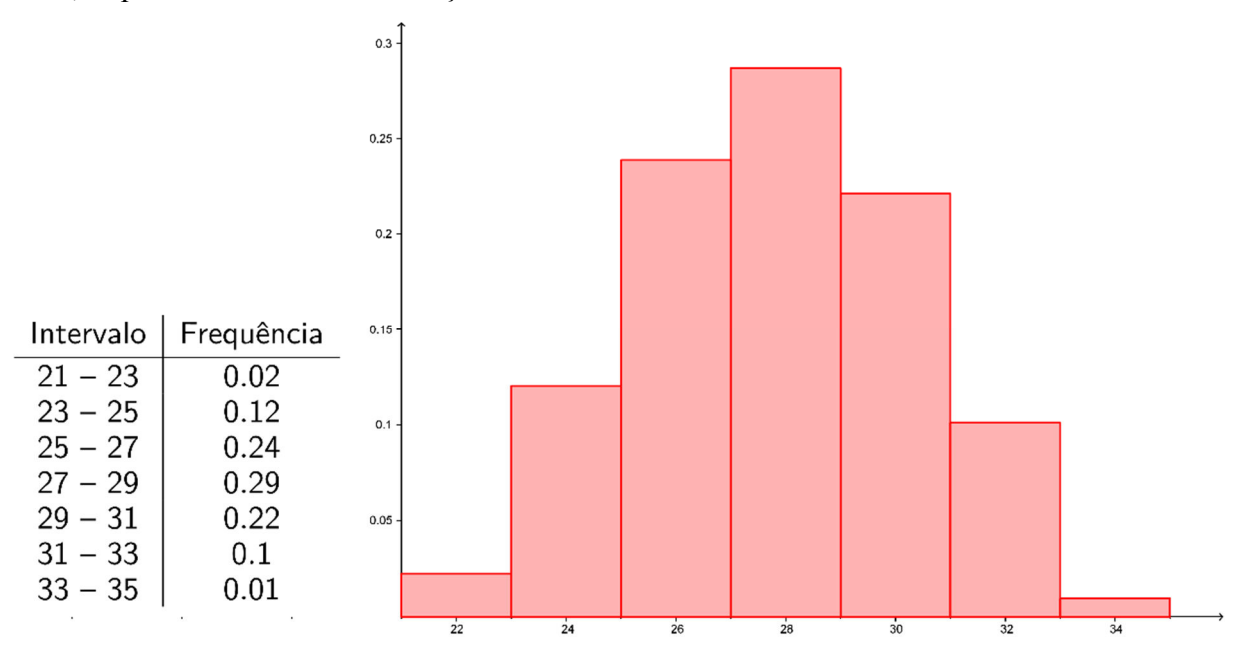

Figura 12 Histograma das médias das temperaturas máximas.

Entretanto, ao avaliar a distribuição das médias mensais da temperatura máxima no ano de 2010, 2011 e 2012 observa-se, respectivamente, uma frequência relativa de aproximadamente 17%, 17% e 25% das temperaturas no intervalo 31 a 35ºC. Significa uma distribuição distinta do que se observa no histograma da Figura 12, ou seja, uma maior concentração das médias da temperatura máxima nos últimos 36 meses.

Com a distribuição dos dados das média mensais das temperaturas mínimas dos anos de 1961 a 2012 por meio de um histograma da Figura 13, com 7 classes e intervalo de 2ºC, podese observar que a maior incidência encontra-se no intervalo de 19 a 21ºC cuja frequência relativa é 0,3. A frequência absoluta no intervalo 9 a 13ºC foi de 83, ou seja, cerca de 13% do total.

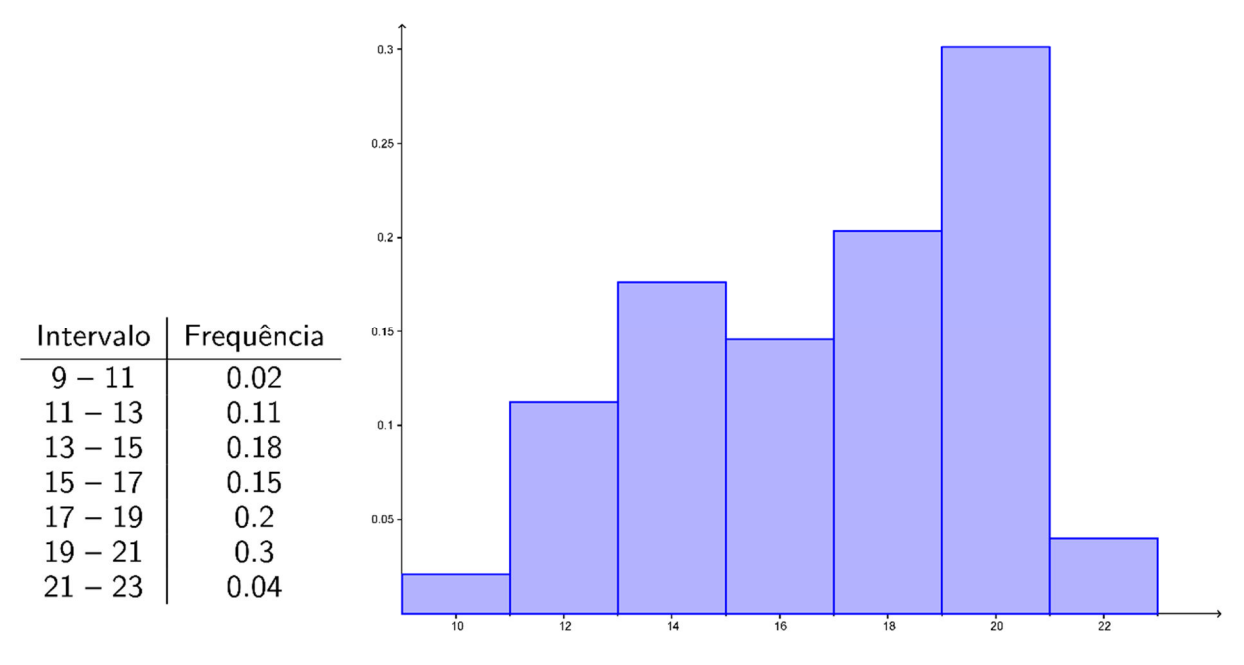

Figura 13 Histograma da média das temperaturas mínimas.

Ao olhar individualmente para os períodos entre 1961 a 1970, 1971 a 1980, 1981 a 1990, 1991 a 2000, 2001 a 2010 e 2011 a 2012 observa-se, respectivamente, um total de 18, 17, 20, 11, 13 e 3 meses cuja média das temperaturas mínimas encontram-se no primeiro e segundo intervalos. Isto evidencia a concentração dos meses com menor média das temperaturas mínimas nas 3 primeiras décadas, ou seja, ocorreram com menor frequência com o passar do tempo.

O histograma da Figura 14 é referente às médias mensais das temperaturas *médias compensadas* dos anos de 1961 a 1983 e 1993 a 2012. A distribuição dos dados está dividida em 8 classes com intervalo de 1,5ºC. A maior frequência ocorre nos intervalos de 23 a 24,5ºC, e a menor no intervalo de 26 a 27,5ºC. A frequência absoluta no primeiro intervalo foi de 22 meses, e no último, de 6 meses.

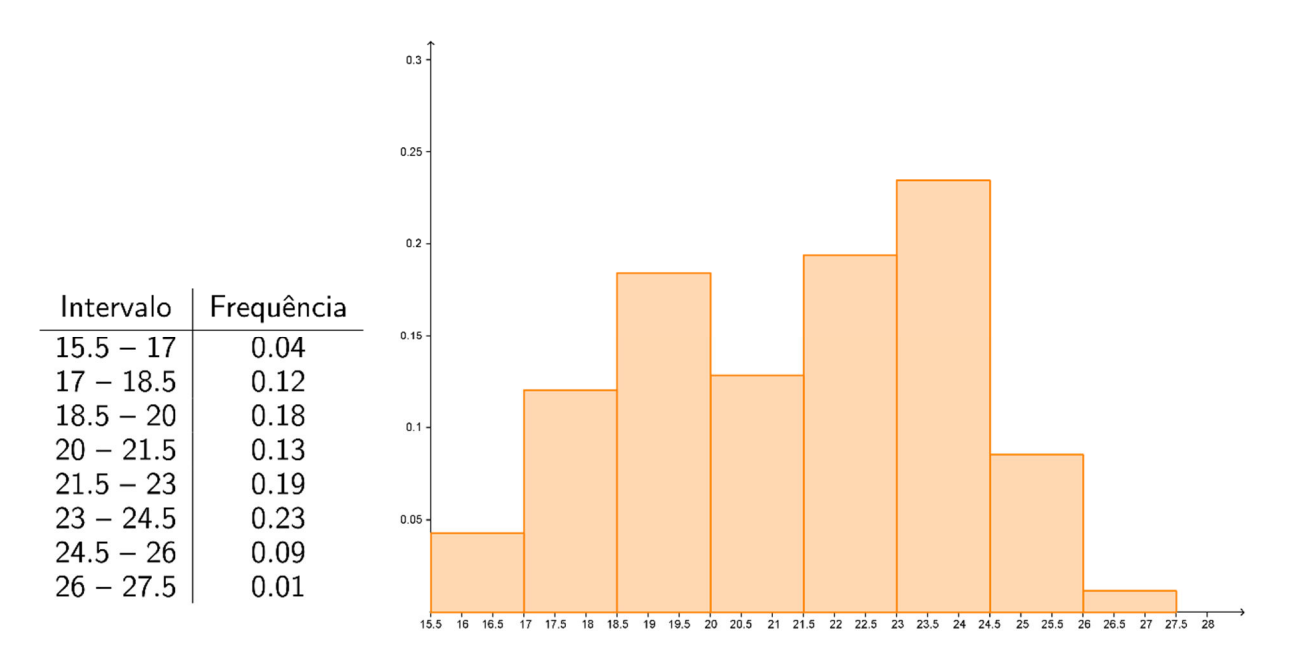

Figura 14 Histograma da média das temperaturas *médias compensadas*.

Analisados os períodos de 1961 a 1983 e de 1993 a 2012, o total de meses cuja média das temperaturas *médias compensadas* encontra-se nas duas primeiras classes é de 47 e 37. Enquanto os meses que encontram-se nas duas últimas classes são 18 e 32, respectivamente. Percebe-se a redução na incidência da média das temperaturas *médias compensadas* nas duas classes mais frias e o aumento nas duas classes mais quentes, levando em consideração os períodos de 23 e 20 anos em que os dados foram separados. Além disso, chamam a atenção os anos de 1997 e 1998, uma vez que 10 dos seus 24 meses estão entre as duas classes mais quentes. De acordo com Marengo (2006) o ano de 1998 foi o mais quente desde o início das observações meteorológicas em 1861, foi registrado um acréscimo de 0,54ºC acima da média histórica de 1961 a 1990.

 Destacando as médias mensais das temperaturas máximas, de vermelho, e mínimas, de azul, de 1962 a 2012, a cada 10 anos, obteve-se o gráfico de barras da Figura 15. Além disso, de verde, marrom, roxo e amarelo encontram-se, respectivamente, as menores médias mensais das temperaturas máximas, as menores médias mensais das temperaturas mínimas, as maiores médias mensais das temperaturas máximas e as maiores médias mensais das temperaturas mínimas, na ordem crescente dos anos, 1962, 1972, 1982, 1992, 2002 e 2012.

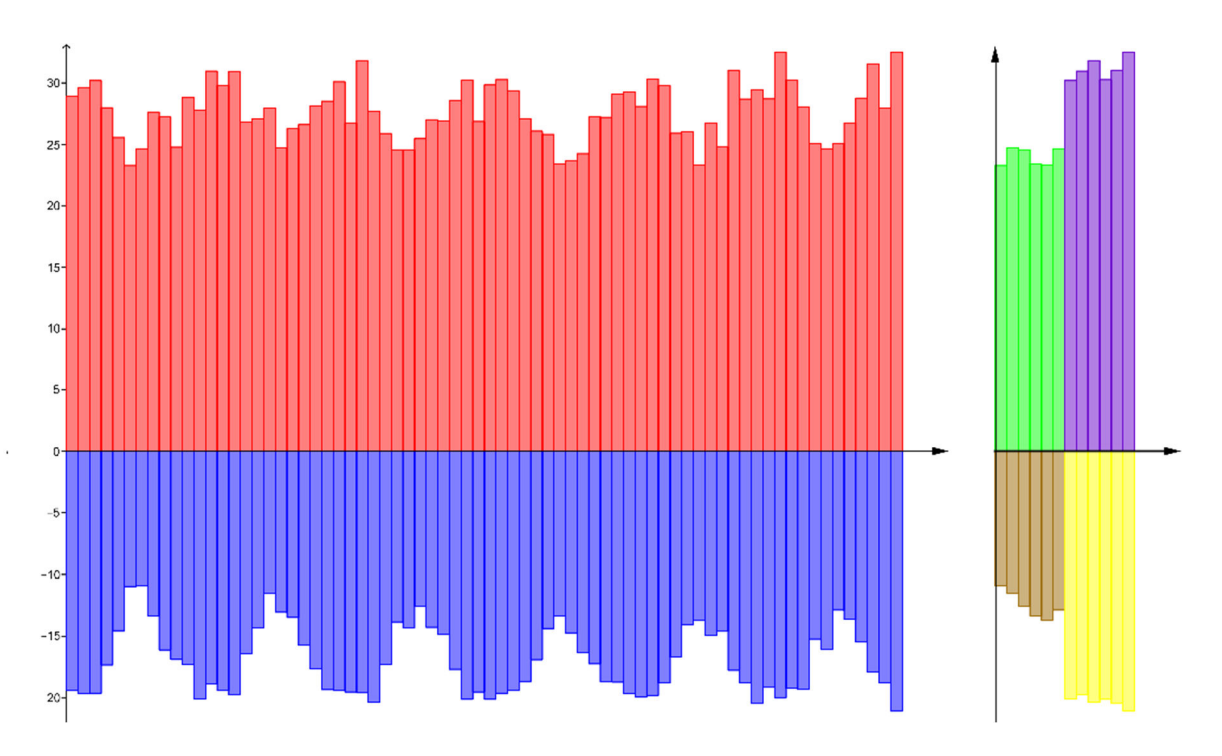

Figura 15 Médias mensais das temperaturas máximas (vermelho) e mínimas (azul). Ao lado as menores médias das temperaturas máximas (verde), as menores médias das temperaturas mínimas (marrom), as maiores médias das temperaturas máximas (roxo) e as maiores médias das temperaturas mínimas (amarelo). Todos os dados são apresentados na ordem que os anos se apresentam: 1962, 1972, 1982, 1992, 2002 e 2012.

As maiores médias mensais das temperaturas mínimas, destacadas de amarelo, mostram uma tendência quase que linear de crescimento, assim como as menores, destacadas de marrom. As maiores médias mensais das temperaturas máximas das três primeiras décadas são menores que as três últimas décadas, comparando 1962 com 1992, 1972 com 2002 e 1972 e 2012.

 As médias mensais das temperaturas *médias compensadas* nos anos de 1962, 1972, 1982, 1993, 2002 e 2012 também mostram tendência a aumentar com o passar dos anos, conforme pode-se observar na Figura 16. O gráfico, obtido através da interpolação por splines cúbicas <sup>1</sup> , expõe uma tendência de aumento na média mensal das temperaturas *médias compensadas*. Em destaque os máximos e mínimos evidenciam um aumento na temperatura no decorrer dos anos.

 $\overline{a}$ 

<sup>1</sup> O polinômio interpolador de grau elevado pode representar uma curva que oscila demais entre dois pontos, não retratando a realidade. Para adaptar uma curva a um conjunto de pontos pode-se interpolar a cada dois pontos garantindo uma transição suave de um polinômio para outro.

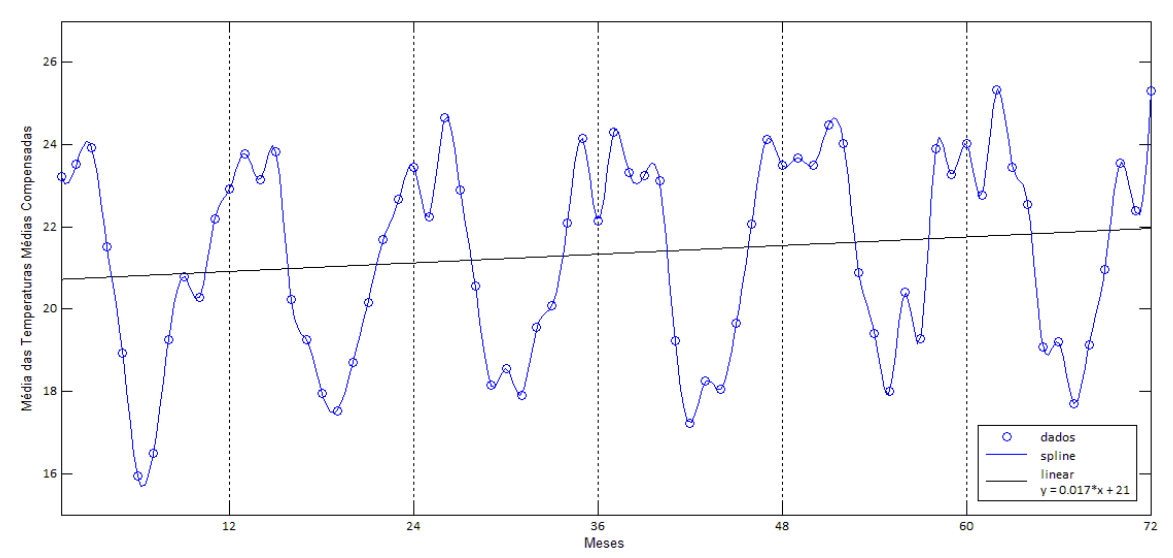

Figura 16 Médias mensais das temperaturas *médias compensadas* interpolados por splines cúbicas (construídas com o software Matlab), de azul, com a tendência linear, de preto, nos anos de 1962, 1972, 1982, 1993, 2002, 2012 separados pelas linhas pontilhadas horizontais.

De acordo com Marengo e Valverde (2007), a tendência de aquecimento tem sido observada em todo o país desde o início do século XX, onde a temperatura mínima tem apresentado uma taxa de aumento maior que a temperatura máxima. Em Mudanças Climáticas Globais e seus Efeito sobre a Biodiversidade, publicado em 2006, Marengo destaca que "estudos do CEPAGRI-Unicamp mostram para Campinas-SP tendências positivas da temperatura mínima que ultrapassa os 2,5ºC /100 anos, enquanto que a tendência positiva em Pelotas-RS é de menos de 1ºC /100 anos." No mesmo documento, afirma que essas tendências não podem ser atribuídas a fatores naturais, mas sim ao efeito antropogênico associado ao crescimento das cidades. Não por acaso, o estudo destaca que Rio de Janeiro e São Paulo, cidades com maior crescimento populacional, tiveram registros das maiores taxas de aquecimento.

Na aula 7, ao trabalhar com interpolação das médias mensais das temperaturas *médias compensadas* e Lagrange, é importante ressaltar que os polinômios interpoladores tendem a apresentar oscilações muito extremas que ocorrem principalmente nos limites do intervalo de interpolação. Os limites acontecerão entre os meses de janeiro e fevereiro e entre os meses de novembro e dezembro, destacados pelas linhas pontilhadas nas Figuras 17 a 22.

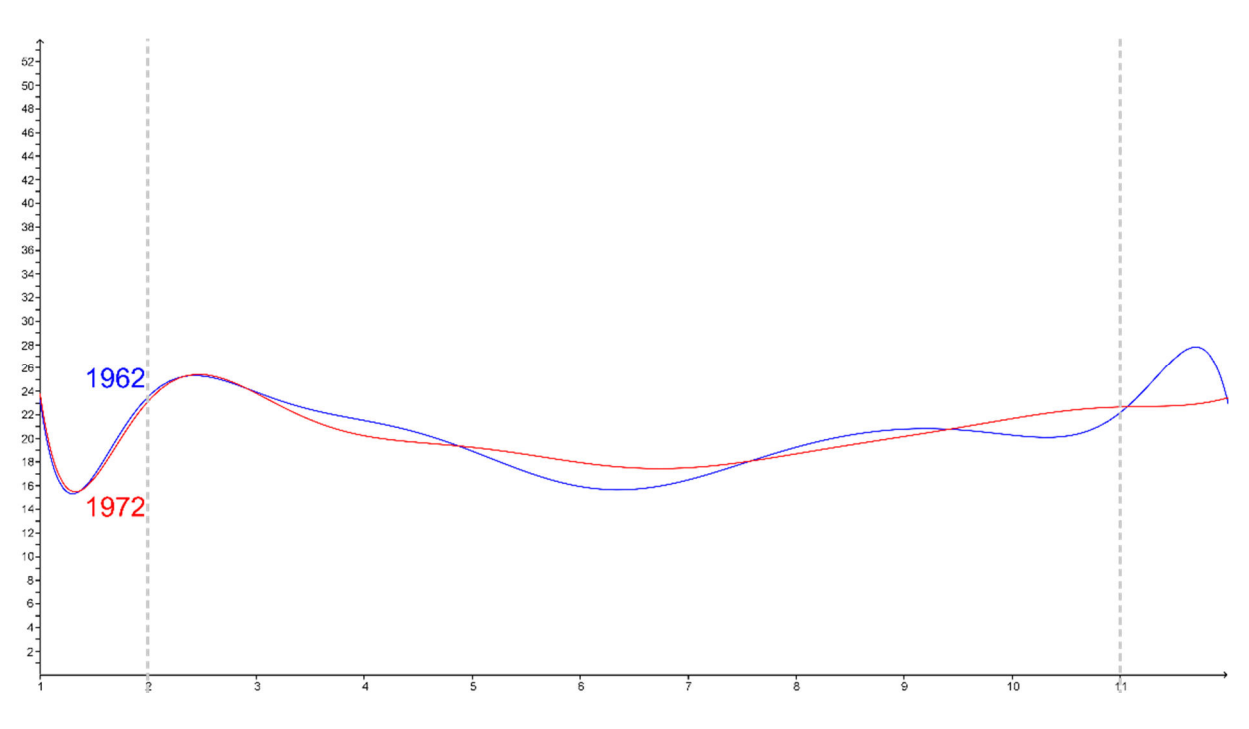

Figura 17 Gráficos da funções polinomiais que interpolam as médias mensais das temperaturas *médias compensadas* do ano de 1962, em azul, e do ano de 1972, em vermelho.

A Figura 17 mostra as funções que interpolam as médias mensais das temperaturas *médias compensadas* dos anos de 1962, de azul e 1972, de vermelho. Pode-se perceber que, nos meses de Janeiro, Maio, Junho, Julho, Outubro, Novembro e Dezembro, as médias mensais das temperaturas *médias compensadas* são maiores no ano de 1972 quando comparado ao ano de 1962.

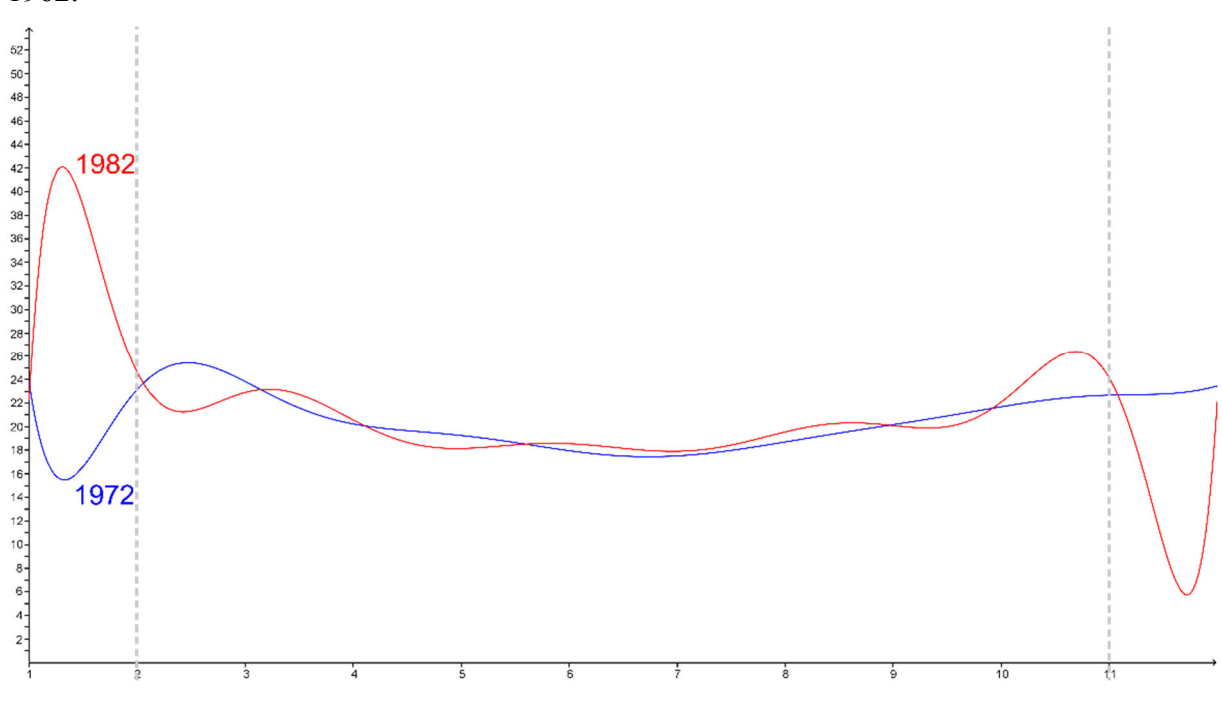

Figura 18 Gráficos da funções polinomiais que interpolam as médias mensais das temperaturas *médias compensadas* do ano de 1972, em azul, e do ano de 1982, em vermelho.

A Figura 18 mostra as funções que interpolam as médias mensais das temperaturas *médias compensadas* dos anos de 1972, de azul e 1982, de vermelho. Observa-se a predominância da curva vermelha sobre a azul, uma vez que os meses de Fevereiro, Abril, Junho, Julho, Agosto, Outubro e Novembro, as médias mensais das temperaturas *médias compensadas* são maiores no ano de 1982 quando comparado ao ano de 1972.

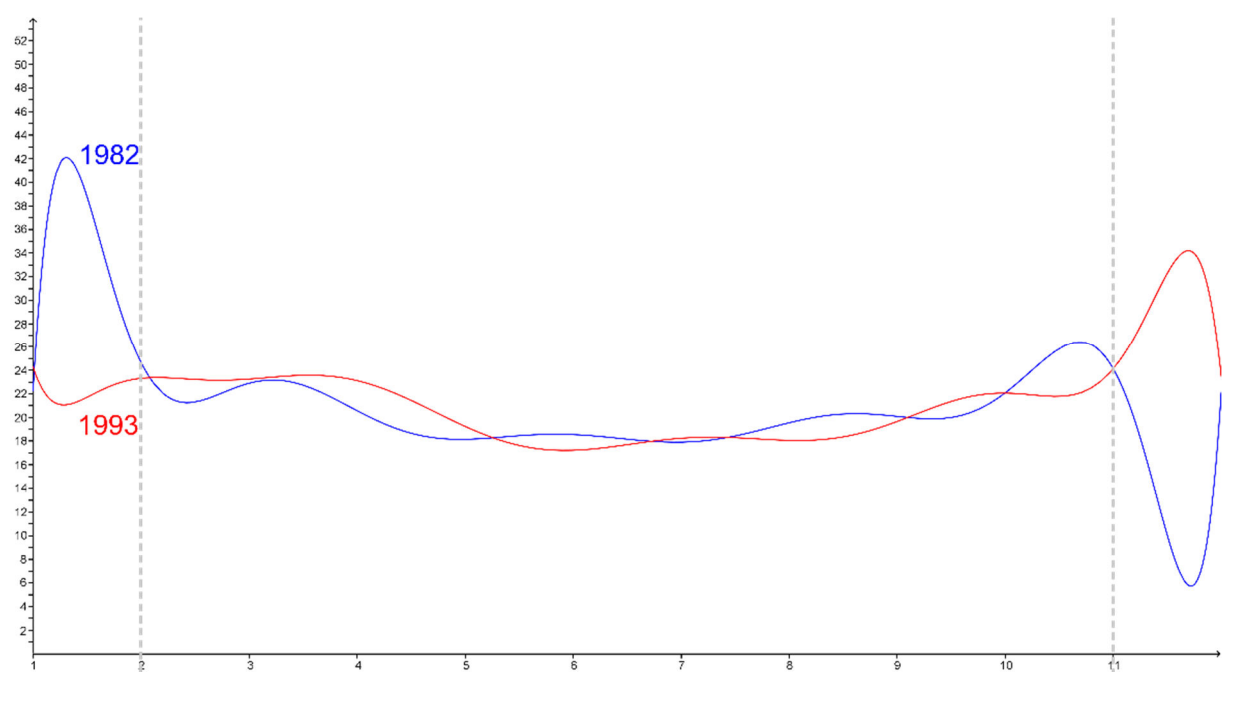

Figura 19 Gráficos da funções polinomiais que interpolam as médias mensais das temperaturas *médias compensadas* do ano de 1982, em azul, e do ano de 1993, em vermelho.

A Figura 19 mostra as funções que interpolam as médias mensais das temperaturas *médias compensadas* dos anos de 1982, de azul e 1993, de vermelho. Parte do Outono, entre os meses de Março a Maio, apresentaram temperaturas *médias compensadas* maiores em 1993, comparadas ao mesmo período de 1982.Além disso, nos meses de Janeiro, Julho e Dezembro os registros foram próximos para os anos de 1982 e 1993, apesar de maiores em 1993.

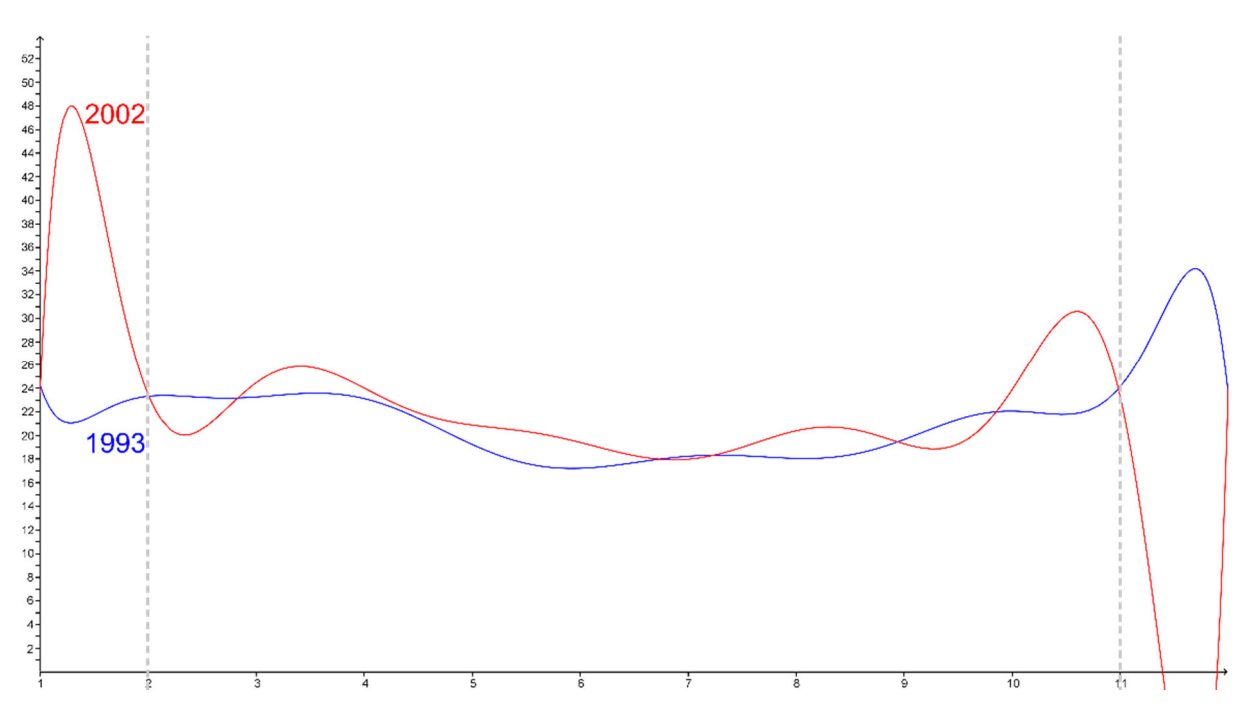

Figura 20 Gráficos da funções polinomiais que interpolam as médias mensais das temperaturas *médias compensadas* do ano de 1993, em azul, e do ano de 2002, em vermelho.

A Figura 20 mostra as funções que interpolam as médias mensais das temperaturas *médias compensadas* dos anos de 1993, de azul e 2002, de vermelho. O ano de 2002 apresentou maior média nas temperaturas *médias compensadas* em dois terços de seus meses, comparados ao ano de 1993, foi inferior apenas nos meses de Janeiro, Julho, Setembro e Novembro.

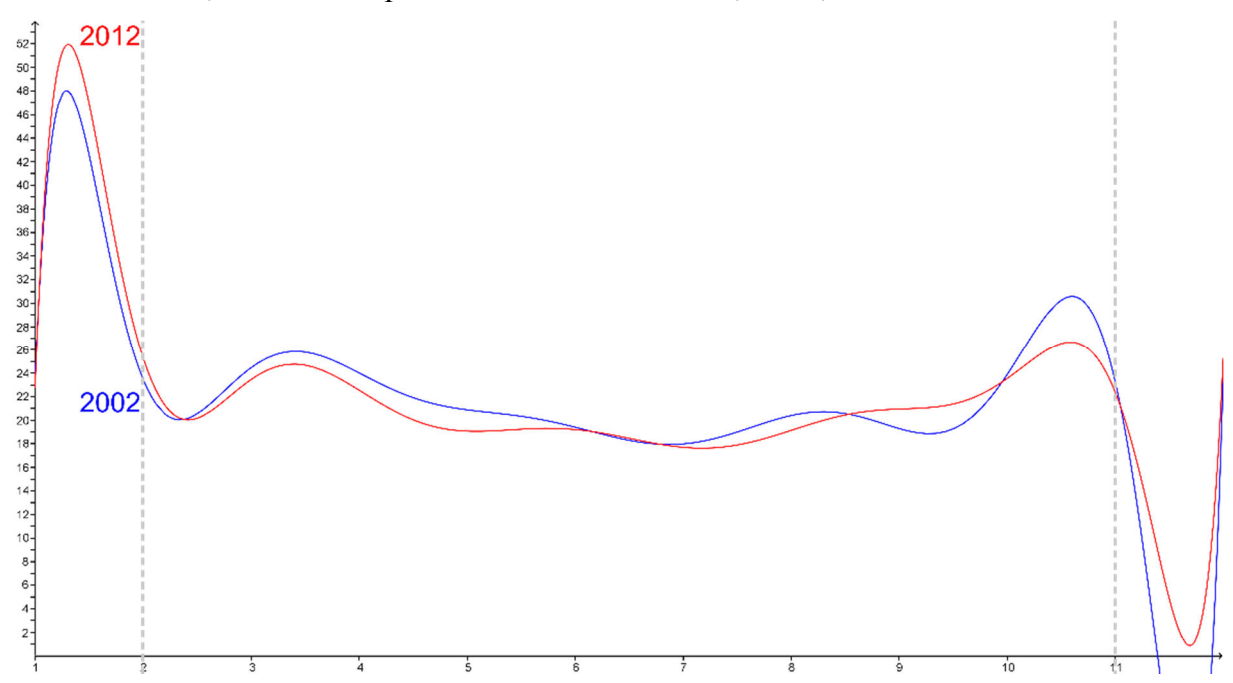

Figura 21 Gráficos da funções polinomiais que interpolam as médias mensais das temperaturas *médias compensadas* do ano de 2002, em azul, e do ano de 2012, em vermelho.

A Figura 21 mostra as funções que interpolam as médias mensais das temperaturas *médias compensadas* dos anos de 2002, de azul e 2012, de vermelho. O ano de 2012, comparado ao de 2002, apresentou registros superiores apenas nos meses de Fevereiro, Setembro e Dezembro.

As comparações por meio das interpolações polinomiais corroboram com a análise feita na Figura 16, pois as maiores médias mensais das temperaturas *médias compensadas* incidem com maior frequência nos anos de 2002 e 2012. As comparações entre as curvas vermelhas e azuis demonstram, com exceção da Figura 21, que as curvas em vermelho apresentam maior ou igual quantidades de meses cujas médias das temperaturas *médias compensadas* são maiores que as curvas em azul. Ressalta-se que, em cada figura, a cor azul sempre destaca a curva referente ao ano mais distante e, em contra partida, a azul destaca a curva referente ao ano mais próximo.

A Figura 22 mostra a composição de dois gráficos: um deles, onde as médias mensais das temperaturas *médias compensadas* nos anos de 1962, 1972, 1982, 1993, 2002 e 2012 são interpoladas por splines cúbicas com leitura condicionada ao eixo vertical esquerdo e o outro, do crescimento populacional do município, destacado pelas áreas de cinza e de leitura condicionada ao eixo vertical a direita.

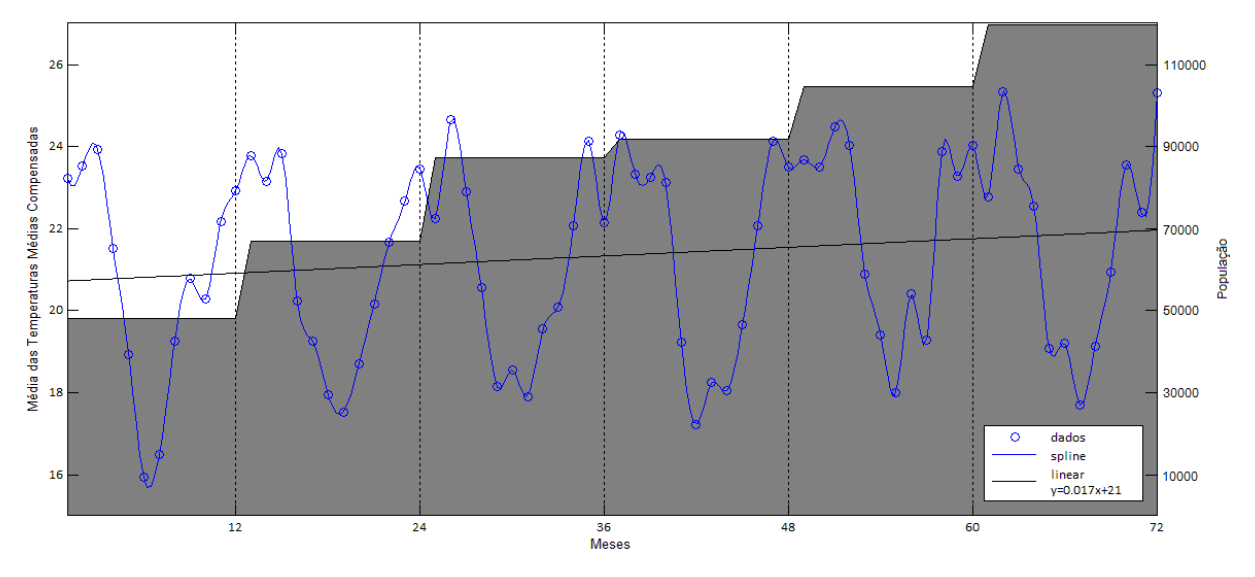

Figura 22 Composição de dos gráficos das médias mensais das temperaturas *médias compensadas* nos anos de 1962, 1972, 1982, 1993, 2002 e 2012 interpoladas por splines cúbicas (leitura a esquerda) e crescimento populacional do município (leitura a direita), construídas com o software Matlab.

Além dos fatores naturais, pode-se destacar como possível componente responsável pelas modificações climáticas o aumento da urbanização, que acompanha o crescimento populacional e reduz as áreas verdes. De acordo com o Censo Demográfico de 2010, a região Sudeste foi não só a que mais perdeu a população rural, mas também a que apresentou maior grau de urbanização. O Instituto Brasileiro de Geografia e Estatística fez um censo a cada década no município de Resende, mostrando um aumento na população de quase 150% no período de 1960 a 2010, que pode ser observado na Figura 22. Além disso, a figura indica o aumento das médias das temperaturas *médias compensadas* mais aparente nas menores temperaturas registradas, ou seja, na parte inferior do gráfico. Não se pode medir o grau de influência do crescimento populacional no aumento da temperatura, entretanto, o gráfico sugere sua existência.

# **Considerações Finais**

Durante o desenvolvimento do trabalho em sala de aula, houve a preocupação em envolver e motivar os alunos a encontrar resultados através de informações meteorológicas e demográficas previamente adquiridas. No tratamento destas informações, a utilização do software Excel, Geogebra e Matlab puderam auxiliar a organização e apresentação visual dos resultados.

O ponto alto das aulas foi a abordagem do problema ambiental simultaneamente ao aprendizado das ferramentas matemáticas. A utilização de histogramas, gráficos de barras e os gráficos com a interpolação de Lagrange fez com que a interpretação dos questionamentos antes colocados em sala de aula ficasse mais clara.

A interpretação dos resultados foi registrada pelos alunos através de um relatório que deveria conter as conclusões a que chegaram após a confecção e análise dos gráficos. A principal observação enfatizada nestes registros foi o aumento da temperatura ano a ano nos gráficos construídos usando a interpolação de Lagrange.

Em um segundo relatório, o principal objetivo foi responder perguntas sobre as possíveis causas, consequências e formas de buscar ações que amenizassem os impactos no meio ambiente. Neste relatório os estudantes falaram principalmente sobre suas responsabilidades, pequenas ações individuais, consumo mais responsável e práticas mais sustentáveis.

No debate realizado em sala de aula como parte da atividade deste projeto, embora o progresso e consumo a qualquer custo tenha sido muito bem defendido, uma vez que a modificação de um estilo de produção adotado ao longo de anos geraria problemas sociais, a equipe responsável pela defesa do meio ambiente e inserção de práticas mais sustentáveis de produção abordou diversas ideias, ressaltando inclusive, que possíveis desastres ambientais devido à mudanças climáticas podem estar ocorrendo mesmo sem serem sentidos. Para os jurados nomeados, a defesa mais consistente e em concordância com a realidade atual foi realizada pela equipe que protegeu o meio ambiente.

Assim, concordando com os resultados obtidos em sala de aula, através dos gráficos analisados e dos anos observados, pode-se concluir que houve variação na temperatura, comprovando a hipótese de aquecimento observada no país e no mundo. A partir dos resultados obtidos, pode-se presumir que a temperatura teve um incremento desde 1961, que refletiu na média das temperaturas máximas, *médias compensadas* e mínimas durante os anos considerados.

Com as pesquisas realizadas, pode-se conjecturar que o crescimento populacional é um dos fatores que influenciam as mudanças climáticas, pois reduzem a área verde e aumentam a queima de combustíveis fósseis. O crescimento demográfico da região próxima e do município de Resende foi notada nos registros do Instituto Brasileiro de Geografia e Estatística.

Para que mais informações sobre as tendências climáticas possam ser concluídas, são necessários outros estudos nesta área. Assim, com a divulgação de resultados de pesquisas para a sociedade, provavelmente valores mais sustentáveis poderiam ser difundidos de maneira natural e necessária.

A escola é um ambiente essencial para que estes valores comecem a ser difundidos, inclusive, as disciplinas podem abordar em seus conteúdos esta problemática. A proposta de uma abordagem que conciliasse matemática, dados meteorológicos e softwares por meio de modelagem com a perspectiva CTSA foi fundamental para a investigação, tratamento dos dados e análise dos resultados.

Acompanhando a tendência contemporânea de utilização de novas tecnologias no ensino de Matemática, a interpolação de Lagrange e os gráficos elaborados permitiram a aproximação do conteúdo à realidade. Além disso, o trabalho conciliou conceitos de álgebra, aritmética e geometria, primando pela interdisciplinaridade na organização das apresentações. Finalmente, a sequência seguida na aplicação em sala de aula direciona os esforços para a compreensão da questão ambiental, conduzida de forma a enaltecer a aplicação dos conhecimentos matemáticos pelos alunos.

#### **Referências**   $5<sub>1</sub>$

ALMEIDA, R. R. et al. Uma Abordagem CTSA para o Ensino-Aprendizagem de Enantiômeros. **IX Jornada de Ensino, Pesquisa e Extensão - JEPEX 2009**, Recife, 2009.

ALVES, M. F. **Efeito do estresse térmico na taxa de maturação, fecundação e desenvolvimento de embriões bovinos produzidos in vitro**. Instituto Biológico. São Paulo, p. 73. 2012. (Dissertação de Mestrado).

ATLÂNTICA, FUNDAÇÃO SOS MATA. **Atlas dos Remanescentes Florestais da Mata Atlântica período 2008-2010**. Instituto Nacional de Pesquisas Espaciais. São Paulo, p. 60. 2010.

BARBOSA, J. C. Modelagem Matemática: O que é? Por que? Como? **Veritati**, n. 4, p. 73-80, 2004.

BARBOSA, J.; C.; SANTOS, M. A. **Modelagem Matemática, Perspectivas e Discussões**. Encontro Nacional de Educação Matemática. Belo Horizonte: Sociedade Brasileira de Educação Matemática. 2007.

BASSANEZI, R. Modelagem Matemática. **Dynamis**, Blumenau, v. 2, n. 7, p. 55-83, 1994.

BASSANEZI, R. Modelagem Matemática. **Dynamis Revista Técnico Científica**, Blumenau, v. 1, n. 7, p. 55-83, 1994.

BERNSTEIN, L. et al. **Climate Change 2007: Synthesis Report**. Intergovernmental Panel on Climate Change. Valencia, p. 52. 2007.

BOLIN, B. et al. **IPCC Second Assessment: Climate Change 1995**. Intergovernmental Panel on Climate Change. [S.l.], p. 73. 1995.

BRASIL. Parâmetros Curriculares Nacionais: Ensino Médio (PCNEM), Brasília, p. 109, 2000. Disponivel em: <http://portal.mec.gov.br/seb/arquivos/pdf/blegais.pdf>. Acesso em: 2014.

BRASIL. Parâmetros Curriculares Nacionais: Orientações Educacionais Complementares (PCN+) - Ciências da Natureza, Matemática e suas Tecnologias, Brasília, 2007. 141. Disponivel em: <http://portal.mec.gov.br/seb/arquivos/pdf/CienciasNatureza.pdf>. Acesso em: 2014.

BRASIL. **Atlas dos Remanescentes Florestais da Matam Atlântica: 2008-2010**. SOS Mata Atlântica: Instituto Nacional de Pesquisas Espaciais. São Paulo, p. 60. 2010.

BRASIL. **Sinopse do Censo Demográfico 2010**. Instituto Brasileiro de Geografia e Estatística. Rio de Janeiro, p. 261. 2011. (978-85-240-4187-7).

BRASIL. **Estimativas Anuais de Emissões de Gases de Efeito Estufa no Brasil**. Ministério da Ciência, Tecnologia e Inovação. Brasília, p. 80. 2013.

BRASIL. Exame Nacional do Ensino Médio - ENEM 2013, Brasília, 2013. 76. Disponivel em: <http://download.inep.gov.br/educacao\_basica/enem/edital/2013/edital-enem-2013.pdf>. Acesso em: 2014.

BRUNDTLAND, G. H. et al. **Our Common Future**. World Commission on Environment and Development. [S.l.], p. 318. 1987.

CARMO, R. L.; SILVA, C. A. M. População e Mudanças Climáticas no Contexto Litorâneo: Uma Análise na Região Metropolitana da Baixada Santista. **VeraCidade**, v. IV, n. 4, 2009.

CARVALHO, C. H. R. **Emissões Relativas de Poluentes do Transporte Motorizado de Passageiros nos Grandes Centros Urbanos Brasileiros**. Instituto de Pesquisa Econômica Aplicada. Brasília, p. 42. 2011. (1415-4765).

COLLINS, G. W. **Fundamental Numerical Methods and Data Analysis**. [S.l.]: [s.n.], 2003. 284 p. Disponivel em: <http://dsp-book.narod.ru/FNMDA.pdf>.

ESPÍNOLA, E. B. M.; SANTANA, J. A.; ANDRÉ, R. C. M. **Aprender Mais:** Ensino Médio - Matemática. Pernambuco: Secretaria de Educação de Pernambuco, 2011.

FAGUNDES, S. M. K. et al. **Produções em Educação em Ciências sob a Perspectiva CTS/CTSA**. VII Encontro Nacional de Pesquisa em Educação em Ciências. Florianópilis: ISSN: 21766940. 2009.

FERNANDES, R. J. G.; JUNIOR, G. S. Modelagem Matemática: Um Recurso Pedagógico para o Ensino de Matemática. **Práxis**, n. 8, ano IV, p. 21-29, 2012.

FERREIRA, J. A. T. **Cálculo Numérico - Notas de Aulas : Interpolação Polinomial**. Universidade Federal de Ouro Preto. Ouro Preto, p. 25. 2009.

FORSTER, P. et al. **Climate Change 2007: The Physical Science Basis - Changes in Atmospheric Constituents and in Radiative Forcing, Chapter 2**. Intergovernmental Panel on Climate Change. Cambridge, p. 129-234. 2007.

FREIRE, P.; FAUNDEZ, A. **Por Uma Pedagogia da Pergunta**. 4. ed. Rio de Janeiro: Paz e Terra, v. 15, 1998.

GOMES, M. P. Protocolo de Kyoto: Origem. **Conjuntura Internacional**, Minas Gerais, p. 1- 6, 2005.

GRIGGS, D. J. et al. **Climate Change 2001: The Scientific Basis**. Intergovernmental Panel on Climate Change. Cambridge, p. 94. 2001. (0521 80767).

HANSELMAN, D.; LITTLEFIELD, B. **Matlab 6**. São Paulo: Prentice Hall, 2004.

HOUGHTON, J. T.; JENKINS, G. J.; EPHRAUMS, J. J. **Climate Change: The IPCC Scientific Assessment**. Intergovernmental Panel on Climate Change. Cambridge, p. 414. 1990. (521 40360 X).

JURAS, I. A. G. M. Aquecimento Global e Mudanças Climáticas: Uma Introdução. **Plenarium**, v. 5, n. 5, p. 34-46, 2008.

KAISER, G.; SRIRAMAN, B. A Global Survey of International Perspectives on Modelling in Mathematics Education. **ZDM**, v. 38, p. 302-310, 2006.

KAKU, W. S. A Convenção-Quadro das Nações Unidas sobre Mudança do Clima e o Contexto Brasil. **Discente**, Florianópolis, v. 1, p. 11-53, 2002.

LEMOS, A. L. F.; SILVA, J. A. Desmatamento na Amazônia Legal: Evolução, Causas, Monitoramento e Possibilidades de Mitigação Através do Fundo Amazônia. **Floresta e Ambiente**, v. 1, n. 18, p. 998-108, 2011.

LIMA, E. L. **Álgebra Linear 8ª edição.** Coleção Matemática Universitária. Editora IMPA. Rio de Janeiro. 2012.

LOPES, W. A. **O Teorema de Stone-Weierstrass e Aplicações**. Universidade Federal de Uberlândia. Uberlândia, p. 69. 2009. (Dissertação de Mestrado).

MAGRIN, G. et al. **Climate Change 2007: Impacts, Adaptation and Vulnerability - Latin America, Chapter 13**. Intergovernmental Panel on Climate Change. Cambridge, p. 581-616. 2007.

MARCHEZI, R. S. M.; AMARAL, S. P. O Protocolo de Quioto e o Mecanismo de Desenvolvimento Limpo - MDL Conceito e Uso do MDL no Mundo e no Brasil. **eGesta**, v. 4, n. 1, p. 94-123, 2008. ISSN 1809-0079.

MARENGO, J. A. **Mudanças Climáticas Globais e seus Efeitos sobre a Biodiversidade**. Ministério do Meio Ambiente. Brasília, p. 201. 2006.

MARENGO, J. A. et al. **Mudanças Climáticas Globais e Efeitos sobre a Biodiversidade**. Ministério do Meio Ambiente. São Paulo, p. 77. 2007.

MARENGO, J. A.; VALVERDE, M. C. Caracterização do clima no Século XX e Cenário de Mudanças de clima para o Brasil no Século XXI usando os modelos do IPCC-AR4. **MultiCiência**, Campinas, n. 8, p. 5-28, 2007.

MARENGO, J.; BETTS, R. **Riscos das Mudanças Climáticas no Brasil, Capítulo 1: Introdução**. Centro de Ciência do Sistema Terrestre, Instituto Nacional de Pesquisas Espaciais e Met Office Hadley Centre. São Paulo, p. 17-18. 2011.

MARTINS, I. P. Problemas e perspectivas sobre a integração CTS. **Revista Electrónica de Enseñanza de las Ciencias**, 1, 2002. 28-39.

MEEHL, G. A. et al. How Much More Global Warming and Sea Level RIse. **Science**, v. 307, 2005.

MONZONI, M. et al. **Diretrizes para Formulação de Políticas Públicas em Mudanças Climáticas no Brasil**. Observatório do Clima. São Paulo, p. 94. 2009.

NOBRE, P. Mudanças Climáticas e Desertificação: Os Desafios para o Estado Brasileiro. In: LIMA, R. C. C.; CAVALCANTE, A. M. B.; PEREZ-MARIN, A. M. **Desertificação e Mudanças Climáticas no Semiárido Brasileiro**. Campina Grande: [s.n.], 2011. p. 25-35. ISBN 978-85-64265-02-8.

NOBRE, P. Aquecimento Global, Oceanos & Sociedade. **InterfacEHS**, 2008, v. 3, n. 1, p. 1- 14.

OBREGON, G.; MARENGO, J. **Riscos das Mudanças Climáticas no Brasil, Capítulo 2: Variabilidade e Tendências Climáticas**. Centro de Ciência do Sistema Terrestre, Instituto Nacional de Pesquisas Espaciais e Met Office Hadley Centre. São Paulo, p. 19-20. 2011.

OLIVEIRA, G. S.; NOBRE, C. A. **Mudanças Climáticas e Midanças Socioambientais Globais, Capítulo 1: Mudanças Climáticas**. Instituto Brasileiro de Educação Ciência e Cultura. Brasília, p. 15-31. 2008. (978-85-7652-083-2).

OSTERMAYER, F. **Estudo das Emissões de Gases Formadores do Efeito Estufa e Balanço Resultante da Conversão de Motores à Gasolina, de uma Frota de Veículos Leves, para Gás Natural e Álcool Hidratado**. Universidade Federal do Rio Grande do Sul. Porto Alegre, p. 150. 2004. (Dissertação de Mestrado).

PELLEGRINI, J. C. **Álgebra Linear - Notas de Aula:** Versão 37. [S.l.]: [s.n.], 2013. 303 p. Disponivel em: <http://aleph0.info/cursos/al/notas/al.pdf>.

PINTO, E. P. P. et al. **Perguntas e Respostas Sobre Aquecimento Global**. Instituto de Pesquisa Ambiental da Amazônia. Belém, p. 65. 2010.

PIVETTA, M. Extremos do Clima. **Revista de Pesquisa FAPESP**, v. 210, p. 16-21, 2013. Disponivel em: <http://revistapesquisa.fapesp.br/wp-content/uploads/2013/08/016-021 PesquisaFapesp 210.pdf>.

RICARDO, E. C. Educação CTSA: Obstáculos e Possibilidades para sua Implementação no Contexto Escolar. **Ciência & Ensino**, v. 1, n. Especial, 2007.

RIO+20. **Declaração Final da Conferência das Nações Unidas Sobre Desenvolvimento Sustentável: O Futuro que Queremos**. Rio de Janeiro, p. 55. 2012.

SASSERON, L. H.; CARVALHO, A. M. P. Alfabetização Científica: Uma Revisão Bibliográfica. **Investigações em Ensino de Ciências**, v. 16, n. 1, p. 59-77, 2011.

SENRA, J. B. **Mudanças Climáticas e Midanças Socioambientais Globais, Capítulo 2: Água e Mudanças Climáticas**. Instituto Brasileiro de Educação Ciência e Cultura. Brasília, p. 33-46. 2008. (978-85-7652-083-2).

SKOUFRANIS, P. **Determinant of the Vandermonde Matrix**. [S.l.]: [s.n.], 2012. Disponivel em: <http://math.uga.edu/~pete/Skoufranis12.pdf>.

STOCKER, T. et al. **Climate Change 2013:** The Physical Science Basis: Work Group I. 12th Session, Stockholm: [s.n.], 2013. 2216 p. Disponivel em: <http://www.climatechange2013.org/images/uploads/WGIAR5\_WGI-

12Doc2b\_FinalDraft\_All.pdf>.

VALERIANO, D. M. et al. Dimensões do Desmatamento na Amazônia Brasilveira. **George Martine: População e Sustenabilidade na Era das Mudanças Ambiantais Globais para Uma Agenda Brasileira**, p. 223-238, 2012.

VASCONCELLOS, E. S.; SANTOS, W. L. P. **Educação Ambiental por Meio de Tema CTSA:** Relato e Análise de Experiências em Sala de Aula. XIV Encontro Nacional de Ensino de Química. Curitiba: [s.n.]. 2008.

WORLD METEOROLOGICAL ORGANIZATION. **Weather Extremes in a Changing Climate: Hindsight on Foresight**. WMO. [S.l.], p. 20. 2011. (978-92-63-11075-6).

WORLD METEOROLOGICAL ORGANIZATION. **Provisional Statement on Status of the Climate in 2013**. WMO. [S.l.], p. 18. 2013.

#### 6. **Anexos**

# **B.;. Apresentação ;**

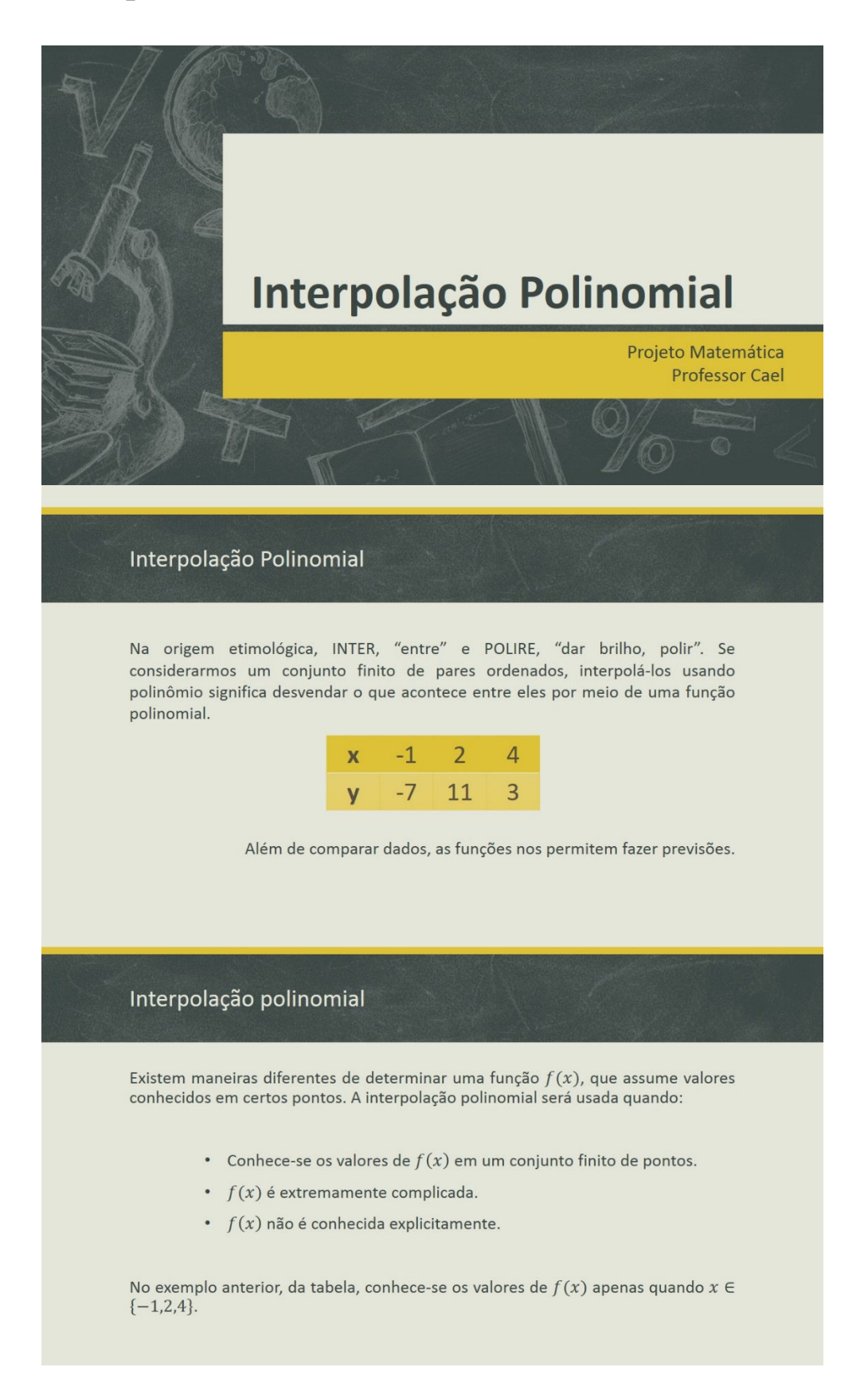

## Interpolação polinomial

A interpolação polinomial consiste em determinar uma função polinomial

$$
f(x) = a_n x^n + a_{n-1} x^{n-1} + a_{n-2} x^{n-2} + \dots + a_1 x + a_0, a_i \in \mathbb{R}, \forall i \in \mathbb{N}
$$

que melhor se ajusta a um conjunto de pares ordenados.

Poderíamos escrever usando o símbolo de somatório:

$$
f(x) = a_0 + \sum_{i=1}^{n} a_i x^i
$$

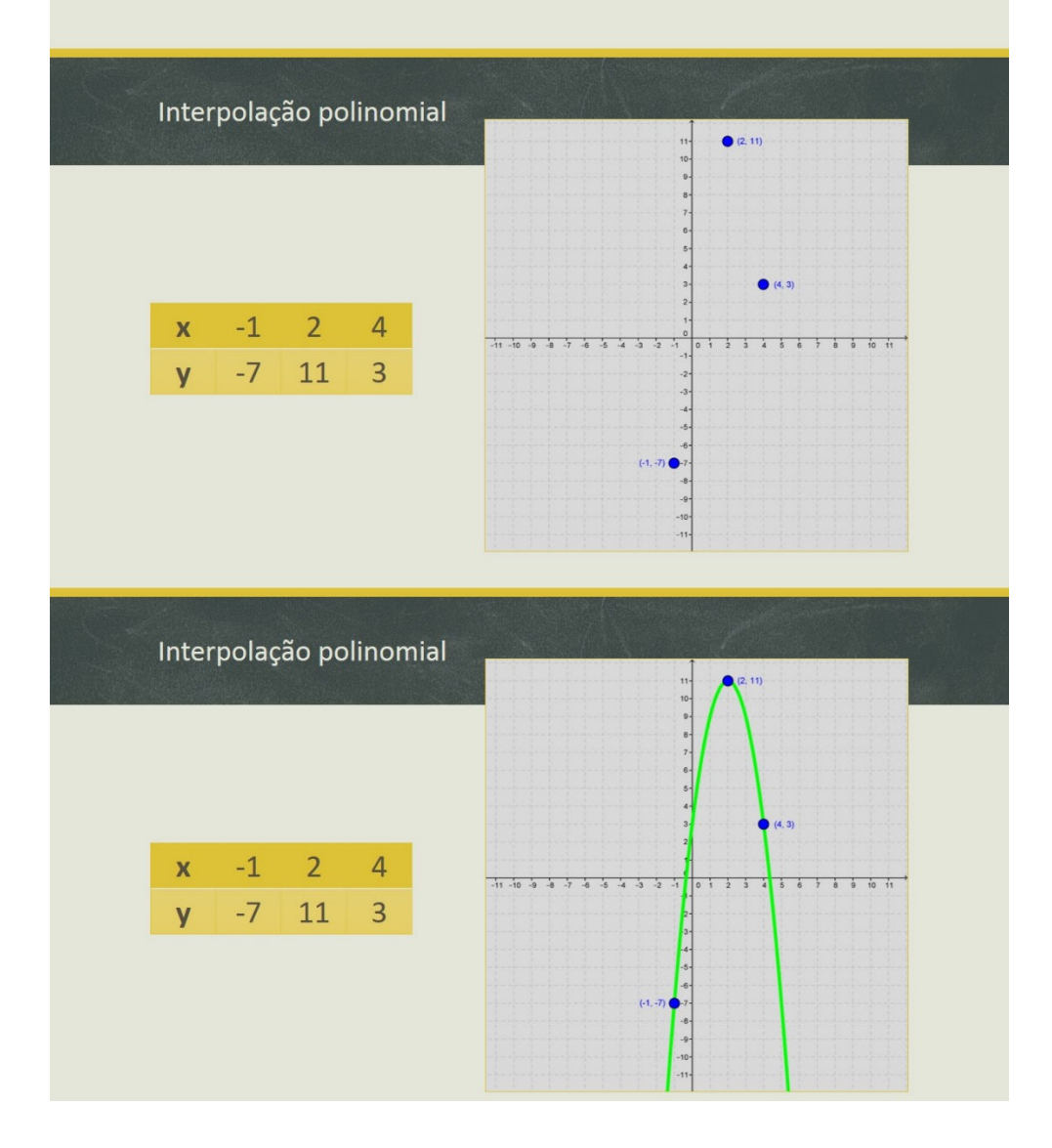

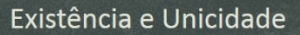

(Demonstra-se, em Matemática que) Para um conjunto de  $n$  pontos, existe um único polinômio de grau menor ou igual a  $n-1$  que passa por todos os pontos.

Como determinar a função interpoladora no exemplo dos 3 pontos?

- " Por meio de sistemas lineares.
- Usando o método de Lagrange.

### Interpolação usando sistemas de equações lineares

A função interpoladora é determinada por um polinômio de grau 2, no máximo. Pode ser escrito:

 $f(x) = a_2x^2 + a_1x + a_0$ 

Além disso, queremos que:

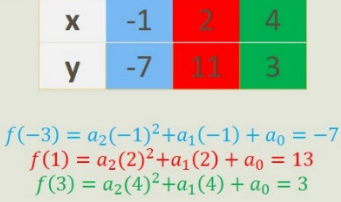

## Interpolação usando sistemas de equações lineares

Resolvendo o sistema de equações lineares encontraremos os coeficientes e o termo independente da função interpoladora

 $\begin{cases}\na_2 - a_1 + a_0 = -7 \\
4a_2 + 2a_1 + a_0 = 11 \Rightarrow \begin{cases}\n-a_2 + a_1 - a_0 = 7 \\
4a_2 + 2a_1 + a_0 = 11\n\end{cases} \Rightarrow 3a_2 + 3a_1 = 18 \Rightarrow a_2 + a_1 = 6\n\end{cases}$  $\Rightarrow \begin{cases} -4a_2 - 2a_1 - a_0 = -11 \\ 16a_2 + 4a_1 + a_0 = 3 \end{cases} \Rightarrow 12a_2 + 2a_1 = -8 \Rightarrow 6a_2 + a_1 = -4$ 

Usando as equações obtidas pelo método da adição ao eliminarmos o termo independente:

 $6a_2 + a_1 = -4 \Rightarrow 5a_2 + (a_2 + a_1) = -4 \text{ e } a_2 + a_1 = 6$ <br> $5a_2 + 6 = -4 \Rightarrow a_2 = -2$ 

Logo,

$$
a_2 + a_1 = 6 \Rightarrow -2 + a_1 = 6 \Rightarrow a_1 = 8
$$
  

$$
a_2 - a_1 + a_0 = -7 \Rightarrow -2 - 8 + a_0 = -7 \Rightarrow a_0 = 3
$$
  
**az = -2; a<sub>1</sub> = 8; a<sub>0</sub> = 3**

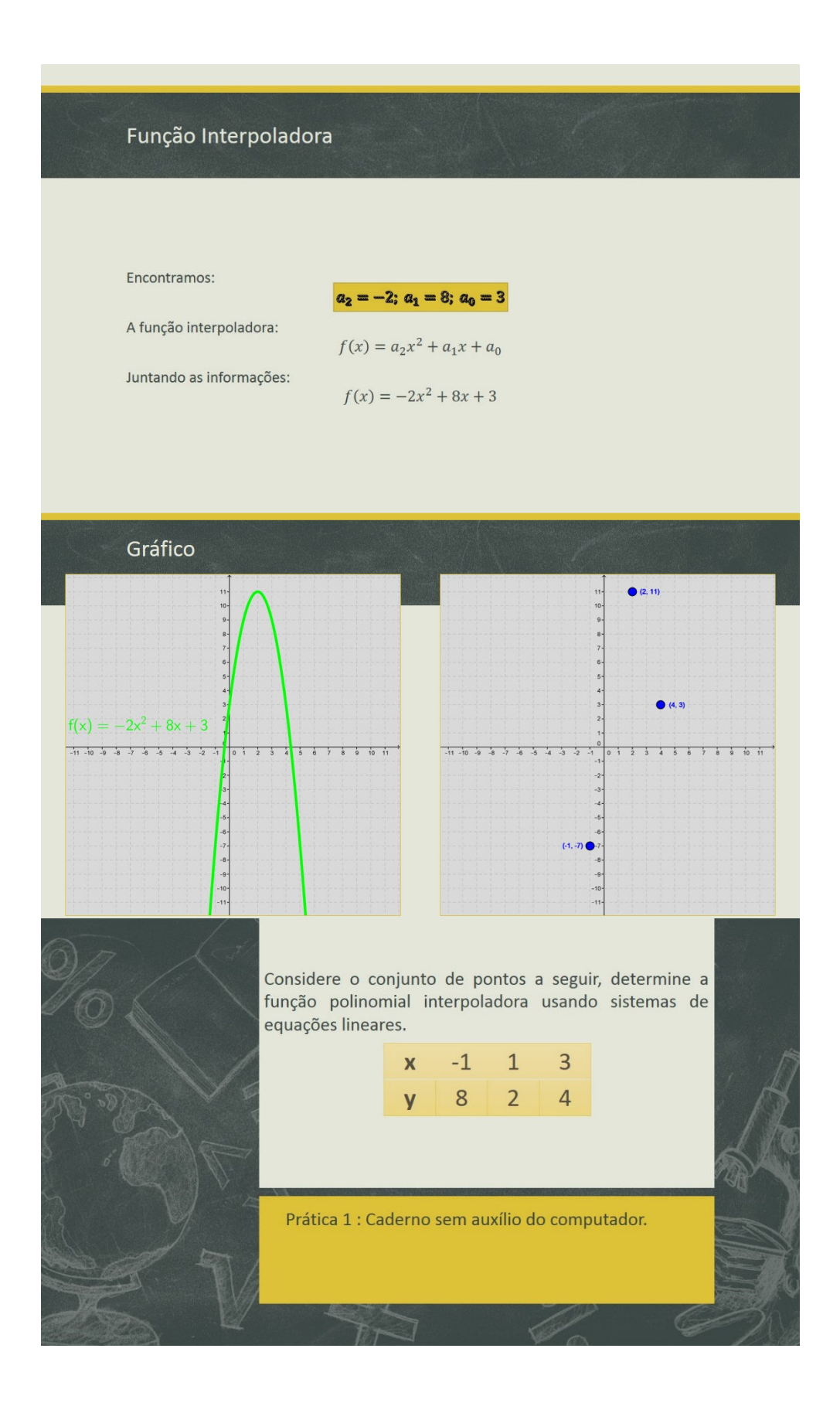

#### $6.2.$ **Problemas Propostos**

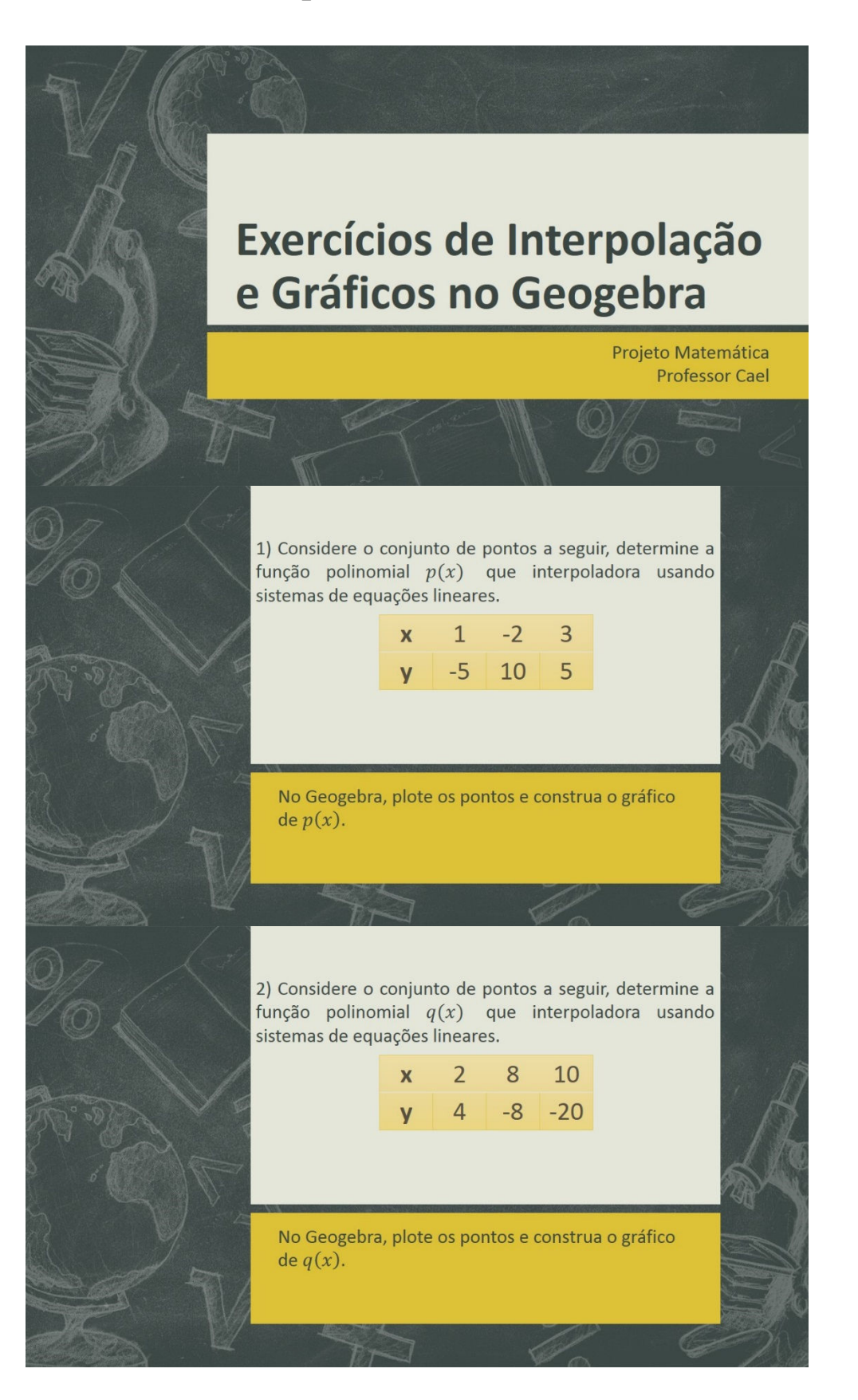

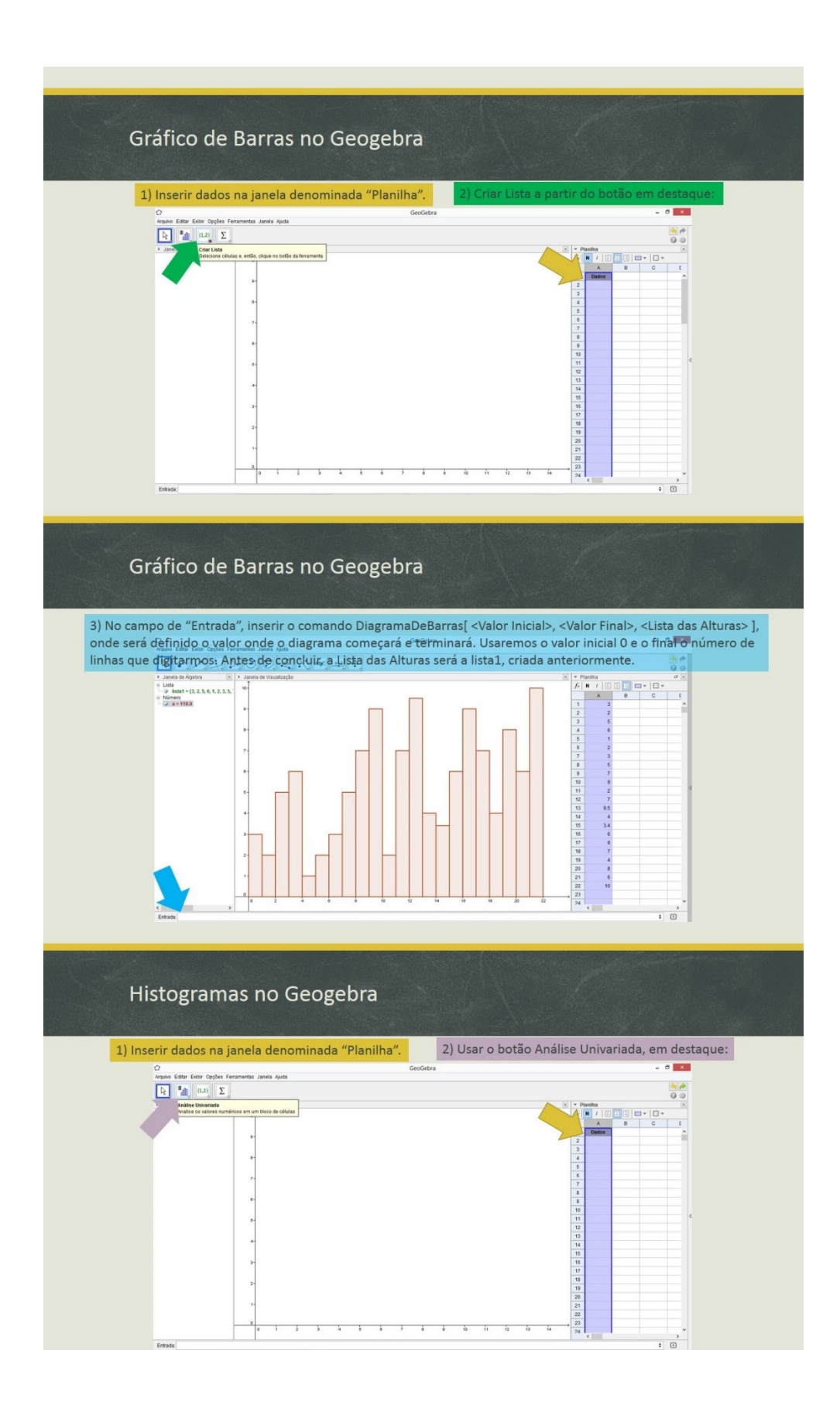

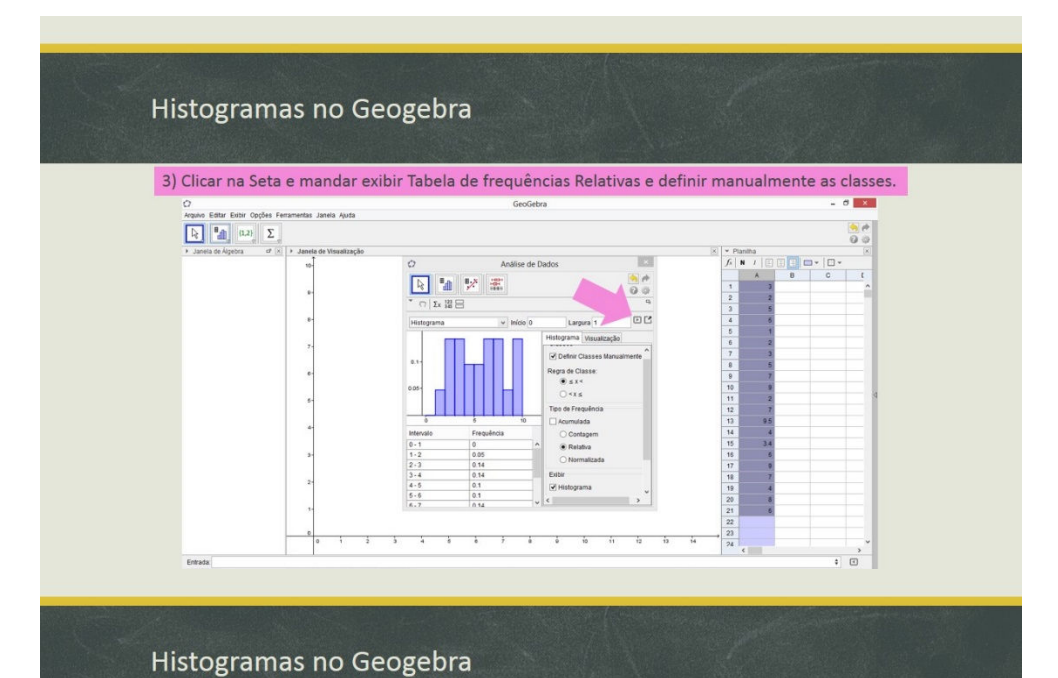

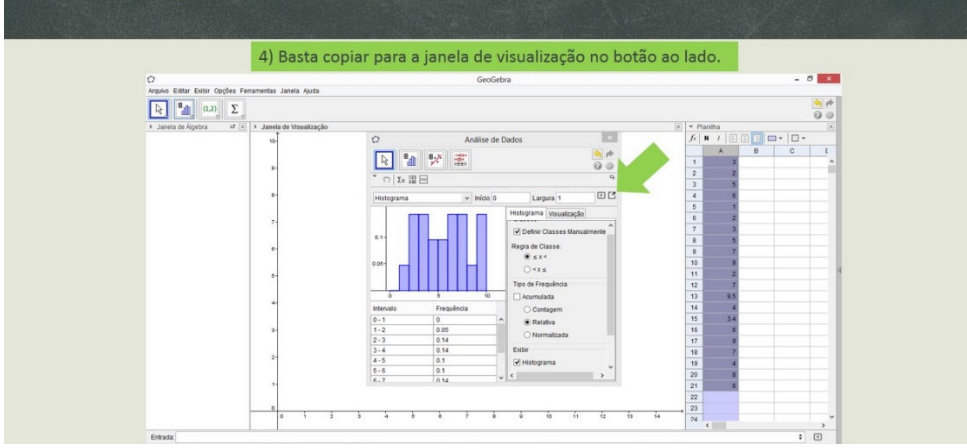

#### Apresentação 2 6.3.

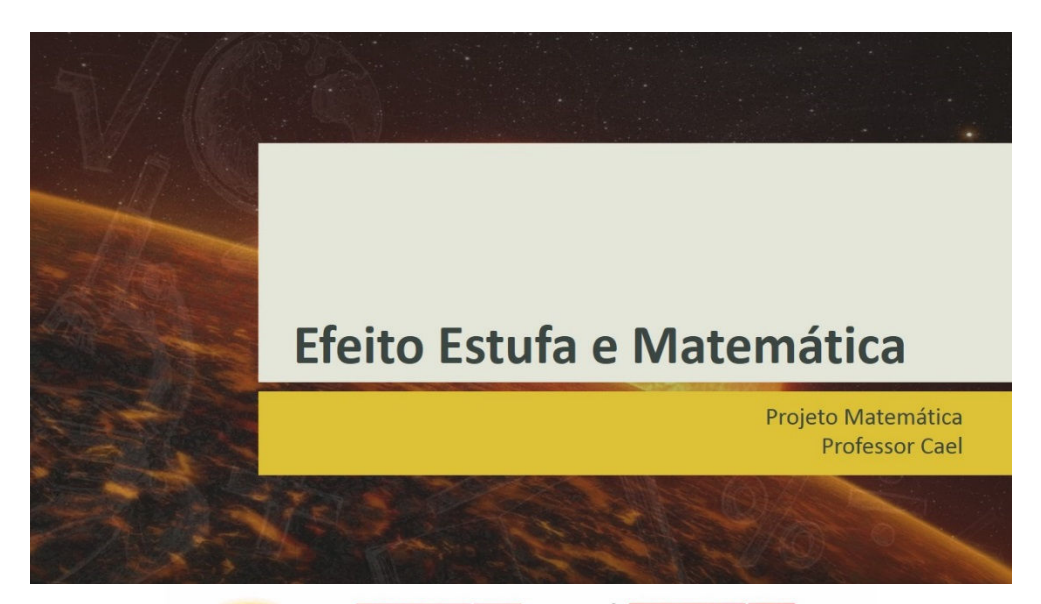

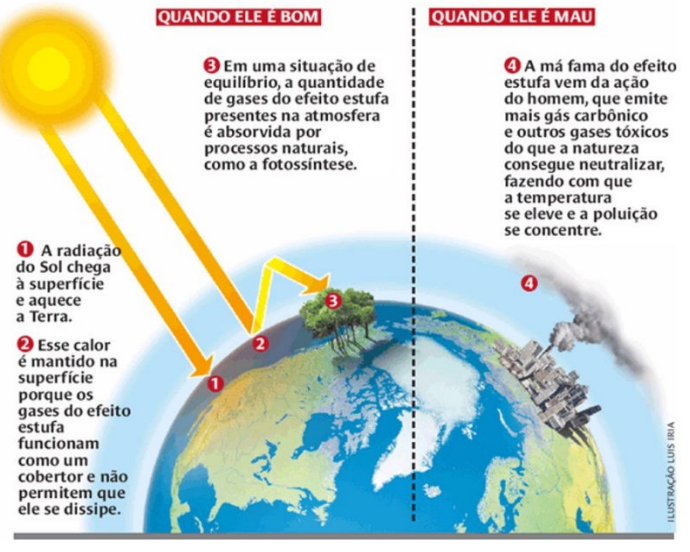

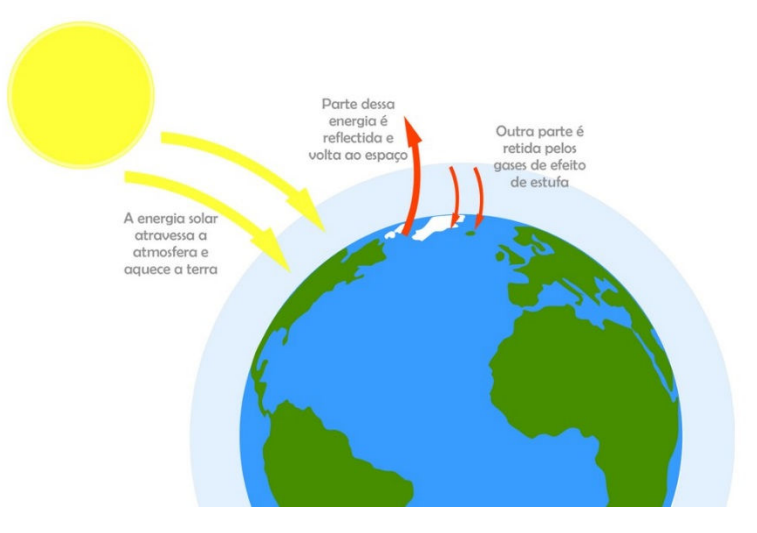

Para entender a estrutura básica desse processo, basta voltar à década de 80, quando estudos científicos passaram a levantar suspeitas de que a temperatura média do planeta estaria aumentando. A partir dessas suspeitas, o Programa das Nações Unidas Para o Meio Ambiente (Pnuma) e a Organização Metereológica Mundial criaram o IPCC (Painel Intergovernamental sobre Mudanças Climáticas, sigla em inglês). Foram as conclusões dos estudos do IPCC sobre mudanças climáticas que deram apoio científico à Framework Convention on Climate Changes (Convenção-Quadro das Nações Unidas Sobre a Mudança do Clima), a qual foi assinada por cerca de 175 países, durante a Rio 92. Com o surgimento dessa Convenção, também conhecida como FCCC, seus países signatários passaram a reunir-se periodicamente para discutir e tentar solucionar o aumento da temperatura da Terra.

Concluindo que a principal causa das mudanças climáticas pelas quais passa o planeta é o aumento da concentração de gases que provocam o efeito estufa, a Conferência das Partes chegou à proposta do Protocolo de Quioto.

### Características do ciclo de carbono

No ciclo do carbono, o pool atmosférico é pequeno, comparado<br>com aquele encontrado nos oceanos e nos combustíveis fósseis;

Até o início da Revolução Industrial (século XIX), os fluxos de carbono entre atmosfera, continentes e oceanos estavam equilibrados;

período, o conteúdo de CO<sub>2</sub> na atmosfera foi A partir de ela contribuição humana. A queima de combustíveis **a** principal fonte, embora a agricultura e o nto também contrib

No início da vida na Terra, a atmosfera continha quantidade de CO<sub>2</sub>, porém pouco oxigênio. Com o aparecimento das plantas e a ocorrência da fotossíntese, passou-se a ter um<br>acúmulo de oxigênio e um declínio de CO<sub>2</sub>, ao longo do tempo geológico;

do uso de combustíveis fósseis e a diminuição da ientd cobertura vegetal do solo está aumentando o teor de CO<sub>2</sub> na atmosfera, promovendo aumento da temperatura, elevação do nível do mar e mudanças nos padrões de precipitação.

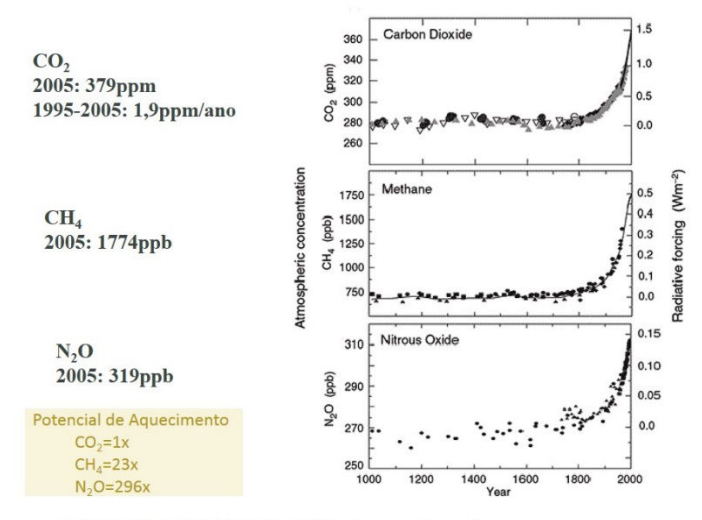

IPCC 2007 IPCC 2001, The Sci. Basis, www.ipcc.ch

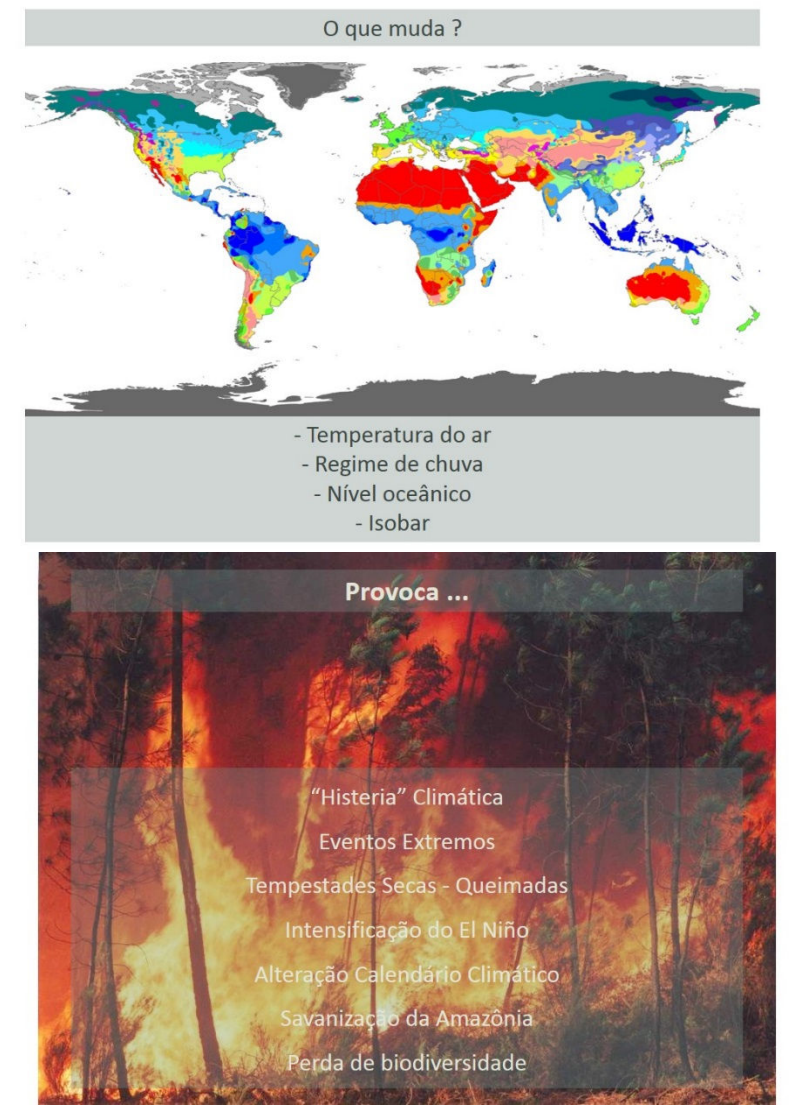

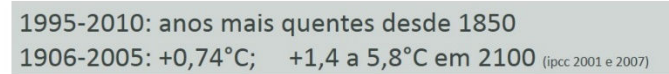

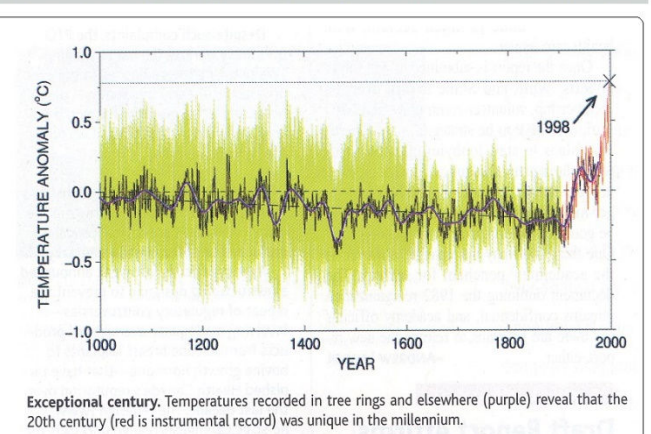

Science: April 28, 2000

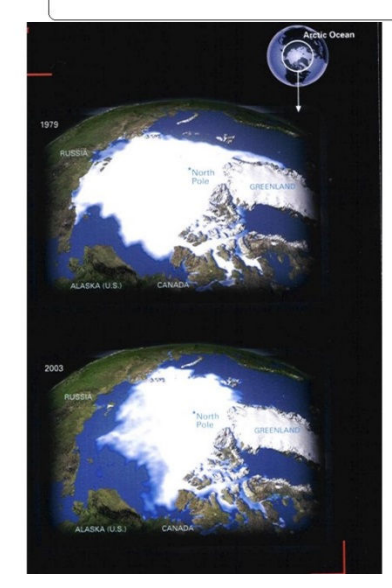

Degelo e o nível médio dos oceanos

1961-2003: +1,8 mm/ano 1993-2003: + 3,1mm/ano Século XX: +17cm

(ipcc 2007)

### Áreas de Choque

- " Furação Catarina 2004, 1° ciclone do tipo no BR
- " Santa Catarina outras tormentas
- **Angra** dez. 2009
- " Niterói/Bumba abril 2010 (Sumaré 277mm/dia)
- " Alagoas e PE julho 2010 grandes inundações
- " Reg. Serrana RJ jan 2011 (chuva média 140mm/dia, há relatos de >300mm/dia em áreas críticas)
- " Seca na Amazônia 2005 relacionada ao Katrina
- " Inverno 2010: grandes queimadas no Centro-Oeste relacionada a seca devido à La Niña
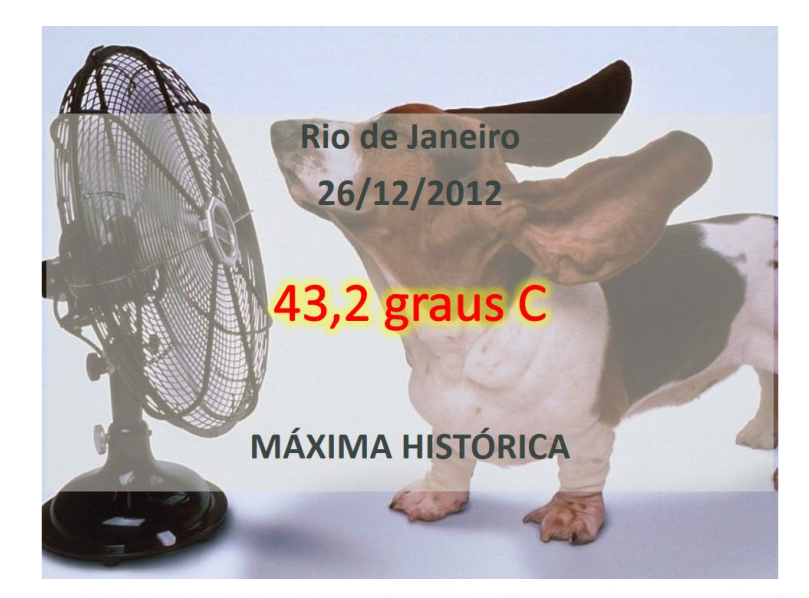

Enquanto isso, na Região Serrana...

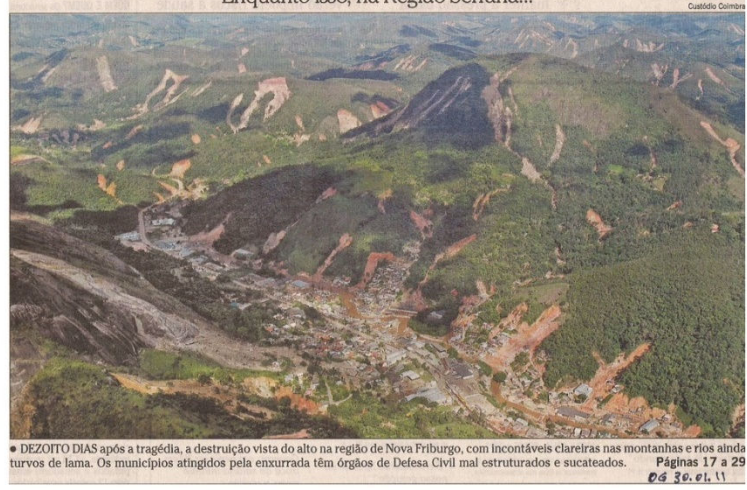

Órgão ambiental autua CSN por lançar poluente no ar<br>em incidente em Volta Redonda (RJ)

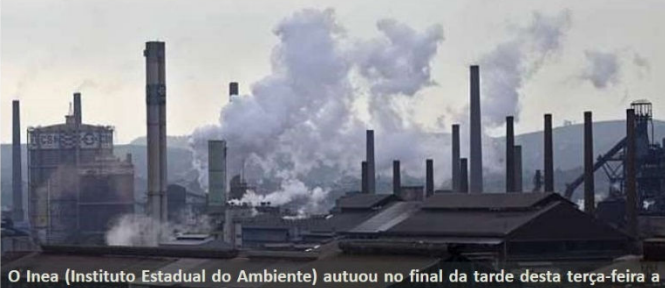

CSN (Companhia Siderúrgica Nacional) por poluir o ar com o lançamento de material particulado proveniente de um forno da usina Presidente Vargas, em Volta Redonda, região sul do Estado do Rio.

Na manhã de terça-feira (30), válvulas de segurança (bleeders) da fábrica foram abertas e lançaram por cerca de dois minutos um pó escuro com carvão, monóxido de carbono e dióxido de carbono, segundo técnicos do instituto, no centro do município. O valor da multa pode variar de R\$ 1.000 a R\$ 500 mil.

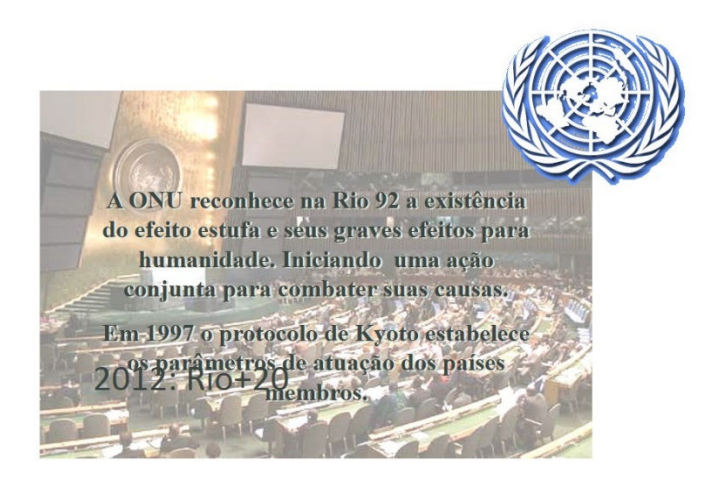

## Protocolo de Quioto

Firmado em Quioto, Japão em 1997, no âmbito da Convenção das Nações Unidas sobre Mudança do Clima.

### Objetivo:

Reduzir as emissões de gases de efeito estufa, em nações industrializadas (Anexo I), em 5,2% em relação aos níveis de 1990, até 2012. Foi renovado para 2020.

A essência do Protocolo determina que quem polui deve assumir financeiramente as consequências disso. Assim, quem mais poluiu desde a Revolução Industrial (os países que hoje são chamados desenvolvidos) deverá pagar pelos prejuízos que vier a causar ao ambiente, ou compensar essa falta investindo, por exemplo, na recuperação e manutenção de áreas verdes, cuja maior parte ainda está nos países pobres.

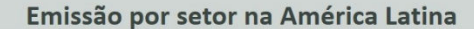

## Latin America GHG emitters by sector

Thousands of metric tons of CO<sub>2</sub> equivalent

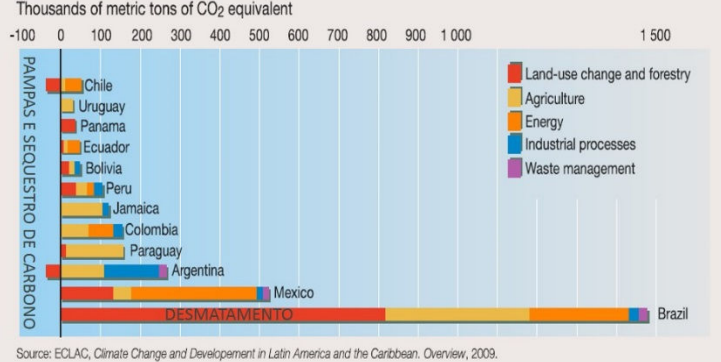

Inventário das emissões no Brasil e no Mundo (CO<sub>2</sub>eq)

| Setor                                                       | Participação<br>relativa<br>(%)<br><b>BRASIL</b><br>(MCT 2009) |       | Participação<br>relativa<br>$($ %)<br><b>MUNDO</b><br>(IPCC 2007) |
|-------------------------------------------------------------|----------------------------------------------------------------|-------|-------------------------------------------------------------------|
|                                                             | 1990                                                           | 2005  | 2004                                                              |
| Energia e<br>transporte                                     | 15,8                                                           | 16.5  | 46.9                                                              |
| Indústria                                                   | 2.0                                                            | 1.7   | 19.4                                                              |
| Agricultura                                                 | 25.2                                                           | 21.9  | 13.5                                                              |
| Florestas e<br>mudança no uso<br>da terra<br>(desmatamento) | 55.0                                                           | 57,7  | 17.4                                                              |
| Residuos                                                    | 2,0                                                            | 2.2   | 2,8                                                               |
| Total                                                       | 100.0                                                          | 100.0 | 100.0                                                             |

Emissão em milhares de quilogramas de dióxido de carbono per capita em cada país (1990 a 2004)

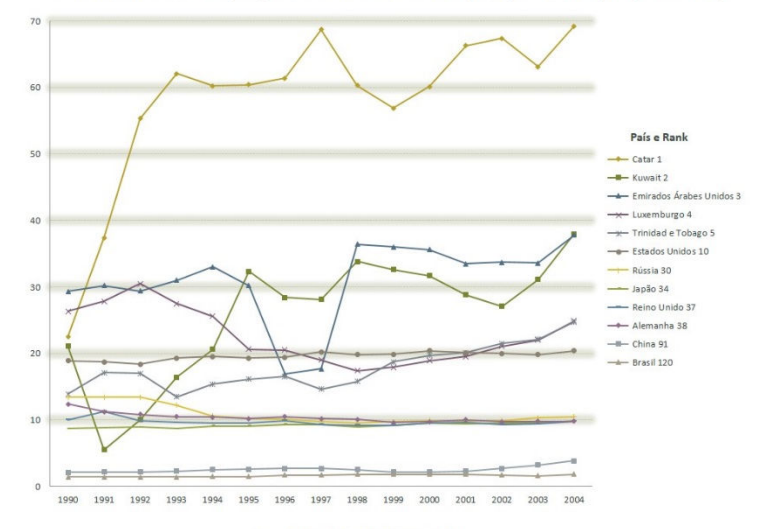

População (total 2249700000)

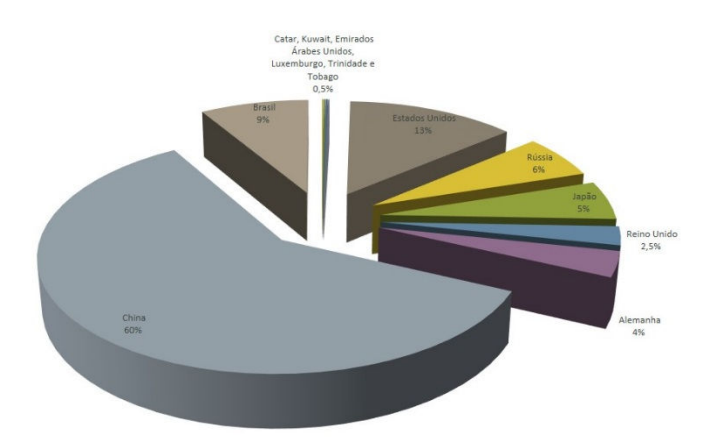

Área dos maiores países em milhões de quilômetros quadrados

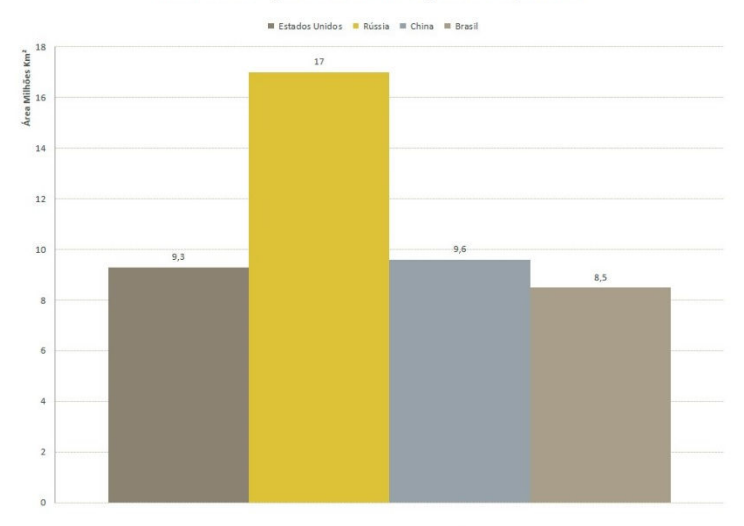

Área dos menores países em milhões de quilômetros quadrados

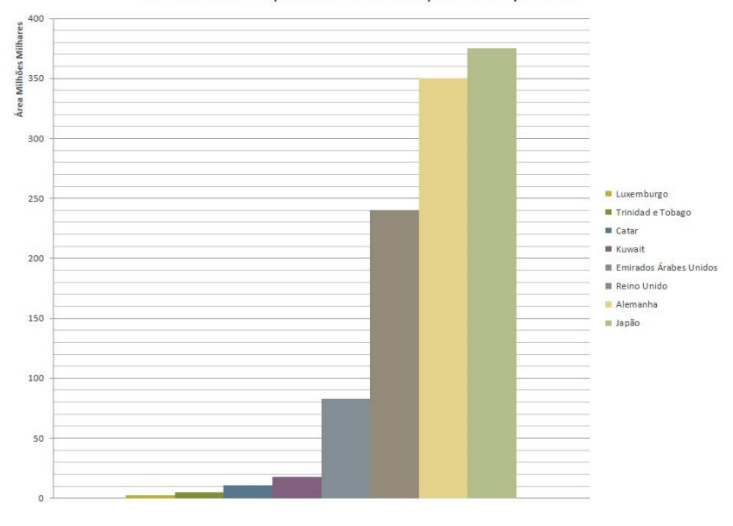

Projeção emissão per capita dos Estados Unidos, China e Brasil

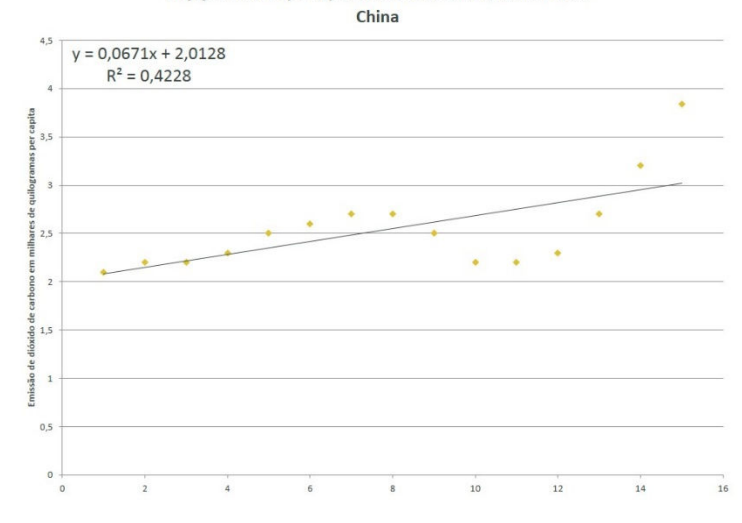

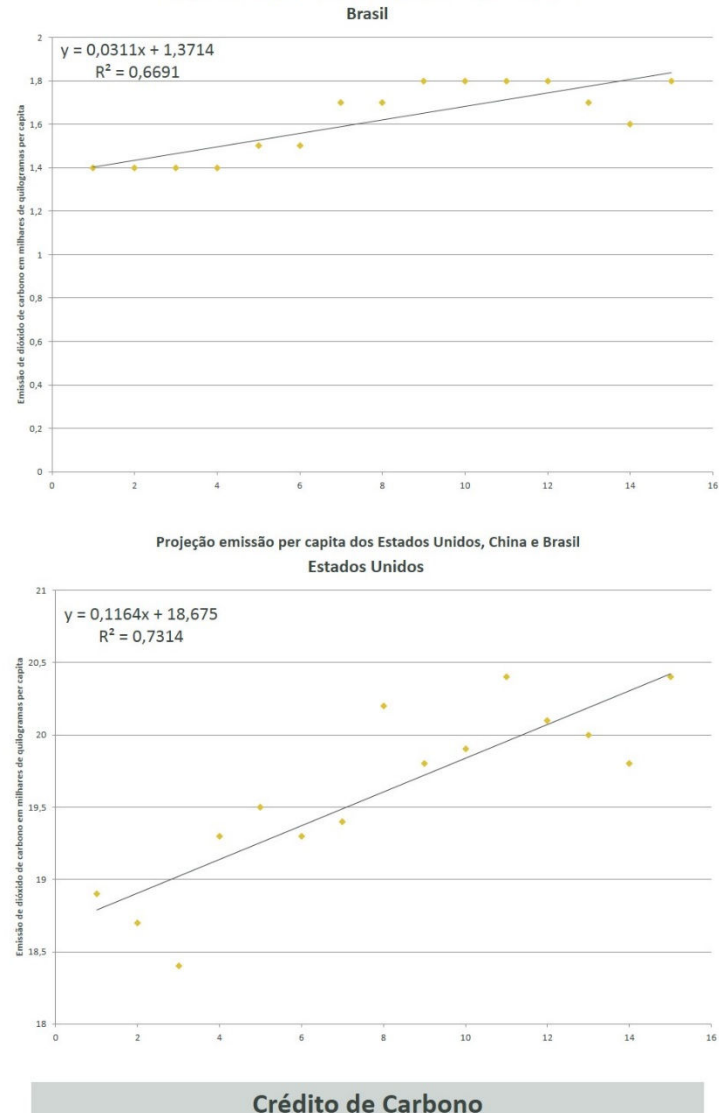

Projeção emissão per capita dos Estados Unidos, China e Brasil

Os créditos de carbono são certificações dadas a empresas e indústrias que conseguem reduzir a emissão de gases poluentes na atmosfera. É um tipo de moeda trocada por diversos setores da economia através da adoção de medidas alternativas como reflorestamento, troca de energias fósseis por energias renováveis, controle de poluição, projetos de produção sustentável entre outros.

Cada tonelada de CO<sub>2</sub> que é absorvida (sequestro de carbono) ou a quantidade de gases poluentes que deixam de ser produzidos pela empresa classificada como poluidora é convertida em uma unidade de crédito de carbono, que é negociada em dólar no mercado mundial.

Os CERs (Reduções Certificadas de Emissões, tradução da sigla em inglês) são derivativos financeiros, ou créditos, interessantes às empresas dos países que devem, obrigatoriamente, reduzir as emissões de CO<sub>2</sub>, o mais nocivo de todos os gases de efeito estufa.

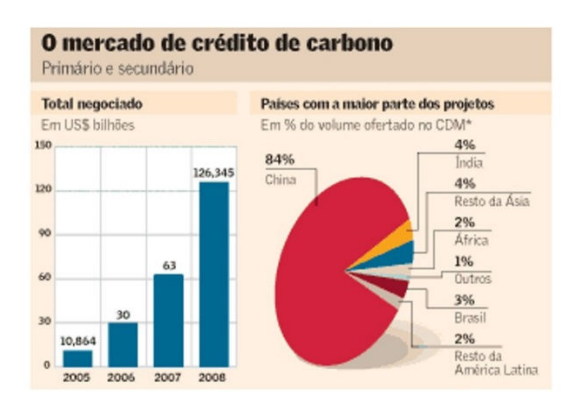

Algumas medidas podem ser tomadas pela sociedade em geral para reduzir a emissão de gases poluentes e diminuição da quantidade de CO<sub>2</sub> que incluem ações do cotidiano na própria casa, no trabalho e durante o lazer, tais como: trocar o automóvel por um meio de transporte considerado mais limpo - como bicicleta, ou então escolher automóveis movidos por combustíveis menos poluentes, economizar energia elétrica, reduzir o consumo de plástico, etc.

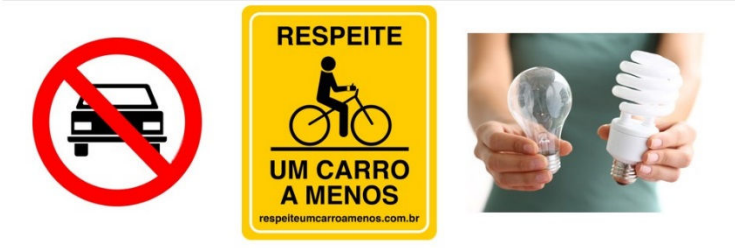

### Apresentação 3 6.4.

Interpolação de Lagrange Projeto Matemática **Professor Cael** Eficiência x Custo O método de interpolação linear, que usa sistemas de equações lineares, mostrouse eficiente para calcular a função polinomial interpoladora para o conjunto de pontos que tínhamos. Mas, se tivéssemos mais pontos? A cada novo ponto, mais uma equação e uma incógnita é adicionada ao sistema, com  $n$  pontos, teremos um sistema  $nxn$ , isto é, com  $n$  equações e  $n$  incógnitas. "a resolução do sistema continua apresentando grande custo computacional quando se tratando de sistemas densos de grande porte" (Milani, 2008) Fazer a mão seria uma alternativa?  $\mathbf{1}$  $-3$  $-2$  $\overline{\mathbf{x}}$  $-1$  $-4$  $-34$  26  $-4$  $\overline{\mathsf{v}}$  $y = a_4x^4 - a_3x^3 + a_2x^2 - a_1x + a_0$  $\begin{cases}\na_4-a_3+a_2-a_1+a_0=-4\\ \na_4+a_3+a_2+a_1+a_0=-34\\ \n81a_4-27a_3+9a_2-3a_1+a_0=26\\ \n16a_4-8a_3+4a_2-2a_1+a_0=-4\n\end{cases}$ 

# O que fazer?

Para determinarmos a função polinomial interpoladora de um conjunto grande de pontos usaremos o método de Lagrange.

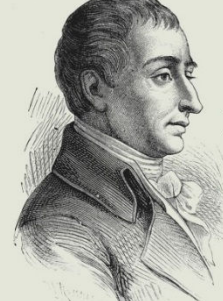

Joseph Louis Lagrange (1736-1813) foi um matemático e físico-matemático. Seu trabalho Mécanique Analytique foi sua obra-prima. Seu conteúdo claro, de elegante notação, cobre quase todas as áreas da matemática pura.

(Sanchez, 2007)

# Método de Lagrange

Conhecidos  $n + 1$  pontos  $(x_i, y_i)$  com  $i \in \{0, 1, 2, ..., n\}$ , vimos que existe uma função polinomial  $p(x)$  com grau máximo  $n$ . Para encontra-lo consideraremos:

$$
p(x) = k_0 y_0 p_0(x) + k_1 y_1 p_1(x) + \dots + k_n y_n p_n(x) \text{ com } k_i \in \mathbb{R} \text{ e } p(x_i) = y_i
$$

Para tanto, como queremos que  $p(x_i) = y_i$ , pode-se escrever cada polinômio  $p_i(x)$  de modo que ele zere em todos os valores  $x_j \neq x_i$ , com  $i \neq j \in \{0,1,2,...,n\}$ , ou seja, os valores  $x_j$  serão raízes.

# Método de Lagrange

Assim:

$$
\begin{cases}\n(x - x_1)(x - x_2) \dots (x - x_n) = p_0(x) \\
(x - x_0)(x - x_2) \dots (x - x_n) = p_1(x) \\
\vdots \\
(x - x_0)(x - x_1) \dots (x - x_{n-1}) = p_n(x)\n\end{cases}
$$

Que também podem ser escritos também:

$$
p_i(x) = \prod_{\substack{j=0 \ j \neq i}}^n (x - x_j)
$$

 $p_i(x_i) = 0$ ,  $i \neq j$  e, como os valores das abcissas  $x_i$  são distintos,  $p_i(x_i) \neq 0$ .

## Método de Lagrange

Para encontrar o polinômio interpolador  $p(x)$ , basta observar que queremos:  $p(x_i) = y_i$ 

Temos:

$$
p(x_i) = k_i y_i p_i(x_i)
$$

Mas,

$$
p_i(x_i) = \prod_{j=0, j \neq i}^n (x_i - x_j)
$$

Finalmente, para encontrar o polinômio interpolador  $p(x)$ , basta observar que:

$$
k_i p_i(x_i) = 1 \Rightarrow k_i = \frac{1}{\prod_{j=0, j \neq i}^{n} (x_i - x_j)}
$$

$$
p(x) = \sum_{i=0}^{n} \frac{\prod_{j=0, j \neq i}^{n} (x_i - x_j)}{\prod_{j=0, j \neq i}^{n} (x_i - x_j)} y_i
$$

# Exemplo

Usando interpolação de Lagrange, construiremos a função polinomial que interpola (de grau máximo 3):

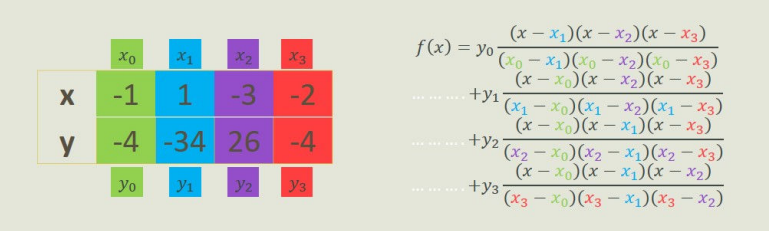

Exemplo

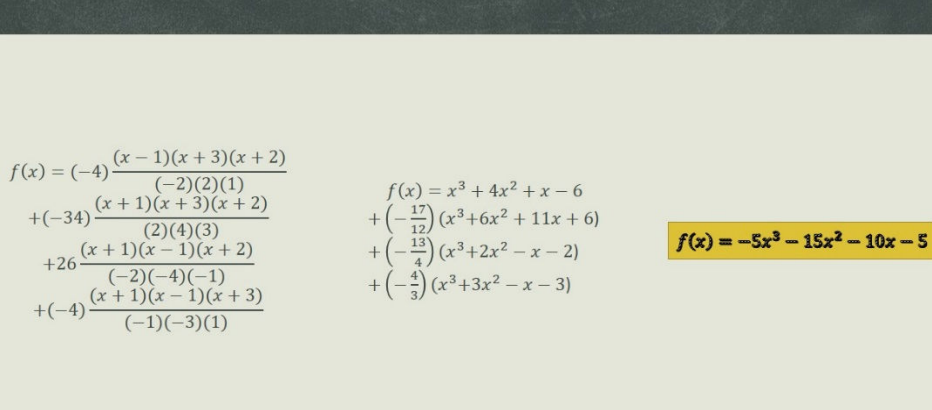

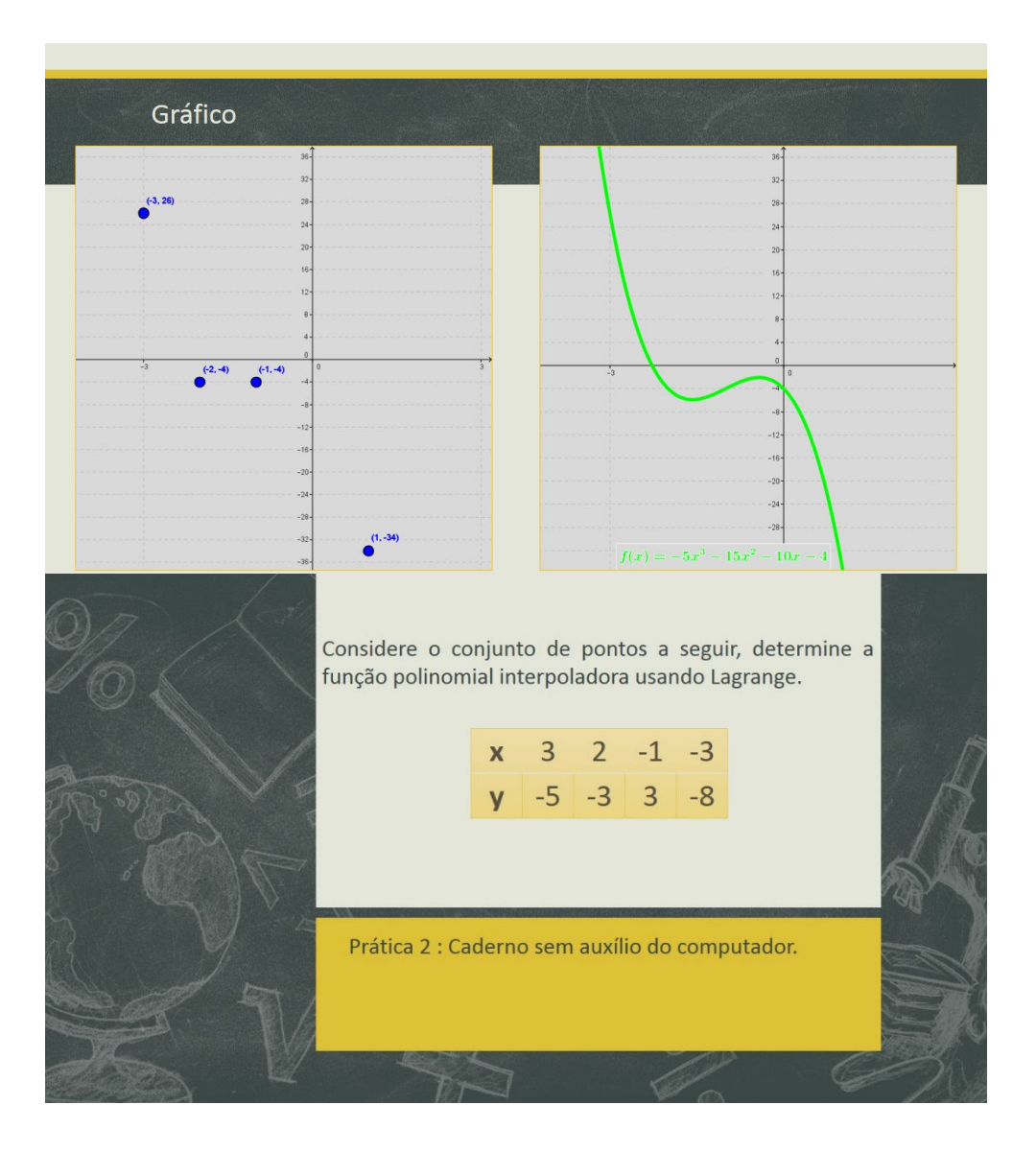

# **B.@. Comandos**

Para exemplificar a ideia com doze pontos, considere:  $A = (-4,5)$ ,  $B = (-3,12)$ ,  $C =$  $(-2,9), D = (-1,2), E = (1,-2), F = (2,7), G = (3,15), H = (4,11), I = (9,-12), I =$  $(12, -7)$ ,  $K = (-13, -4)$  e  $L = (-16, 1)$ . Para encontrar a função polinomial usando Geogebra e o método de Interpolação de Lagrange o primeiro passo é inserir os dados na janela "planilha".

Em seguida, usando a posição dos dados na "planilha":

$$
k_A p_A(x) = ((x-A3)^*(x-A4)^*(x-A5)^*(x-A6)^*(x-A7)^*(x-A8)^*(x-A9)^*(x-A10)^*(x-A11)^*(x-A12)^*(x-A13)) / ((A2-A3)^*(A2-A4)^*(A2-A5)^*(A2-A6)^*(A2-A7)^*(A2-A8)^*(A2-A9)^*(A2-A10)^*(A2-A11)^*(A2-A12)^*(A2-A13))
$$

Fazendo o mesmo para  $k_B p_B(x)$ ,  $k_C p_C(x)$ ,  $k_D p_D(x)$ ,  $k_E p_E(x)$ ,  $k_F p_F(x)$ ,  $k_G p_G(x)$ ,  $k_H p_H(x), k_I p_I(x), k_I p_J(x), k_K p_K(x)$  e  $k_L p_L(x)$  é possível usar a barra de comando, caso não seja necessário limitar a função em um intervalo real ou, no caso de limitá-la, usa-se o comando2:

"Função[((((x-A3)\*(x-A4)\*(x-A5)\*(x-A6)\*(x-A7)\*(x-A8)\*(x-A9)\*(x-A10)\*(x-A11)\*(x-A12)\*(x-A13))/((A2-A3)\*(A2-A4)\*(A2-A5)\*(A2-A6)\*(A2-A7)\*(A2-A8)\*(A2-A9)\*(A2- A10)\*(A2-A11)\*(A2-A12)\*(A2-A13)))B2)+((((x-A2)\*(x-A4)\*(x-A5)\*(x-A6)\*(x-A7)\*(x-A8)\*(x-A9)\*(x-A10)\*(x-A11)\*(x-A12)\*(x-A13))/((A3-A2)\*(A3-A4)\*(A3-A5)\*(A3- A6)\*(A3-A7)\*(A3-A8)\*(A3-A9)\*(A3-A10)\*(A3-A11)\*(A3-A12)\*(A3-A13)))B3)+((((x-A2)\*(x-A3)\*(x-A5)\*(x-A6)\*(x-A7)\*(x-A8)\*(x-A9)\*(x-A10)\*(x-A11)\*(x-A12)\*(x-A13))/((A4-A2)\*(A4-A3)\*(A4-A5)\*(A4-A6)\*(A4-A7)\*(A4-A8)\*(A4-A9)\*(A4-A10)\*(A4- A11)\*(A4-A12)\*(A4-A13)))B4)+((((x-A2)\*(x-A3)\*(x-A4)\*(x-A6)\*(x-A7)\*(x-A8)\*(x-A9)\*(x-A10)\*(x-A11)\*(x-A12)\*(x-A13))/((A5-A2)\*(A5-A3)\*(A5-A4)\*(A5-A6)\*(A5- A7)\*(A5-A8)\*(A5-A9)\*(A5-A10)\*(A5-A11)\*(A5-A12)\*(A5-A13)))B5)+((((x-A2)\*(x-A3)\*(x-A4)\*(x-A5)\*(x-A7)\*(x-A8)\*(x-A9)\*(x-A10)\*(x-A11)\*(x-A12)\*(x-A13))/((A6- A2)\*(A6-A3)\*(A6-A4)\*(A6-A5)\*(A6-A7)\*(A6-A8)\*(A6-A9)\*(A6-A10)\*(A6-A11)\*(A6- A12)\*(A6-A13)))B6)+((((x-A2)\*(x-A3)\*(x-A4)\*(x-A5)\*(x-A6)\*(x-A8)\*(x-A9)\*(x-A10)\*(x-A11)\*(x-A12)\*(x-A13))/((A7-A2)\*(A7-A3)\*(A7-A4)\*(A7-A5)\*(A7-A6)\*(A7-A8)\*(A7- A9)\*(A7-A10)\*(A7-A11)\*(A7-A12)\*(A7-A13)))B7)+((((x-A2)\*(x-A3)\*(x-A4)\*(x-A5)\*(x-A6)\*(x-A7)\*(x-A9)\*(x-A10)\*(x-A11)\*(x-A12)\*(x-A13))/((A8-A2)\*(A8-A3)\*(A8-A4)\*(A8- A5)\*(A8-A6)\*(A8-A7)\*(A8-A9)\*(A8-A10)\*(A8-A11)\*(A8-A12)\*(A8-A13)))B8)+((((x-A2)\*(x-A3)\*(x-A4)\*(x-A5)\*(x-A6)\*(x-A7)\*(x-A8)\*(x-A10)\*(x-A11)\*(x-A12)\*(x-A13))/((A9-A2)\*(A9-A3)\*(A9-A4)\*(A9-A5)\*(A9-A6)\*(A9-A7)\*(A9-A8)\*(A9-A10)\*(A9-

A11)\*(A9-A12)\*(A9-A13)))B9)+((((x-A2)\*(x-A3)\*(x-A4)\*(x-A5)\*(x-A6)\*(x-A7)\*(x-A8)\*(x-A9)\*(x-A11)\*(x-A12)\*(x-A13))/((A10-A2)\*(A10-A3)\*(A10-A4)\*(A10-A5)\*(A10- A6)\*(A10-A7)\*(A10-A8)\*(A10-A9)\*(A10-A11)\*(A10-A12)\*(A10-A13)))B10)+((((x-A2)\*(x-A3)\*(x-A4)\*(x-A5)\*(x-A6)\*(x-A7)\*(x-A8)\*(x-A9)\*(x-A10)\*(x-A12)\*(x-A13))/((A11-A2)\*(A11-A3)\*(A11-A4)\*(A11-A5)\*(A11-A6)\*(A11-A7)\*(A11-A8)\*(A11- A9)\*(A11-A10)\*(A11-A12)\*(A11-A13)))B11)+((((x-A2)\*(x-A3)\*(x-A4)\*(x-A5)\*(x-A6)\*(x-A7)\*(x-A8)\*(x-A9)\*(x-A10)\*(x-A11)\*(x-A13))/((A12-A2)\*(A12-A3)\*(A12- A4)\*(A12-A5)\*(A12-A6)\*(A12-A7)\*(A12-A8)\*(A12-A9)\*(A12-A10)\*(A12-A11)\*(A12- A13)))B12)+((((x-A2)\*(x-A3)\*(x-A4)\*(x-A5)\*(x-A6)\*(x-A7)\*(x-A8)\*(x-A9)\*(x-A10)\*(x-A11)\*(x-A12))/((A13-A2)\*(A13-A3)\*(A13-A4)\*(A13-A5)\*(A13-A6)\*(A13-A7)\*(A13- A8)\*(A13-A9)\*(A13-A10)\*(A13-A11)\*(A13-A12)))B13),-16,12]".

### 6.6. Pôster

## Cael Scherpel Pires sob orientação do professor Douglas Monsôres de Melo Santo

# Mudanças climáticas, Crescimento Populacional e Interpolação de Lagrange

#### Introducão

As mudanças climáticas são principalmente decorrentes da ação antrópica que As mucrares cimutates sato principalmente decorrentes da exportantial influencia no actimulo dos gases do efeito estuta, dentre os quais se destacam o dióxido de carbono, metano e óxidos nitrosos. A concentração excessiva

o construction and the conductivist of the state of the conductivist principalmente com a quelima de combustivist fosseis e o desmatamento de acordo com o quinto relation feito pelo Grupo I publicado sob o título *Climate* 

constantino de interpolação em sola de aula não só para verificar a hipótese de alterações<br>significativas para os dados de temperatura de Resende – Rio de Janeiro em um período<br>significativas para os dados de temperatura d de 1961 a 2012, mas também para responder se pode existir a influência do crescimento de 1961 a 2012, mas também para responder se pode existir a influência do crescimento<br>populacional na oscilação da temperatura no município de Resende – Rio de Janeiro,<br>uma vez que, com o aumento da população, há supressão o comportamento dos dados em anos distintos por meio das curvas

#### Metodologia

O trabalho foi desenvolvido com alunos de ensino médio-técnico da Escola Técnica<br>Estadual de Volta Redonda, instituição Fundação de Apoio à Escola Técnica do Estado<br>do Rio de Janeiro nos meses de Outubro e Novembro de 2013 aulas e atividades desenvolvidas encontram-se na Tabela 1

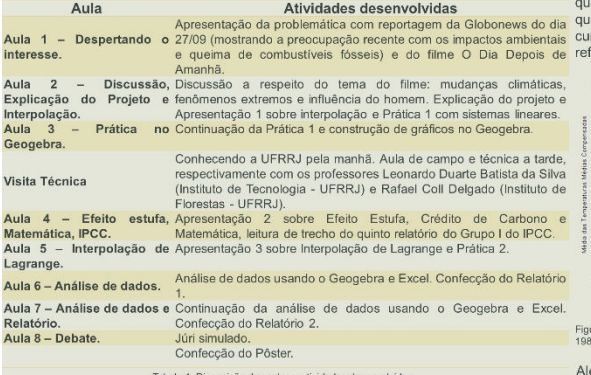

Os dados climáticos foram concedidos pelo Instituto Nacional de Meteorologia e os demográficos pelo Instituto Brasileiro de Geografia e Estatística.

## **Resultados**

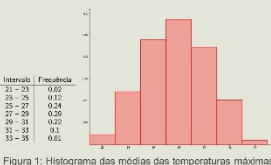

Os períodos entre 1961 a 1970, 1971 a 1980, 1981 a 1990, 1991 a 2000, 2001 a 2010 e 2011 a 2012 apresentam, respectivamente, um total de 18, 17, 20, 11, respectivamente, uni total das temperaturas<br>
13 e 3 meses cuja média das temperaturas<br>
mínimas encontram-se no primeiro e<br>
segundo intervalos da Figura 2. segundo intervalos da Figura 2.<br>Evidenciando a concentração dos meses com menor média das temperaturas mínimas nas 3 primeiras décadas, ou seja, ocorreram com menor frequência com o passar do tempo

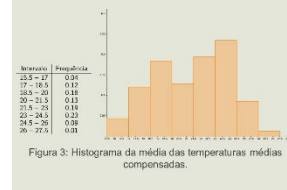

Ao avaliar a distribuição das médias Ao avaliar a distribuição das medias<br>mensais da temperatura máxima no ano de<br>2010, 2011 e 2012 observa-se,<br>respectivamente, uma frequência relativa<br>de aproximadamente 17%, 17% e 25% das<br>temperaturas no intervalo 31 a 35°C. se observa no histograma da Figura 1, ou<br>seja, uma maior concentração das médias da temperatura máxima nos últimos 36

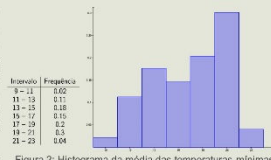

o período de 1961 a 1983 e de 1993 a 2012, o total de meses cuia média das temperaturas médias compensadas<br>encontram-se nas duas primeiras classes é<br>de 47 e 37. Enquanto os meses que encontram-se nas duas últimas classes são encomentado a cuas cuas cuando a casos secondo en entre a casos secondo en entre en entre en entre en entre en entre en entre en entre en entre en entre en el entre en entre en entre en entre en entre en entre en entre en duas classes mais frias e o aumento nas duas classes mais quentes

Ao trabalhar com interpolação das médias mensais das temperaturas médias<br>compensadas e Lagrange, é importante ressaltar que os polinômios interpoladores tendem a apresentar oscilações muito extremas que ocorrem principalmente nos limites do intervalo de interpolação. Os limites acontecerão entre os meses de janeiro e fevereiro e entre os mes<br>Figuras 4 a 8. es de nover nbro e dezembro, destacados pelas linha as pontilhadas nas

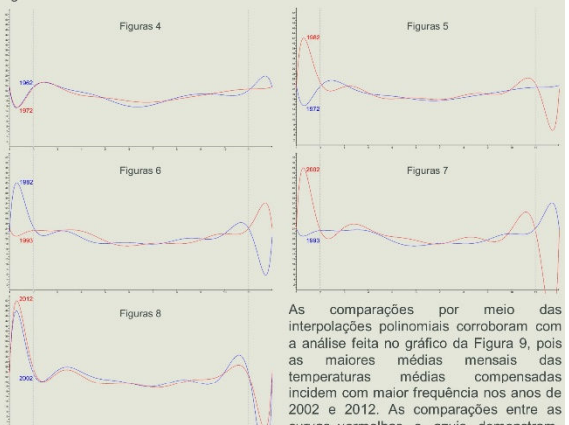

n processo da Figura 8, que as curvas vermelho aprendir a proporcional es antigada en el proporcional en el comparações entre as<br>om exceção da Figura 8, que as curvas vermelho apreentam maior ou igual<br>antidades de meses cu le as curvas em azul. Ressalta-se que, em cada figura, a cor azul sempre destaca a va referente ao ano mais distante e, em contra partida, a azul destaca a curva mais próxim

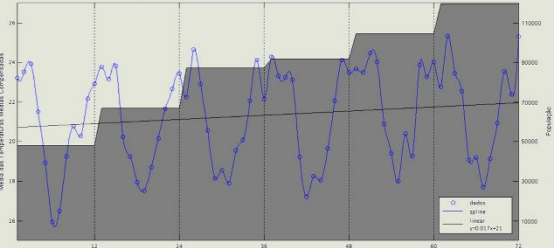

 $:$  das te ra 9: Composição de dos gráficos das médias r<br>2, 1993, 2002 e 2012 interpoladas por splines c

im dos fatores naturais, pode-se destacar como possível componente responsável Além dos fatores naturais, pode-se destacar como possível componente responsável<br>pelas modificações climáticas o aumento da urbanização, que acompanha o crescimento<br>populacional e reduz as áreas verdes. De acordo com o Cen no aumento da temperatura, entretanto, o gráfico sugere sua existência.

### Relatórios e Debate

.<br>I que pode concluir que vem acontecendo com a temperatura do planeta base<br>os dados da estação meteorológica analisada? "Os gráficos construídos mostram que no decorrer dos anos, há uma provável tendência<br>de verões mais quentes e invernos menos frios.

O que você pode fazer para amenizar os efeitos negativos de um possível aqu<br>I global?

Reduzir consumo excessivo e andar de transporte coletivo ou bicicleta são exemplos de atitudes que contribuem para reduzir as emissões de gás carbônico. O que você acha que está provocando esse aumento de temperatura?

"A emissão de gases de efeito estufa promovida e pelo crescimento populacional veículos, indústrias, queimadas, entre outros.

ndo, quais as consequências a nível global? Se as temperaturas estiverem aur "O derretimento das calotas polares e consequente aumento do nível do mar, possível

intensificação de ocorrência de desastres naturais (tsunamis e enchentes) e provável impacto negativo na biodiversidade." **REAL E TABE** 

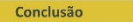

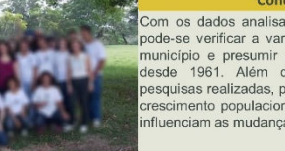

**Example 3**<br> **Example 3**<br> scimento populacional é um dos fatores que<br>uenciam as mudanças climáticas.

### Introdução

As mudanças climáticas são principalmente decorrentes da ação antrópica que influencia no acúmulo dos gases do efeito estufa, dentre os quais se destacam o dióxido de carbono, metano e óxidos nitrosos. A concentração excessiva desses gases acentuam a retenção de temperatura na atmosfera, tornando-se um problema cujas previsões, relatadas pelo Intergovernmental Panel on Climate Change (IPCC), são catastróficas.

O fenômeno natural do efeito estufa vem sendo intensificado desde a revolução industrial principalmente com a queima de combustíveis fósseis e o desmatamento de acordo com o quinto relatório feito pelo Grupo I publicado sob o título Climate Change 2013: The Physical Science Basis. O relatório afirma que as temperaturas máximas e mínimas têm aumentado em escala global desde 1950.

O presente trabalho apresenta uma proposta metodológica para abordar o conteúdo de interpolação em sala de aula não só para verificar a hipótese de alterações significativas para os dados de temperatura de Resende - Rio de Janeiro em um período de 1961 a 2012, mas também para responder se pode existir a influência do crescimento populacional na oscilação da temperatura no município de Resende - Rio de Janeiro, uma vez que, com o aumento da população, há supressão de área verde e aumento da queima de combustíveis fósseis. Esta proposta contribui para o debate entorno do desenvolvimento sustentável e atitudes que minimizem os impactos do homem no meio ambiente. A intenção é que os alunos de Ensino Médio apliquem os conhecimentos de matemática ao explorar o conceito de gráficos de funções de natureza polinomial, modelando o problema por meio da interpolação de Lagrange, utilizando os softwares Geogebra e Excel para representar, analisar e comparar as funções obtidas, distinguindo o comportamento dos dados em anos distintos por meio das curvas.

### **Metodologia**

O trabalho foi desenvolvido com alunos de ensino médio-técnico da Escola Técnica Estadual de Volta Redonda, instituição Fundação de Apoio à Escola Técnica do Estado do Rio de Janeiro nos meses de Outubro e Novembro de 2013. A cada semana foram realizados encontros de 3 horas, em um total de 8 aulas, além da visita técnica a Universidade Federal Rural do Rio de Janeiro, totalizando 35 horas. A organização das aulas e atividades desenvolvidas encontram-se na Tabela 1

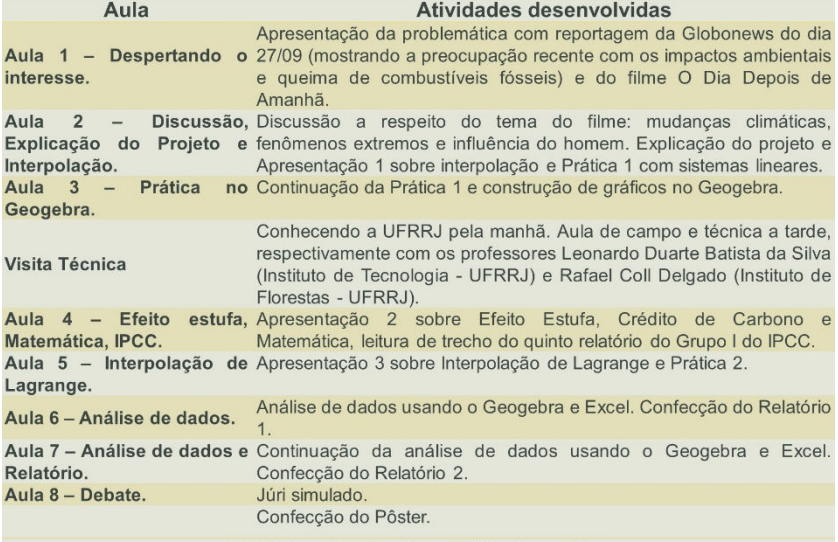

Tabela 1: Disposição das aulas e atividades desenvolvidas.

Os dados climáticos foram concedidos pelo Instituto Nacional de Meteorologia e os demográficos pelo Instituto Brasileiro de Geografia e Estatística.

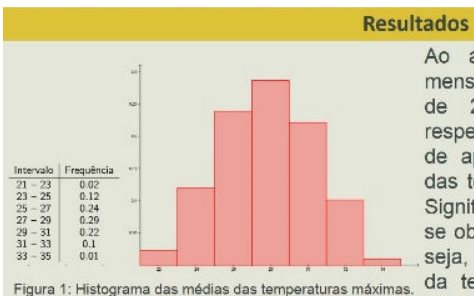

Os períodos entre 1961 a 1970, 1971 a 1980, 1981 a 1990, 1991 a 2000, 2001 a 2010 e 2011 a 2012 apresentam. respectivamente, um total de 18, 17, 20, 11, 13 e 3 meses cuja média das temperaturas mínimas encontram-se no primeiro e segundo intervalos da Figura 2. Evidenciando a concentração dos meses com menor média das temperaturas mínimas nas 3 primeiras décadas, ou seja, ocorreram com menor frequência com o passar do tempo.

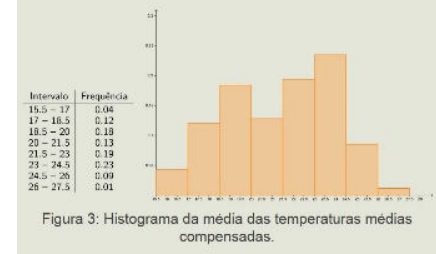

Ao avaliar a distribuição das médias mensais da temperatura máxima no ano de 2010, 2011 e 2012 observa-se, respectivamente, uma frequência relativa de aproximadamente 17%, 17% e 25% das temperaturas no intervalo 31 a 35°C. Significa uma distribuição distinta do que se observa no histograma da Figura 1, ou seja, uma maior concentração das médias da temperatura máxima nos últimos 36 meses.

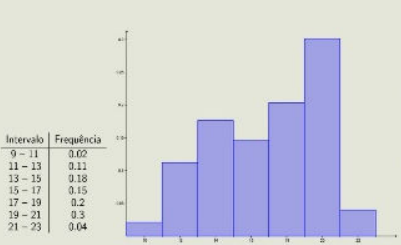

Figura 2: Histograma da média das temperaturas mínimas.

Analisados o período de 1961 a 1983 e de 1993 a 2012, o total de meses cuja média das temperaturas médias compensadas encontram-se nas duas primeiras classes é de 47 e 37. Enquanto os meses que encontram-se nas duas últimas classes são 18 e 32, respectivamente. Percebe-se a redução na incidência da média das temperaturas médias compensadas nas duas classes mais frias e o aumento nas duas classes mais quentes.

Ao trabalhar com interpolação das médias mensais das temperaturas médias compensadas e Lagrange, é importante ressaltar que os polinômios interpoladores tendem a apresentar oscilações muito extremas que ocorrem principalmente nos limites do intervalo de interpolação. Os limites acontecerão entre os meses de janeiro e fevereiro e entre os meses de novembro e dezembro, destacados pelas linhas pontilhadas nas Figuras 4 a 8.

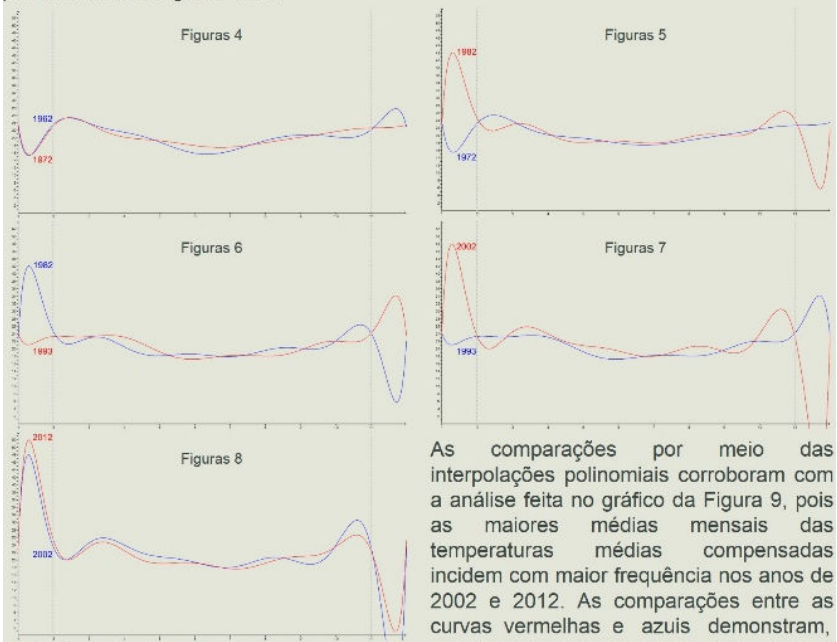

com exceção da Figura 8, que as curvas em vermelho apresentam maior ou igual quantidades de meses cujas médias das temperaturas médias compensadas são maiores que as curvas em azul. Ressalta-se que, em cada figura, a cor azul sempre destaca a curva referente ao ano mais distante e, em contra partida, a azul destaca a curva referente ao ano mais próximo.

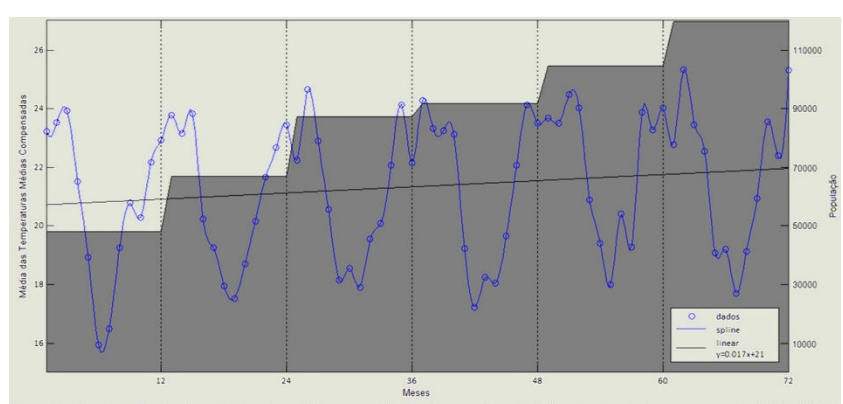

.<br>Figura 9: Composição de dos gráficos das médias mensais das temperaturas médias compensadas nos anos de 1962, 1972,<br>1982, 1993, 2002 e 2012 interpoladas por splines cúbicas (leitura a direita) e crescimento populacional esquerda).

Além dos fatores naturais, pode-se destacar como possível componente responsável pelas modificações climáticas o aumento da urbanização, que acompanha o crescimento populacional e reduz as áreas verdes. De acordo com o Censo Demográfico de 2010, a região Sudeste foi não só a que mais perdeu a população rural, mas também a que apresentou maior grau de urbanização. O Instituto Brasileiro de Geografia e Estatística fez um censo a cada década no município de Resende, mostrando um aumento na população de quase 150% no período de 1960 a 2010, que pode ser observado na Figura 9. Além disso, a figura indica o aumento das médias das temperaturas médias compensadas mais aparente nas menores temperaturas registradas, ou seja, parte inferior do gráfico. Não se pode medir o grau de influência do crescimento populacional no aumento da temperatura, entretanto, o gráfico sugere sua existência.

### **Relatórios e Debate**

O que pode concluir que vem acontecendo com a temperatura do planeta baseando-se<br>nos dados da estação meteorológica analisada?

"Os gráficos construídos mostram que no decorrer dos anos, há uma provável tendência de verões mais quentes e invernos menos frios."

O que você pode fazer para amenizar os efeitos negativos de um possível aquecimento<br>global?

"Reduzir consumo excessivo e andar de transporte coletivo ou bicicleta são exemplos de atitudes que contribuem para reduzir as emissões de gás carbônico.

O que você acha que está provocando esse aumento de temperatura?

"A emissão de gases de efeito estufa promovida e pelo crescimento populacional, veículos, indústrias, queimadas, entre outros."

Se as temperaturas estiverem aumentando, quais as consequências a nível global? 'O derretimento das calotas polares e consequente aumento do nível do mar, possível intensificação de ocorrência de desastres naturais (tsunamis e enchentes) e provável impacto negativo na biodiversidade.'

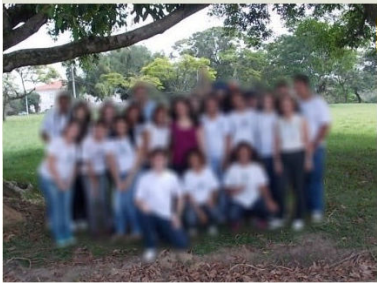

### Conclusão

Com os dados analisados e anos observados, pode-se verificar a variação na temperatura do município e presumir que houve um aumento desde 1961. Além disso, baseando-se nas pesquisas realizadas, pode-se conjecturar que o crescimento populacional é um dos fatores que influenciam as mudancas climáticas.

## $6.7.$ Fotos

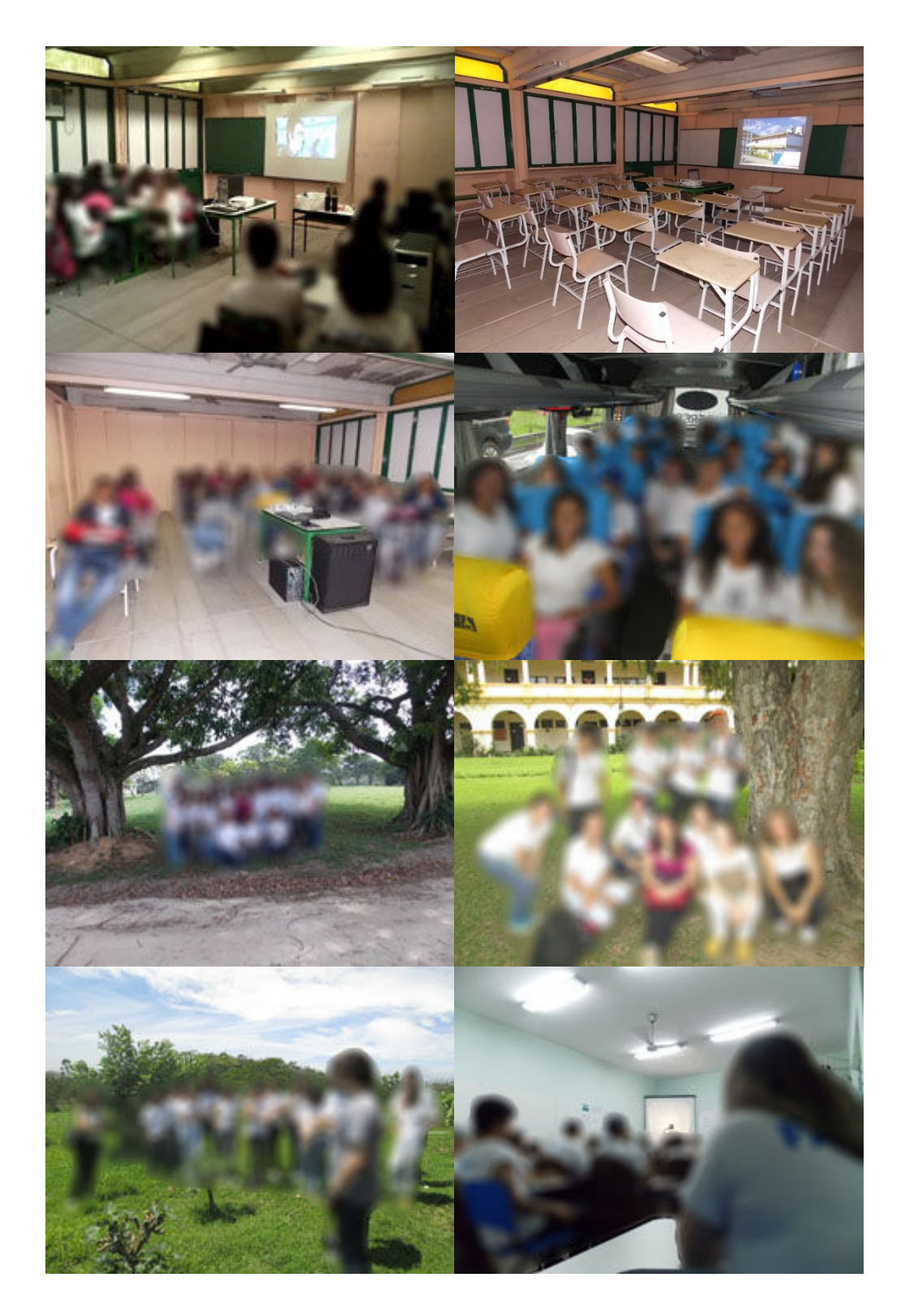